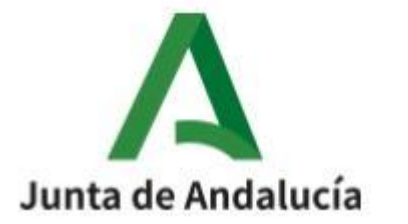

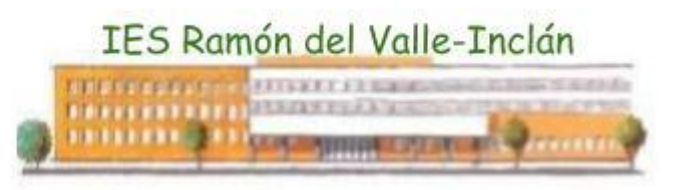

# **Programación Didáctica de PRIMER CURSO del CICLO FORMATIVO DE GRADO MEDIO**

# **Técnico en Sistemas Microinformáticos y Redes.**

*Curso <sup>20</sup>23-2024*

**I.E.S. Ramón del Valle Inclán. Departamento de Informática.**

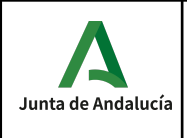

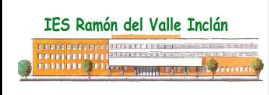

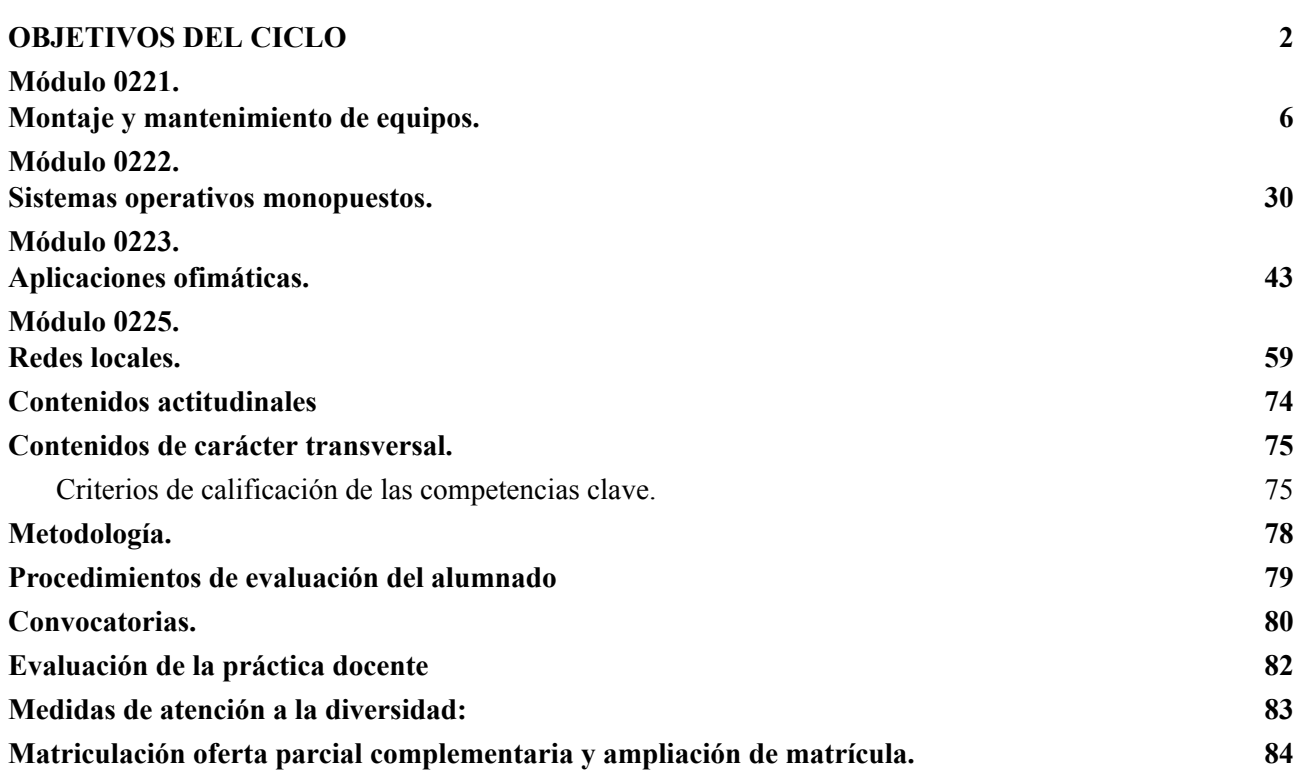

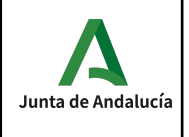

# <span id="page-2-0"></span>**OBJETIVOS DEL CICLO**

Para la elaboración de esta programación didáctica se ha tenido en cuenta el Artículo 29 del Decreto 327/2010, de 13 de julio, por el que se aprueba el Reglamento Orgánico de los institutos de educación secundaria en Andalucía en el que se establecen las líneas generales para la elaboración de las programaciones didácticas.

Como se trata de un ciclo formativo se ha tenido en cuenta además el artículo 2.5 de la ORDEN de 29 de septiembre de 2010, por la que se regula la evaluación, certificación, acreditación y titulación académica del alumnado que cursa enseñanzas de formación profesional inicial que forma parte del sistema educativo en la Comunidad Autónoma de Andalucía.

El marco legislativo tenido en cuenta para la elaboración de esta programación didáctica es el siguiente:

- − Real Decreto 659/2023, de 18 de julio, por el que se desarrolla la ordenación del Sistema de Formación Profesional.
- − ORDEN de 7 de julio de 2009, por la que se desarrolla el currículo correspondiente al título de Técnico en Sistemas Microinformáticos y Redes por la que la Comunidad Autónoma de Andalucía desarrolla el currículo descrito en el Real Decreto 1691/2007, de 14 de diciembre. Real Decreto 1691/2007, de 14 de diciembre, por el que se establece el título de Técnico en Sistemas Microinformáticos y Redes y se fijan sus enseñanzas mínimas.
- − Real Decreto 1147/2011, de 29 de julio, por el que se establece la ordenación general de la formación profesional del sistema educativo. (BOE Núm. 182 de 30 de julio de 2011)
- − Ley 17/2007, de 10 de diciembre, de Educación de Andalucía, establece mediante el Capítulo V «Formación profesional », del Título II «Las enseñanzas», los aspectos propios de Andalucía relativos a la ordenación de las enseñanzas de formación profesional del sistema educativo.
- − Decreto 436/2008, de 2 de septiembre, por el que se establece la ordenación y las enseñanzas de la Formación Profesional inicial que forma parte del sistema educativo, regula los aspectos generales de estas enseñanzas. Esta formación profesional está integrada por estudios conducentes a una amplia variedad de titulaciones, por lo que el citado Decreto determina en su artículo 13 que la Consejería competente en materia de educación regulará mediante Orden el currículo de cada una de ellas.

De acuerdo al ANEXO II del Real Decreto 1147/2011, de 29 de julio, las competencias propias de los ciclos formativos de grado medio de Formación Profesional son:

- 1. Aplicar técnicas y conocimientos de diferentes ámbitos de conocimiento en un campo profesional especializado.
- 2. Resolver problemas y contingencias de forma creativa e innovadora dentro del ámbito de su competencia, identificando las causas que los provocan.
- 3. Supervisar el trabajo rutinario de otras personas asumiendo la responsabilidad necesaria para la evaluación y la mejora de procesos y procedimientos de trabajo, que garanticen la calidad del producto o servicio.
- 4. Adaptarse a las nuevas situaciones laborales originadas por cambios tecnológicos y organizativos en los procesos productivos, actualizando sus conocimientos utilizando los recursos existentes para el aprendizaje a lo largo de la vida, especialmente las tecnologías de la información y la comunicación.

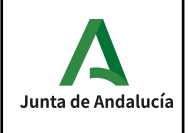

- 5. Realizar y organizar con responsabilidad y autonomía el trabajo asignado en el ámbito de su competencia, cooperando o trabajando en equipo con otros profesionales en el entorno de trabajo.
- 6. Comunicarse eficazmente, respetando la autonomía y competencia de las distintas personas que intervienen en el ámbito de su trabajo, para mejorar la calidad del trabajo y producto o servicio realizado.
- 7. Aplicar los protocolos y las medidas preventivas de riesgos laborales y protección ambiental durante el proceso productivo, para evitar daños en las personas y en el entorno laboral y ambiental.
- 8. Realizar la gestión básica para la creación y funcionamiento de una pequeña empresa y tener iniciativa en su actividad profesional.
- 9. Ejercer los derechos y las obligaciones derivadas de la actividad profesional, de acuerdo con lo establecido en la legislación vigente, participando activamente en la vida económica, social y cultural.

Según el Real Decreto 1691/2007, de 14 de diciembre, la competencia general de este título **consiste en instalar, configurar y mantener sistemas microinformáticos, aislados o en red, asi como redes locales en pequeños entornos, asegurando su funcionalidad y aplicando los protocolos de calidad, seguridad y respeto al medio ambiente establecidos**.

De conformidad con lo establecido en el artículo 5 del Real Decreto 1691/2007, de 14 de diciembre, por el que se establece el título de Técnico Sistemas Microinformáticos y Redes y se fijan sus enseñanzas mínimas, las competencias profesionales, personales y sociales de las enseñanzas correspondientes al mismo son:

a) Determinar la logística asociada a las operaciones de instalación, configuración y mantenimiento de sistemas microinformáticos, interpretando la documentación técnica asociada y organizando los recursos necesarios.

b) Montar y configurar ordenadores y periféricos, asegurando su funcionamiento en condiciones de calidad y seguridad.

c) Instalar y configurar software básico y de aplicación, asegurando su funcionamiento en condiciones de calidad y seguridad.

d) Replantear el cableado y la electrónica de redes locales en pequeños entornos y su conexión con redes de área extensa canalizando a un nivel superior los supuestos que así lo requieran.

e) Instalar y configurar redes locales cableadas, inalámbricas o mixtas y su conexión a redes públicas, asegurando su funcionamiento en condiciones de calidad y seguridad.

f) Instalar, configurar y mantener servicios multiusuario, aplicaciones y dispositivos compartidos en un entorno de red local, atendiendo a las necesidades y requerimientos especificados.

g) Realizar las pruebas funcionales en sistemas microinformáticos y redes locales, localizando y diagnosticando su funcionamiento.

h) Mantener sistemas microinformáticos y redes locales, sustituyendo, actualizando y ajustando sus componentes, para asegurar el rendimiento del sistema en condiciones de calidad y seguridad.

i) Ejecutar procedimientos establecidos de recuperación de datos y aplicaciones ante fallos y perdidas de datos en el sistema, para garantizar la integridad y disponibilidad de la información.

j) Elaborar documentación técnica y administrativa del sistema, cumpliendo las normas y reglamentación del sector, para su mantenimiento y la asistencia al cliente.

k) Elaborar presupuestos de sistemas a medida cumpliendo los requerimientos del cliente.

l) Asesorar y asistir al cliente, canalizando a un nivel superior los supuestos que lo requieran, para encontrar soluciones adecuadas a las necesidades de este.

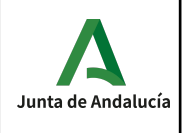

m) Organizar y desarrollar el trabajo asignado manteniendo unas relaciones profesionales adecuadas en el entorno de trabajo.

n) Mantener un espíritu constante de innovación y actualización en el ámbito del sector informático.

n) Utilizar los medios de consulta disponibles, seleccionando el más adecuado en cada caso, para resolver en tiempo razonable supuestos no conocidos y dudas profesionales.

o) Aplicar los protocolos y normas de seguridad, calidad y respeto al medio ambiente en las intervenciones realizadas.

p) Cumplir con los objetivos de la producción, colaborando con el equipo de trabajo y actuando conforme a los principios de responsabilidad y tolerancia.

q) Adaptarse a diferentes puestos de trabajo y nuevas situaciones laborales originados por cambios tecnológicos y organizativos en los procesos productivos.

r) Resolver problemas y tomar decisiones individuales siguiendo las normas y procedimientos establecidos definidos dentro del ámbito de su competencia.

s) Ejercer sus derechos y cumplir con las obligaciones derivadas de las relaciones laborales, de acuerdo con lo establecido en la legislación vigente.

t) Gestionar su carrera profesional, analizando las oportunidades de empleo, autoempleo y aprendizaje.

u) Crear y gestionar una pequeña empresa, realizando un estudio de viabilidad de productos, planificación de la producción y comercialización.

v) Participar de forma activa en la vida económica, social y cultural, con una actitud crítica y responsable.

En el artículo 3 de la ORDEN de 7 de julio de 2009, por la que se desarrolla el currículo correspondiente al título de Técnico en Sistemas Microinformáticos y Redes por la que la Comunidad Autónoma de Andalucía desarrolla el currículo descrito en el Real Decreto 1691/2007, de 14 de diciembre, los objetivos generales de las enseñanzas correspondientes al mismo son:

a) Organizar los componentes físicos y lógicos que forman un sistema microinformático, interpretando su documentación técnica, para aplicar los medios y métodos adecuados a su instalación, montaje y mantenimiento.

b) Identificar, ensamblar y conectar componentes y periféricos utilizando las herramientas adecuadas, aplicando procedimientos, normas y protocolos de calidad y seguridad, para montar y configurar ordenadores y periféricos.

c) Reconocer y ejecutar los procedimientos de instalación de sistemas operativos y programas de aplicación, aplicando protocolos de calidad, para instalar y configurar sistemas microinformáticos.

d) Representar la posición de los equipos, líneas de transmisión y demás elementos de una red local, analizando la morfología, condiciones y características del despliegue, para replantear el cableado y la electrónica de la red

e) Ubicar y fijar equipos, líneas, canalizaciones y demás elementos de una red local cableada, inalámbrica o mixta, aplicando procedimientos de montaje y protocolos de calidad y seguridad, para instalar y configurar redes locales.

f) Interconectar equipos informáticos, dispositivos de red local y de conexión con redes de área extensa, ejecutando los procedimientos para instalar y configurar redes locales.

g) Localizar y reparar averías y disfunciones en los componentes físicos y lógicos para mantener sistemas microinformáticos y redes locales.

h) Sustituir y ajustar componentes físicos y lógicos para mantener sistemas microinformáticos y redes locales.

i) Interpretar y seleccionar información para elaborar documentación técnica y administrativa.

j) Valorar el coste de los componentes físicos, lógicos y la mano de obra, para elaborar presupuestos.

k) Reconocer características y posibilidades de los componentes físicos y lógicos, para asesorar y asistir a clientes.

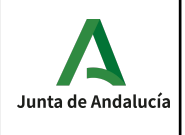

l) Detectar y analizar cambios tecnológicos para elegir nuevas alternativas y mantenerse actualizado dentro del sector.

m) Reconocer y valorar incidencias, determinando sus causas y describiendo las acciones correctoras para resolverlas.

n) Analizar y describir procedimientos de calidad, prevención de riesgos laborales y medioambientales, señalando las acciones a realizar en los casos definidos para actuar de acuerdo con las normas estandarizadas.

ñ) Valorar las actividades de trabajo en un proceso productivo, identificando su aportación al proceso global para conseguir los objetivos de la producción.

o) Identificar y valorar las oportunidades de aprendizaje y empleo, analizando las ofertas y demandas del mercado laboral para gestionar su carrera profesional.

p) Reconocer las oportunidades de negocio, identificando y analizando demandas del mercado para crear y gestionar una pequeña empresa.

q) Reconocer sus derechos y deberes como agente activo en la sociedad, analizando el marco legal que regula las condiciones sociales y laborales para participar como ciudadano democrático

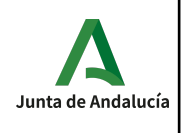

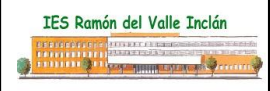

# **Módulo 0221. Montaje y mantenimiento de equipos.**

## <span id="page-6-0"></span>**CONTENIDOS**

Con este módulo el alumno será capaz de:

- 1. Selecciona los componentes de integración de un equipo microinformático estándar, describiendo sus funciones y comparando las prestaciones de distintos fabricantes.
- 2. Ensambla un equipo microinformático, interpretando planos e instrucciones del fabricante aplicando técnicas de montaje.
- 3. Mide parámetros eléctricos, identificando el tipo de señal y relacionándola con sus unidades características.
- 4. Mantiene equipos informáticos interpretando las recomendaciones de los fabricantes y relacionando las disfunciones con sus causas.
- 5. Instala software en un equipo informático utilizando una imagen almacenada en un soporte de memoria y justificando el procedimiento a seguir.
- 6. Reconoce nuevas tendencias en el ensamblaje de equipos microinformáticos describiendo sus ventajas y adaptándolas a las características de uso de los equipos.
- 7. Mantiene periféricos, interpretando las recomendaciones de los fabricantes de equipos y relacionando disfunciones con sus causas.
- 8. Cumple las normas de prevención de riesgos laborales y de protección ambiental, identificando los riesgos asociados, las medidas y equipos para prevenirlo.

Para ello los contenidos desarrollados son los siguientes:

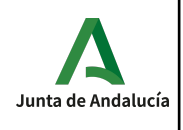

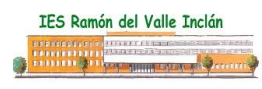

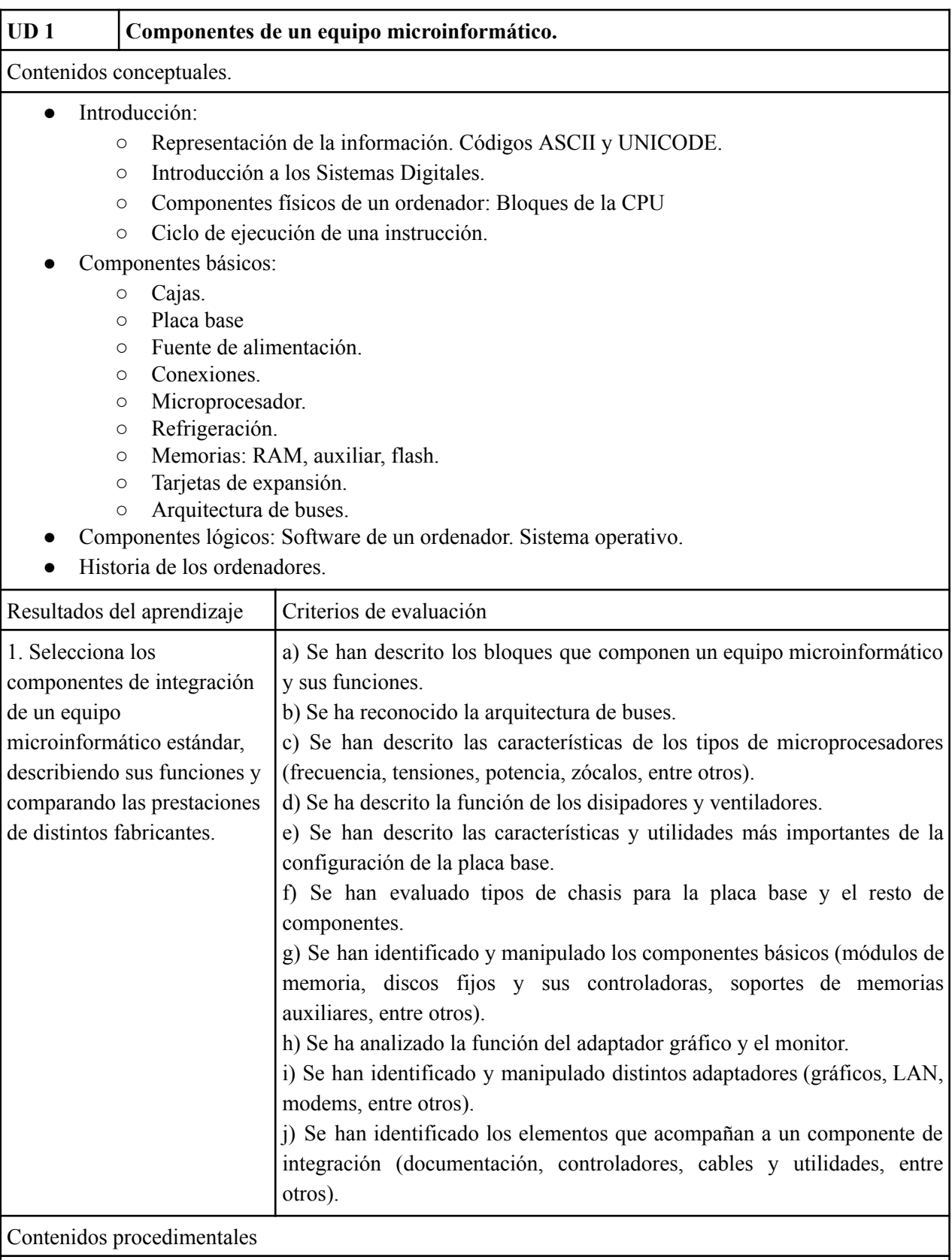

● Evaluación inicial de los conocimientos previos.

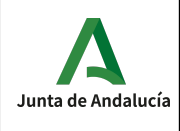

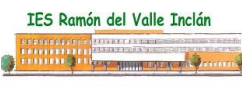

- Utilización y consulta de libros, manuales y revistas.
- Planteamiento de ejercicios.
- Realizar ejercicios de cambio de base.
- Reconocimiento y características de los componentes de un ordenador, tal como cajas, fuentes de alimentación, cables internos y externos.
- Dibujar un esquema básico de un ordenador.
- Describir de manera general el ciclo de ejecución de una instrucción.
- Reconocimiento y características de las placas bases, así como las diferentes partes que la integran.
- Reconocimiento de los distintos procesadores existentes en el mercado, funcionamiento, y principales características de los mismos.
- Reconocimiento y características de los diferentes tipos de módulos de memoria existentes en el mercado.
- Reconocimiento y características de las diferentes unidades de almacenamiento existentes en el mercado.
- Reconocimiento y manipulación de los diferentes tipos de tarjetas de expansión existentes (Gráficas, sonido, controladoras etc.) observando sus características.
- Documentación de los ejercicios resueltos de la forma en que se estime más conveniente.

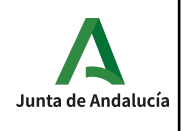

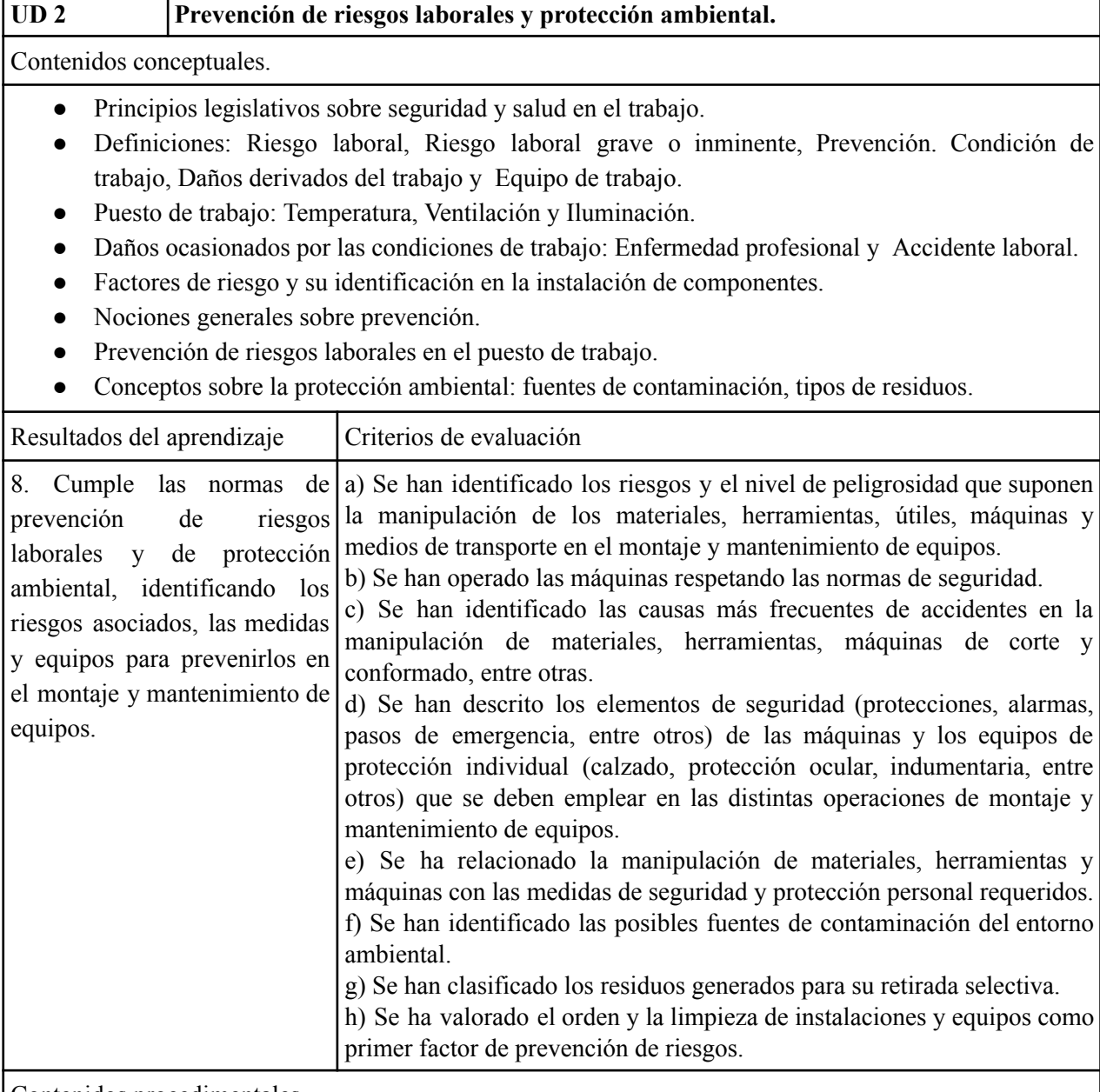

Contenidos procedimentales

- Evaluación inicial de los conocimientos previos.
- Utilización y consulta de libros, manuales y revistas.
- Planteamiento de ejercicios.
- Evaluación del puesto de trabajo.
- Reconocimiento de los principios legislativos que regulan la seguridad en el montaje de equipos informáticos.
- Evaluación de la seguridad en el taller.
- Documentación de los ejercicios resueltos de la forma en que se estime más conveniente.

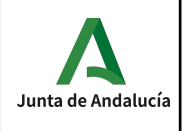

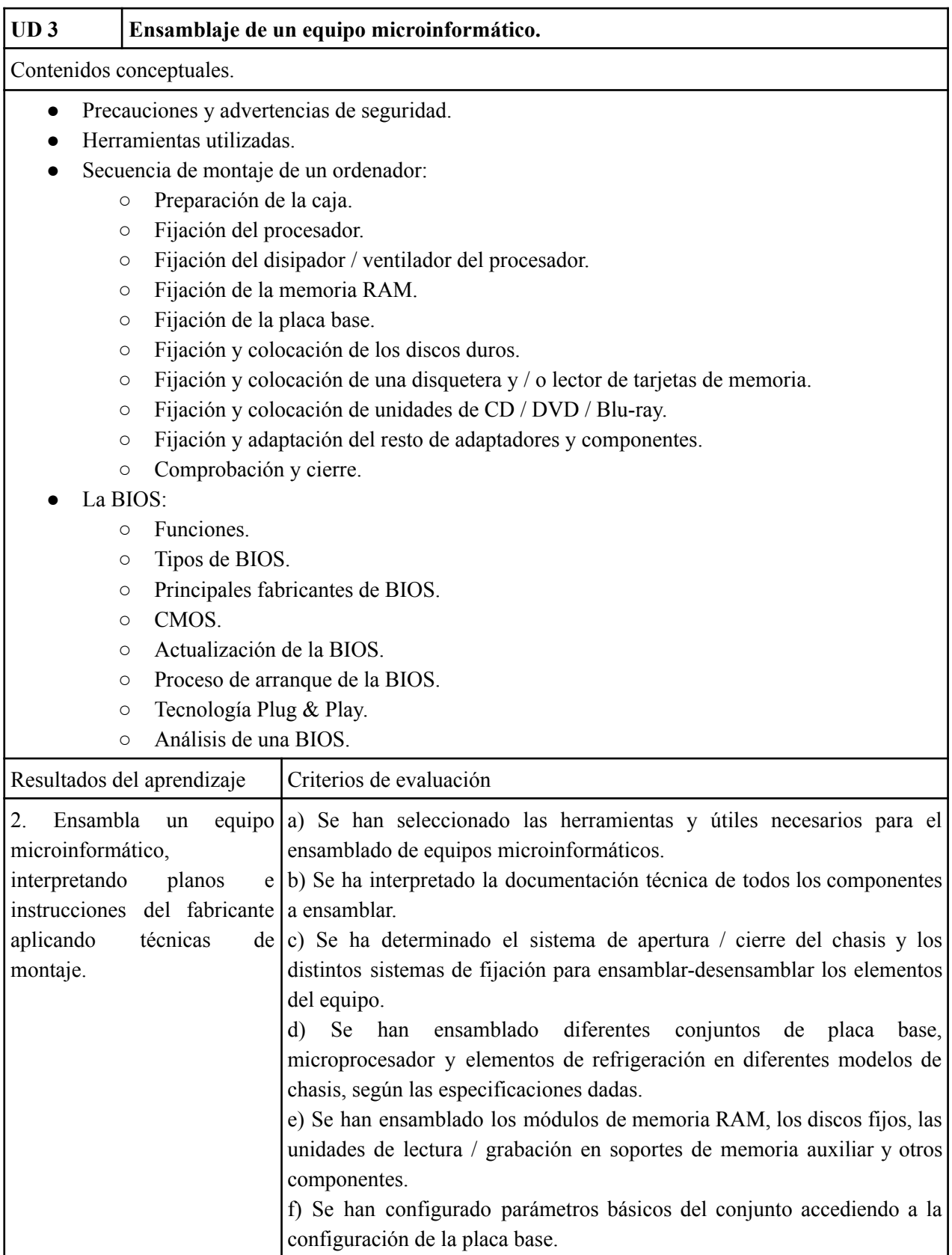

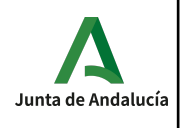

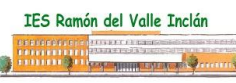

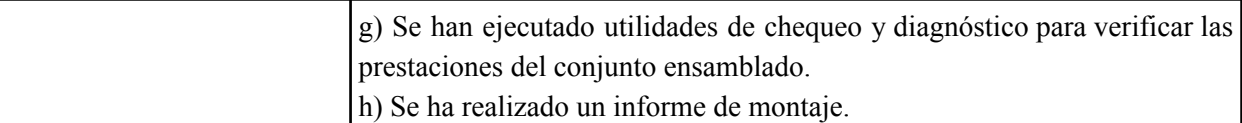

Contenidos procedimentales

- Evaluación inicial de los conocimientos previos.
- Utilización y consulta de libros, manuales y revistas.
- Planteamiento de ejercicios.
- Instalación de los diferentes componentes y cables.
- Reconocimiento y manipulación de los elementos físicos del sistema (Monitores, teclado, ratones, impresoras, escáner, etc.) observando sus características.
- Instalación de los diversos componentes que integran un ordenador tal como procesador, memoria, disipador, placa base, disco duro, unidades de almacenamiento externo, tarjetas de expansión, etc.
- Comprobación del correcto funcionamiento del ordenador, así como la configuración de la BIOS.
- Configuración de una placa base.
- Documentación de los ejercicios resueltos de la forma en que se estime más conveniente.

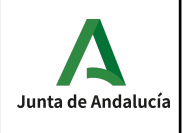

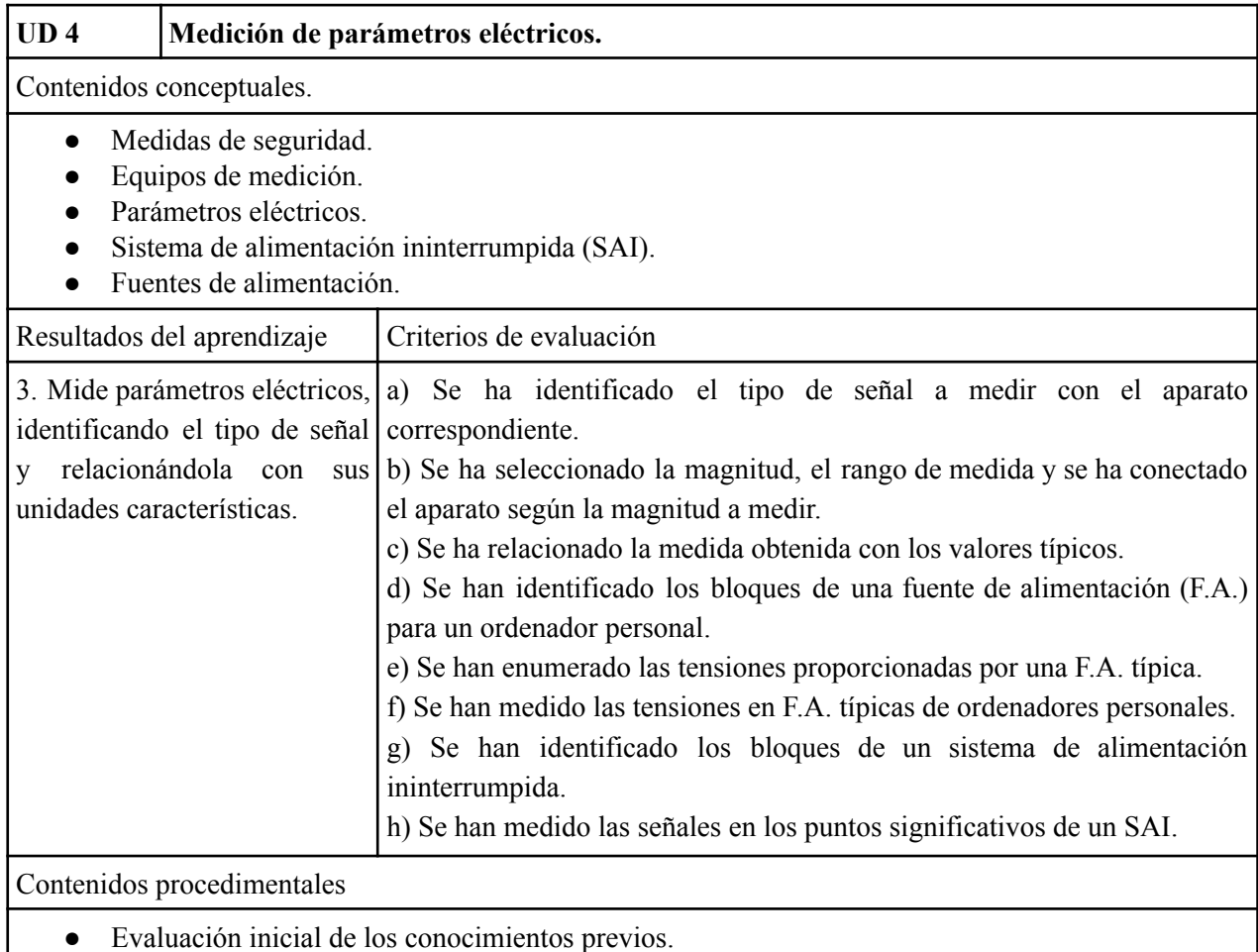

- Utilización y consulta de libros, manuales y revistas.
- Planteamiento de ejercicios.
- Utilización de herramientas de medición de parámetros eléctricos.
- Medición de parámetros eléctricos en componentes hardware de ordenadores.
- Documentación de los ejercicios resueltos de la forma en que se estime más conveniente.

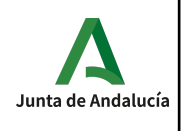

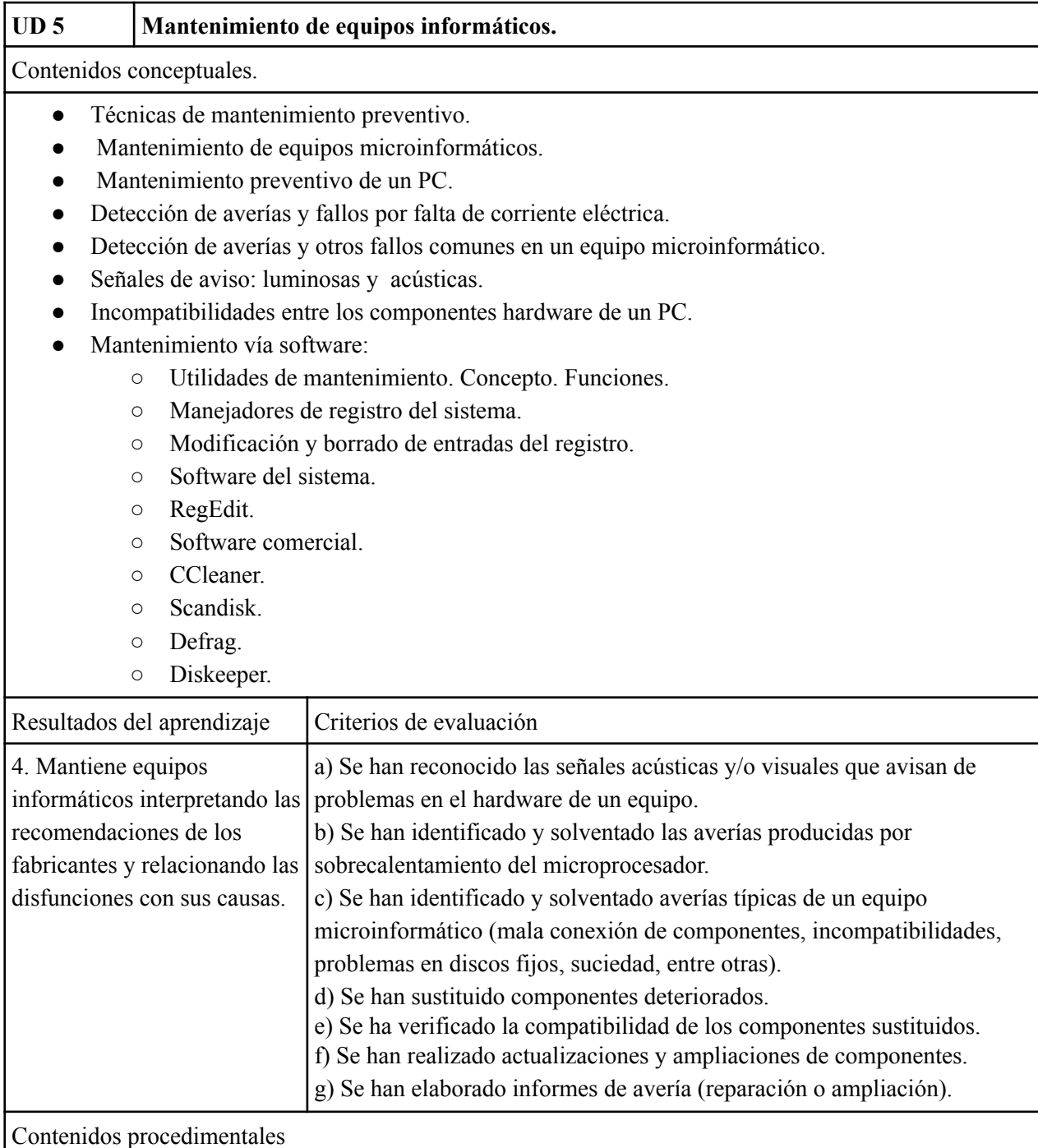

- Evaluación inicial de los conocimientos previos.
- Utilización y consulta de libros, manuales y revistas.
- Planteamiento de ejercicios.
- Reparar averías en los ordenadores a partir de su detección a través de diversas técnicas de diagnóstico tales como señales auditivas, mediciones de corriente, etc.
- Realizar diversos diagnósticos de ordenador utilizando las distintas técnicas tanto software como hardware.

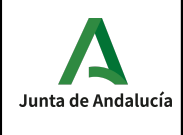

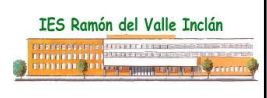

- Realizar tareas de mantenimiento de registro mediante software de sistema y comercial.
- Realizar tareas de mantenimiento de disco duro a través de las distintas utilidades del sistema y comerciales.
- Documentación de los ejercicios resueltos de la forma en que se estime más conveniente.

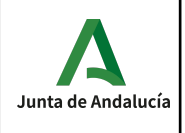

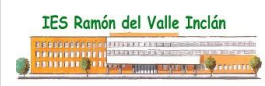

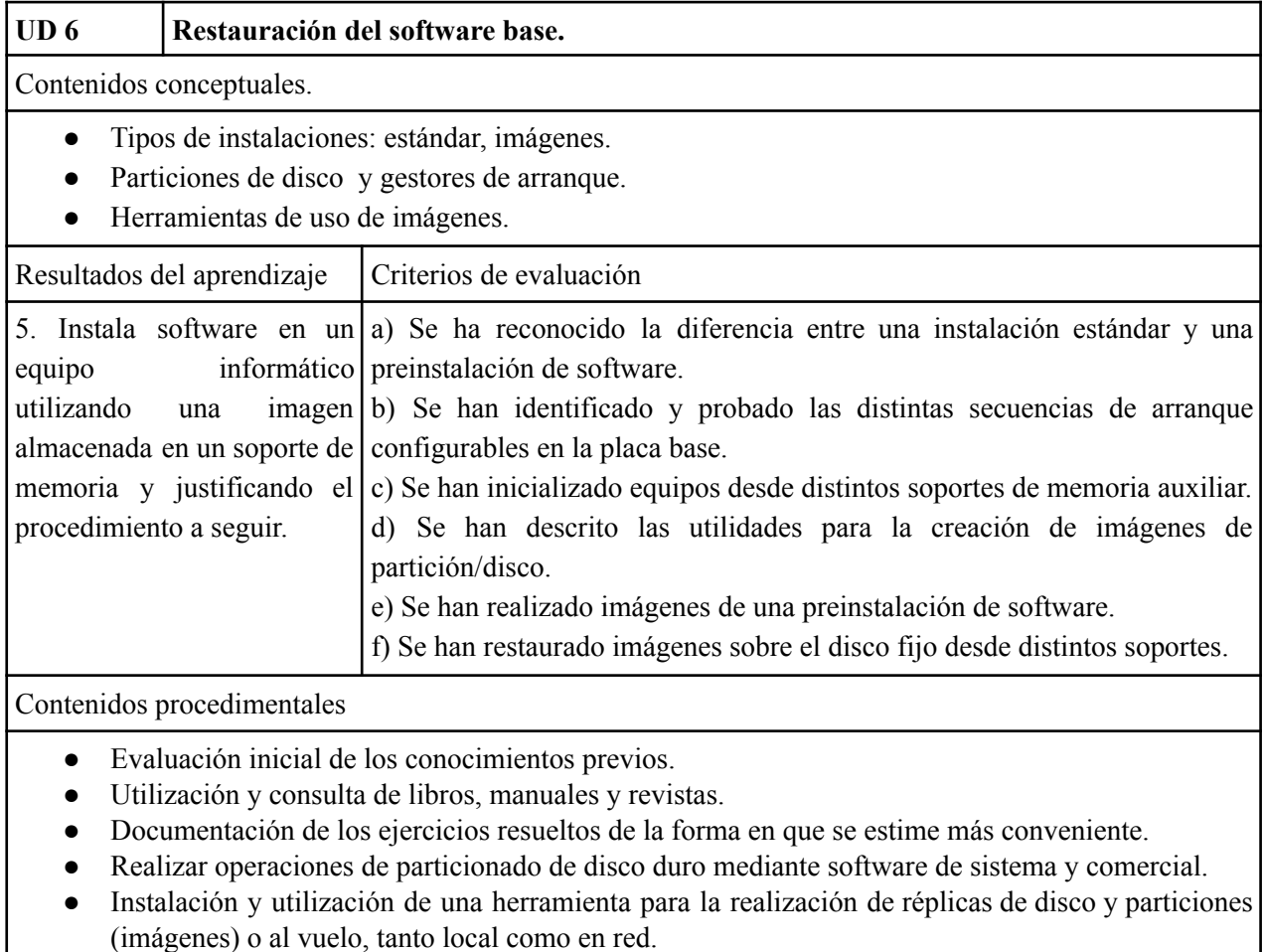

● Creación de imágenes en la nube.

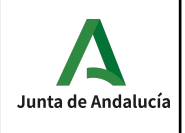

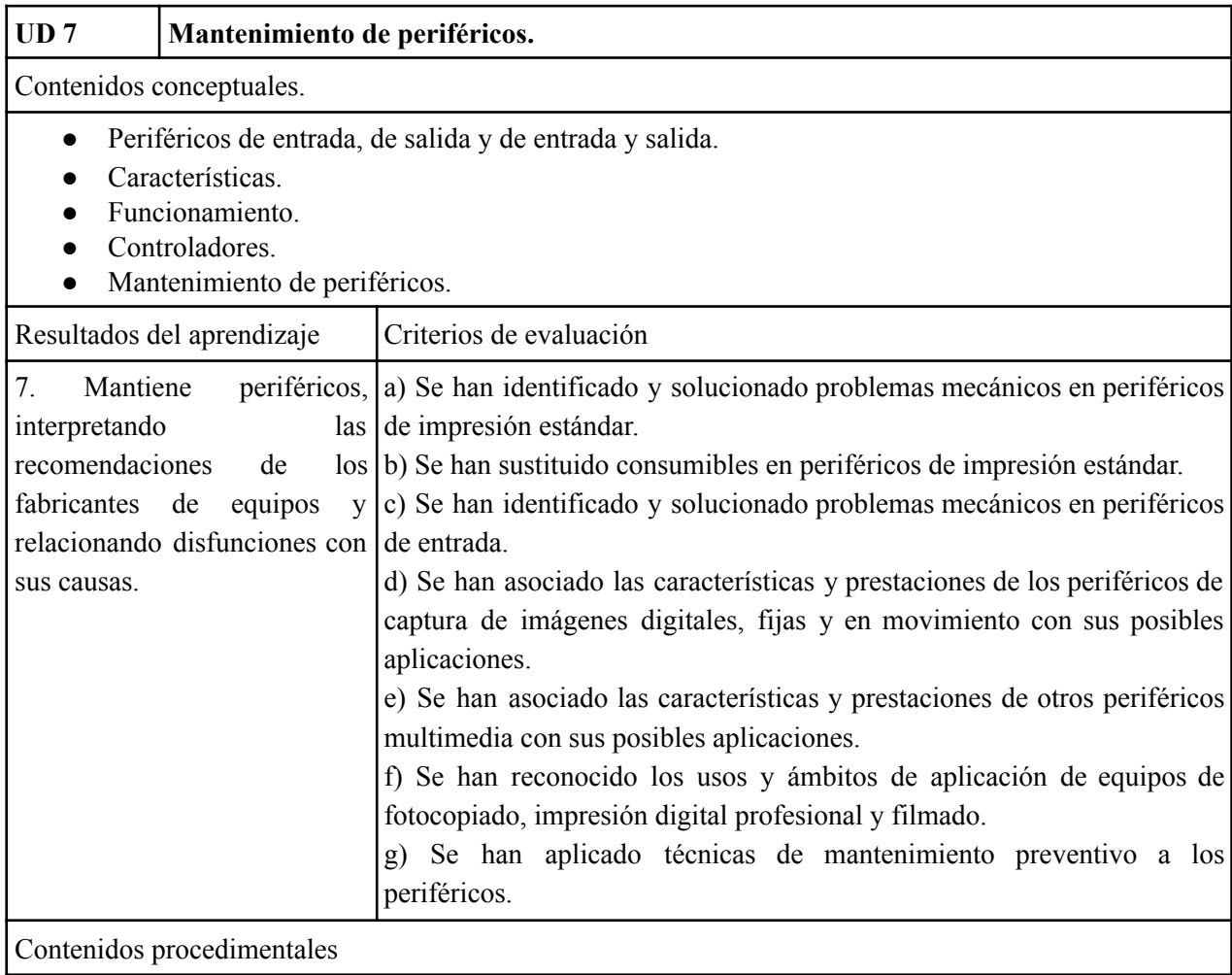

- Evaluación inicial de los conocimientos previos.
- Utilización y consulta de libros, manuales y revistas.
- Planteamiento de ejercicios.
- Realizar técnicas de mantenimiento de periféricos tales como impresoras, monitores, teclados, ratones, etc.
- Verificación, descarga y configuración de controladores de dispositivos.
- Documentación de los ejercicios resueltos de la forma en que se estime más conveniente.

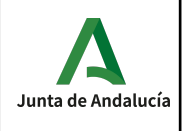

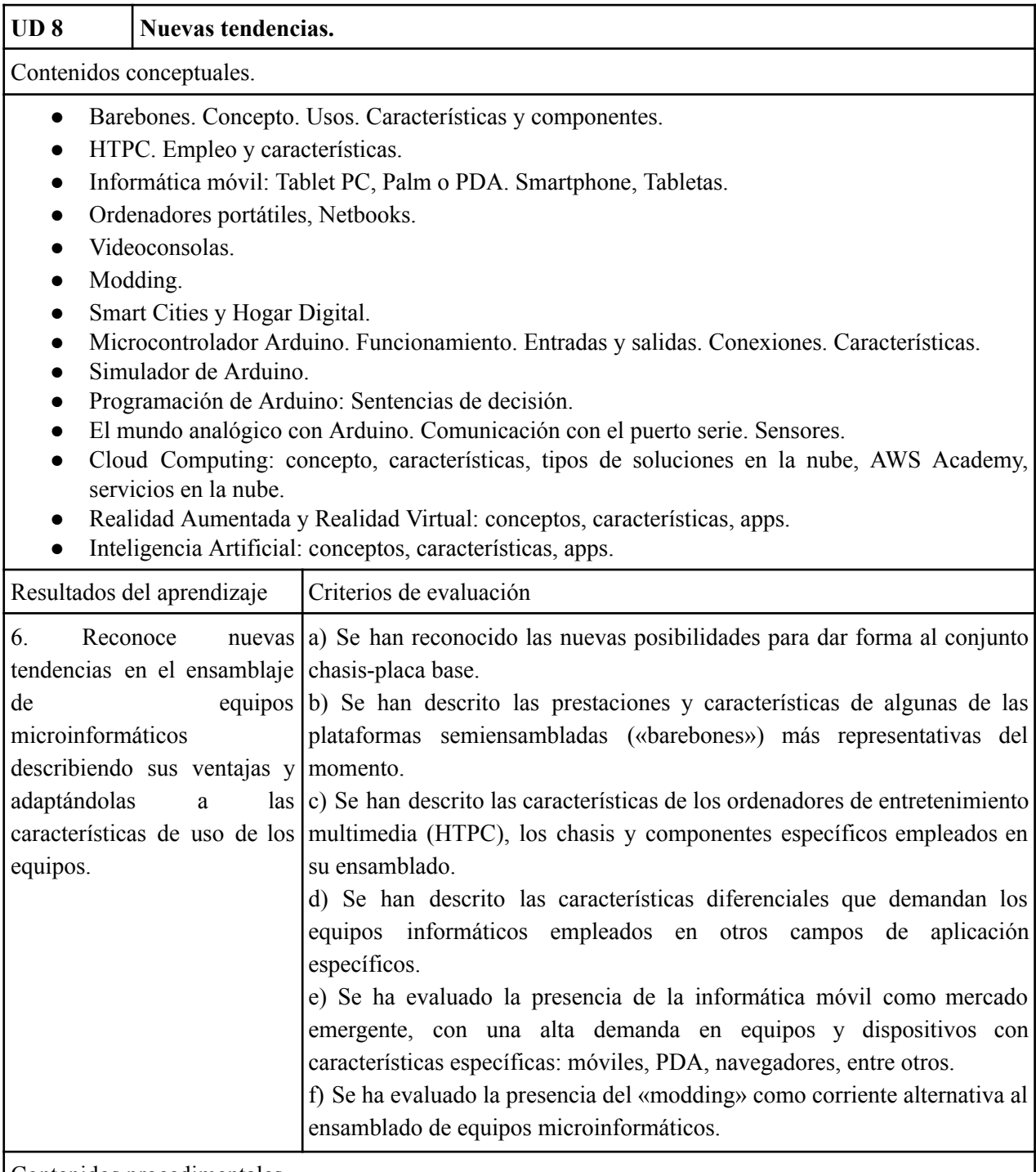

Contenidos procedimentales

- Evaluación inicial de los conocimientos previos.
- Utilización y consulta de libros, manuales y revistas.
- Planteamiento de ejercicios.
- Reconocimiento y manipulación de los diferentes tipos de ordenadores que constituyen las nuevas tendencias, tales como Barebones, HTPC, informática móvil (portátiles, Tablet PC, Netbook, PDA, Smartphone).

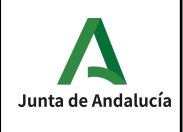

- Reconocer los diferentes modelos de videoconsolas y sus características, así como aplicar técnicas de modding.
- Realización de diversos proyectos mediante el simulador y utilizando Arduino con placa de prototipos.
- Documentación de los ejercicios resueltos de la forma en que se estime más conveniente.
- Cloud Computing: exploración de la consola de gestión de AWS, lanzamiento y acceso a instancias linux y windows.
- Realidad virtual y realidad aumentada: explorar herramientas, realizar prácticas con las mismas, montaje de escenarios, modelado de objetos físicos.
- Realización de escenarios con Inteligencia Artificial.
- Dispositivos móviles: desmontaje y montaje de un smartphone, exploración y análisis de sus componentes, cambiar la pantalla, análisis del mercado de componentes y proveedores.

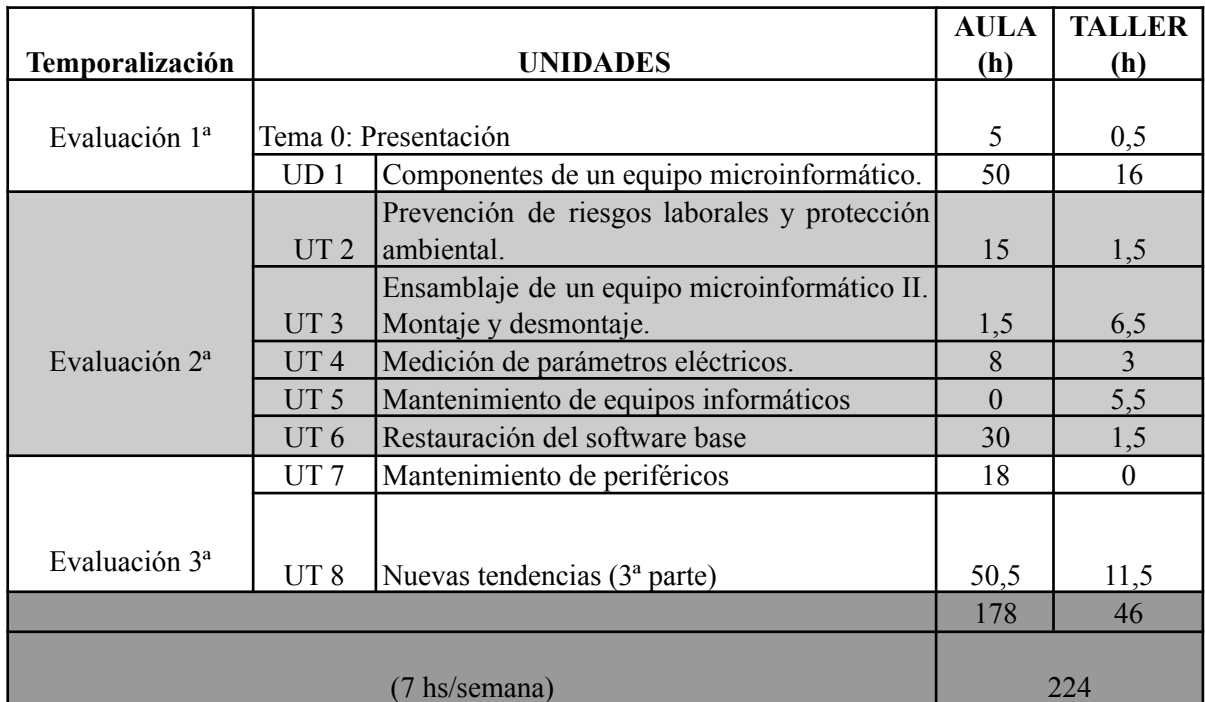

La secuenciación de contenidos se hará como se indica a continuación **durante 224 horas**:

# **Interdisciplinariedad**

El módulo 0221. Montaje y mantenimiento de equipos a través de las aplicaciones de propósito general se relaciona con el módulo 0222. Sistemas operativos monopuesto y con el 0225. Redes locales a través de los recursos de red.

## **Criterios de calificación**

La **nota del módulo** se calcula como la media ponderada de los criterios de evaluación asociados a las unidades didácticas.

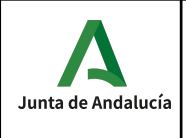

En la siguiente tabla se muestra la relación de criterios de evaluación, unidades didácticas asociadas, peso e instrumentos de evaluación utilizados.

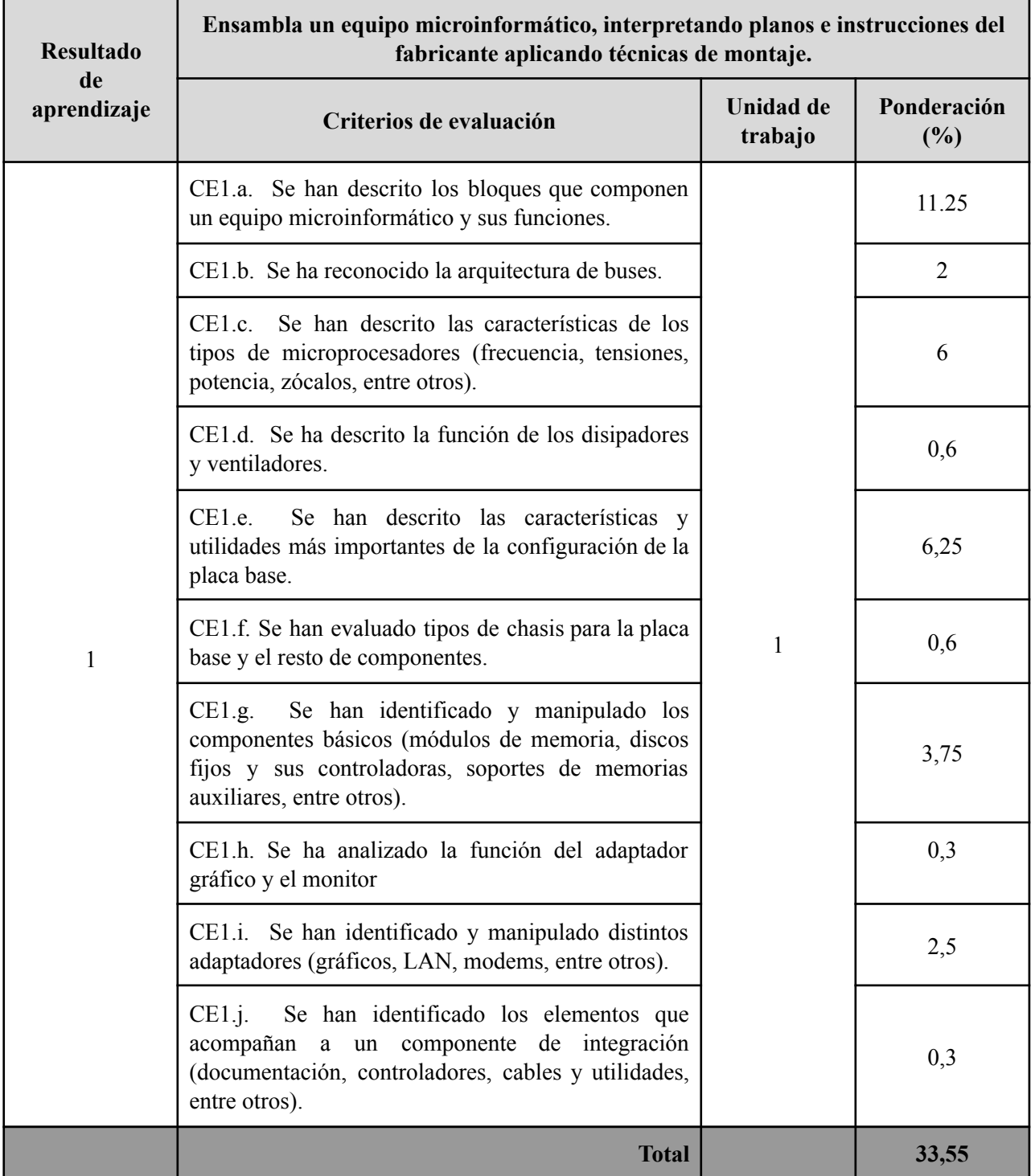

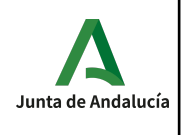

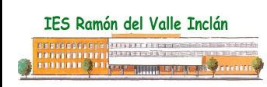

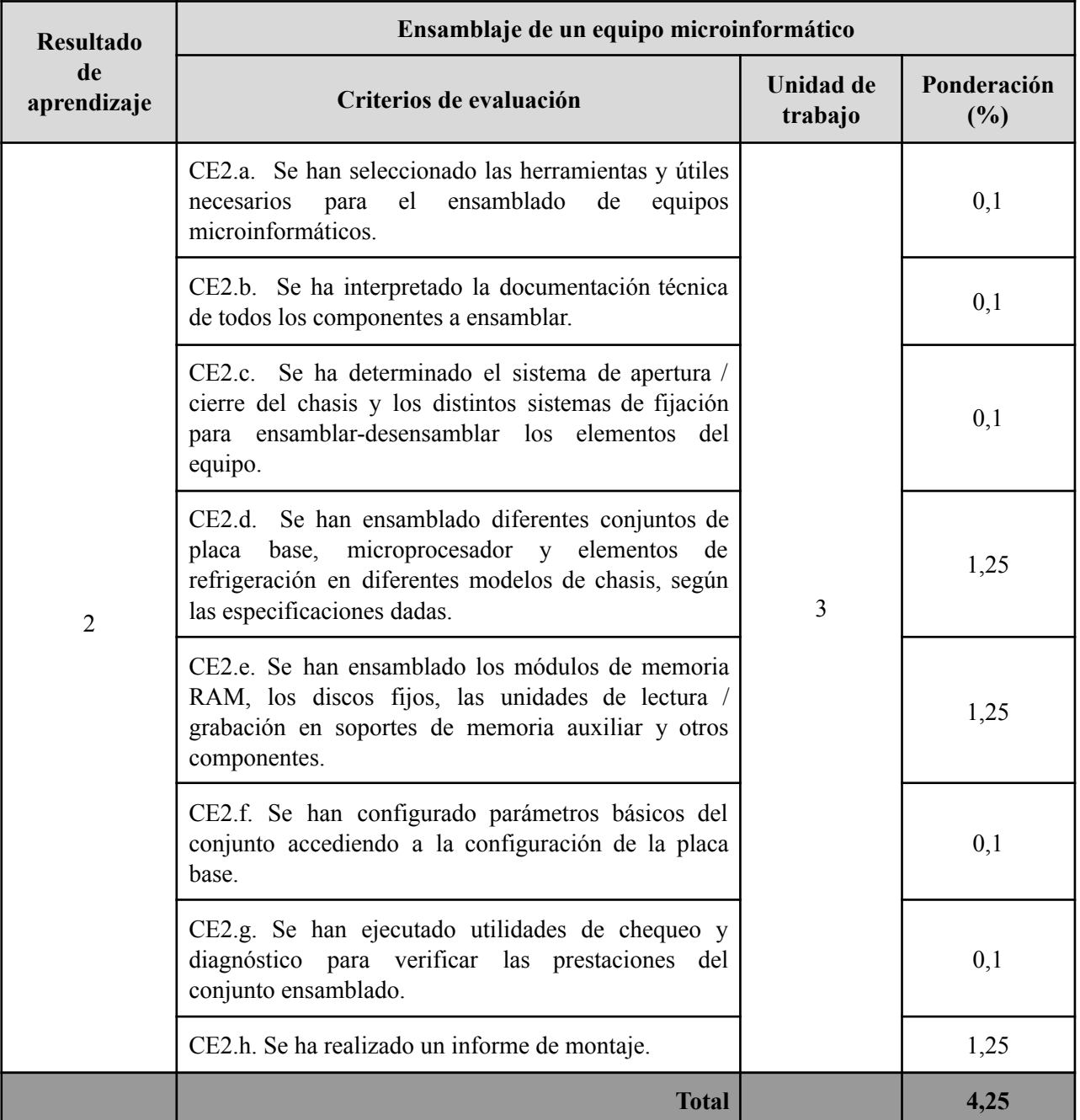

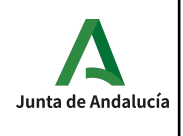

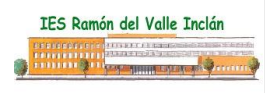

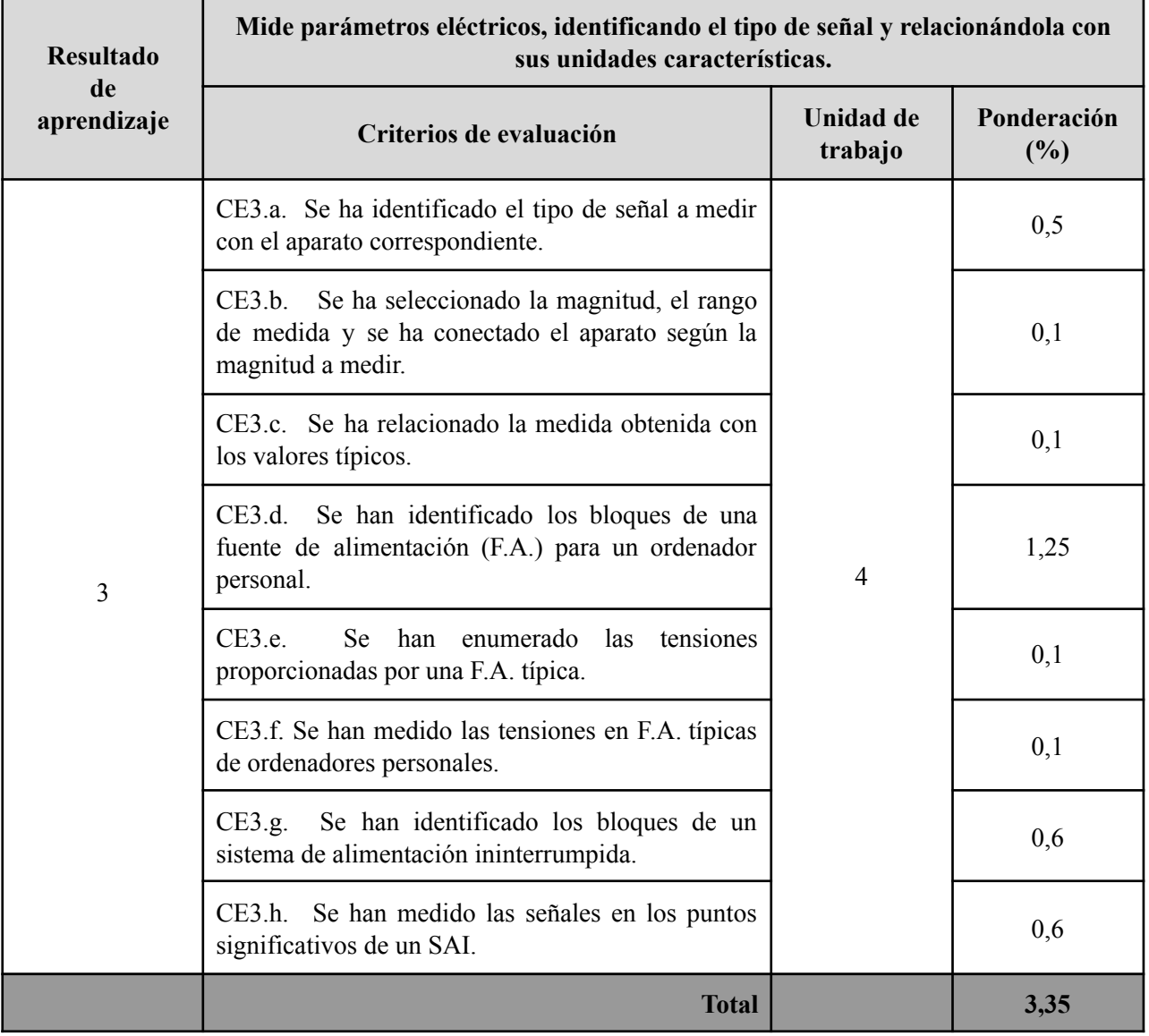

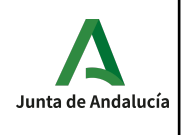

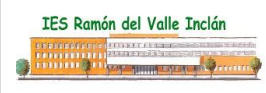

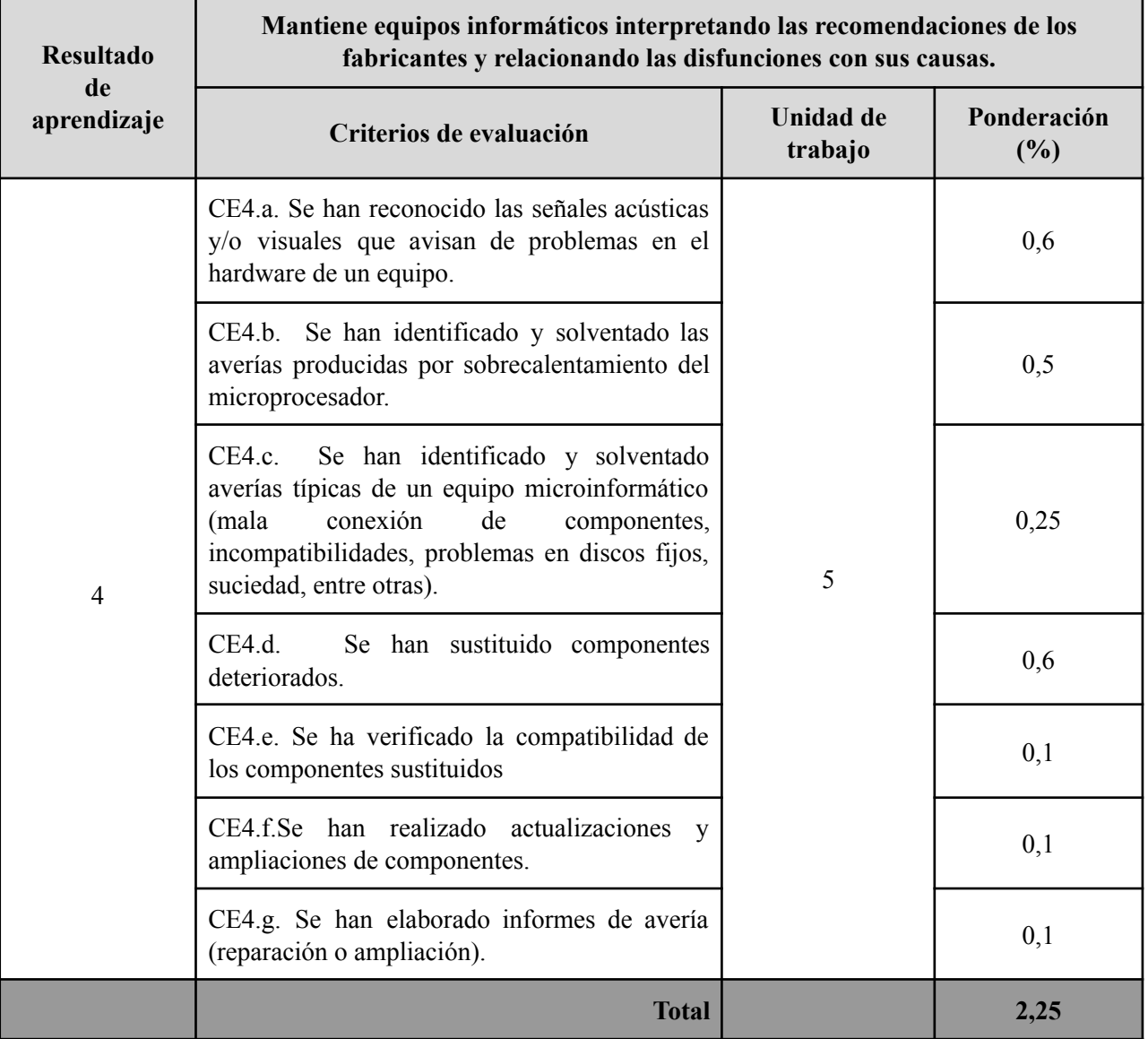

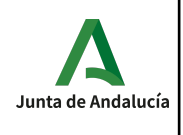

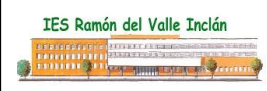

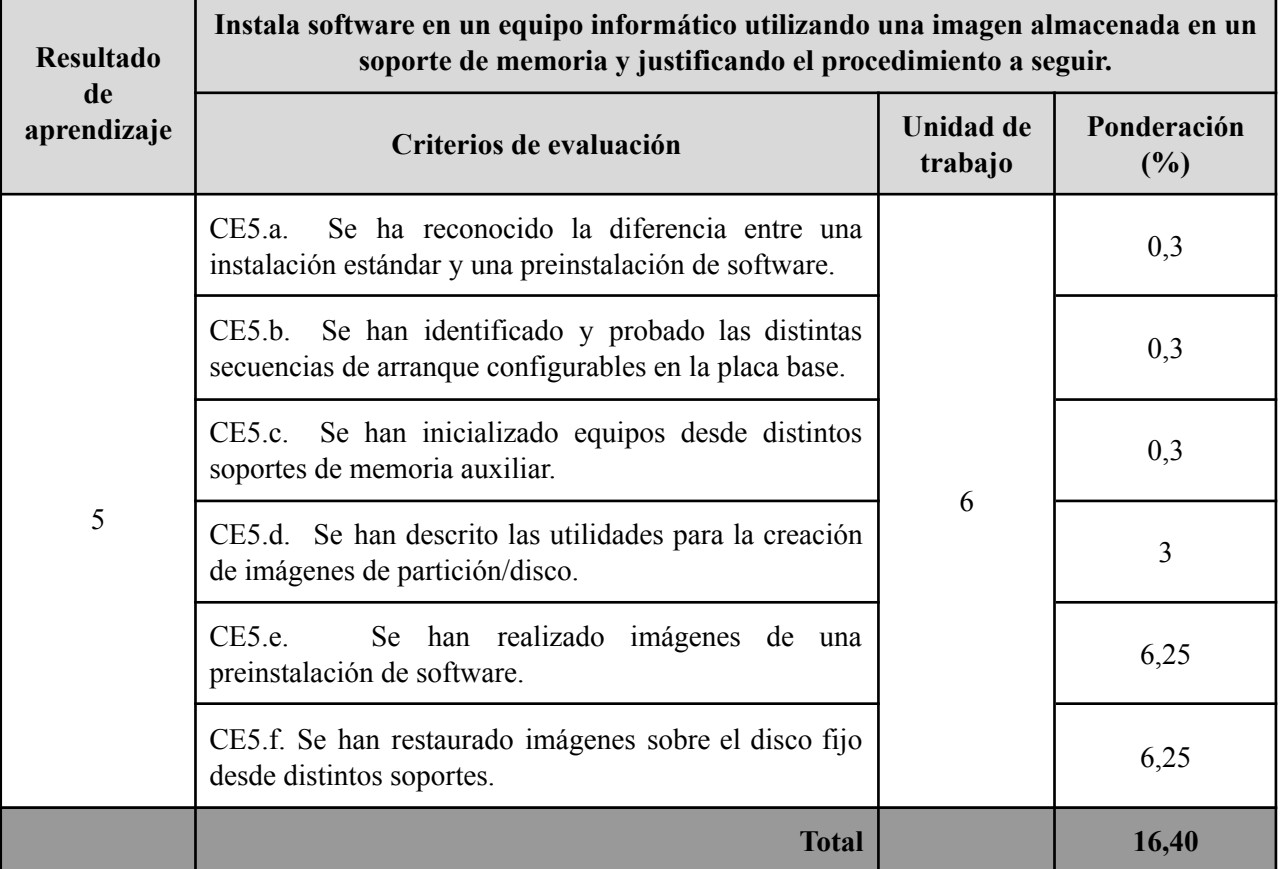

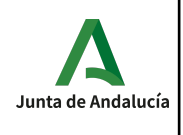

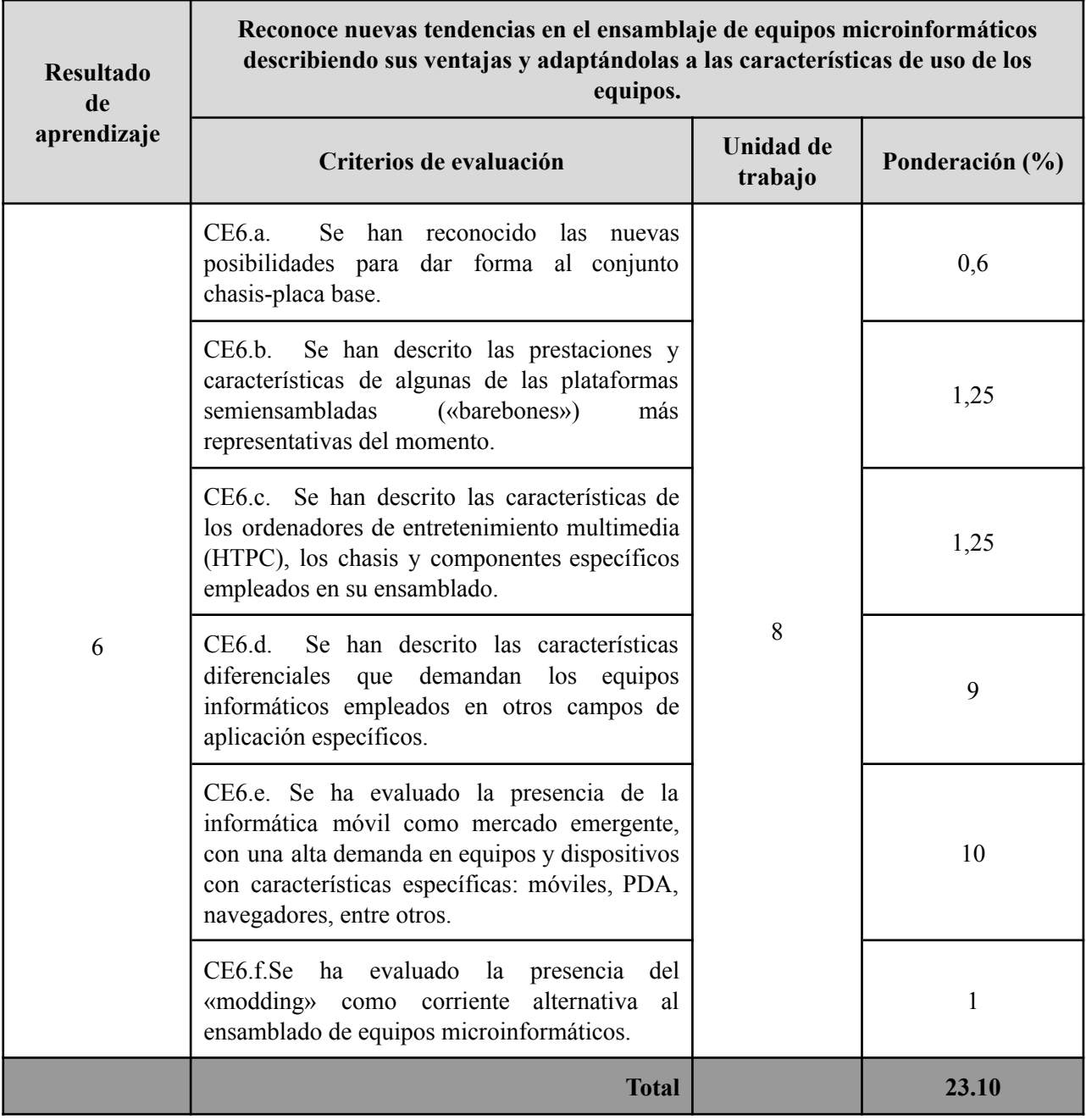

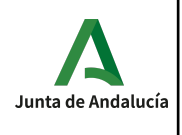

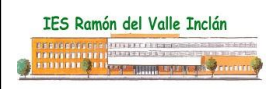

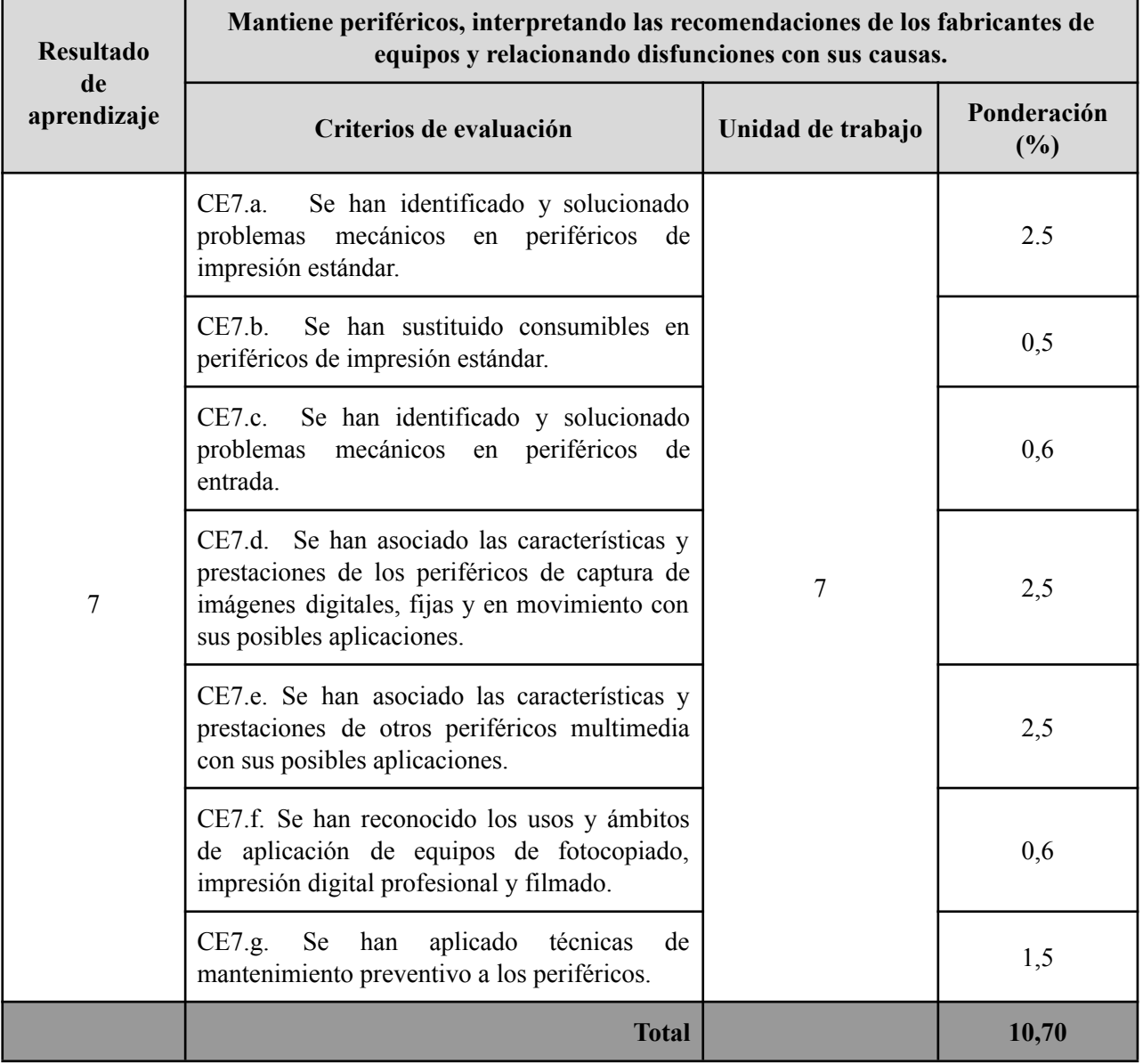

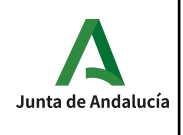

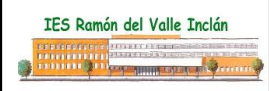

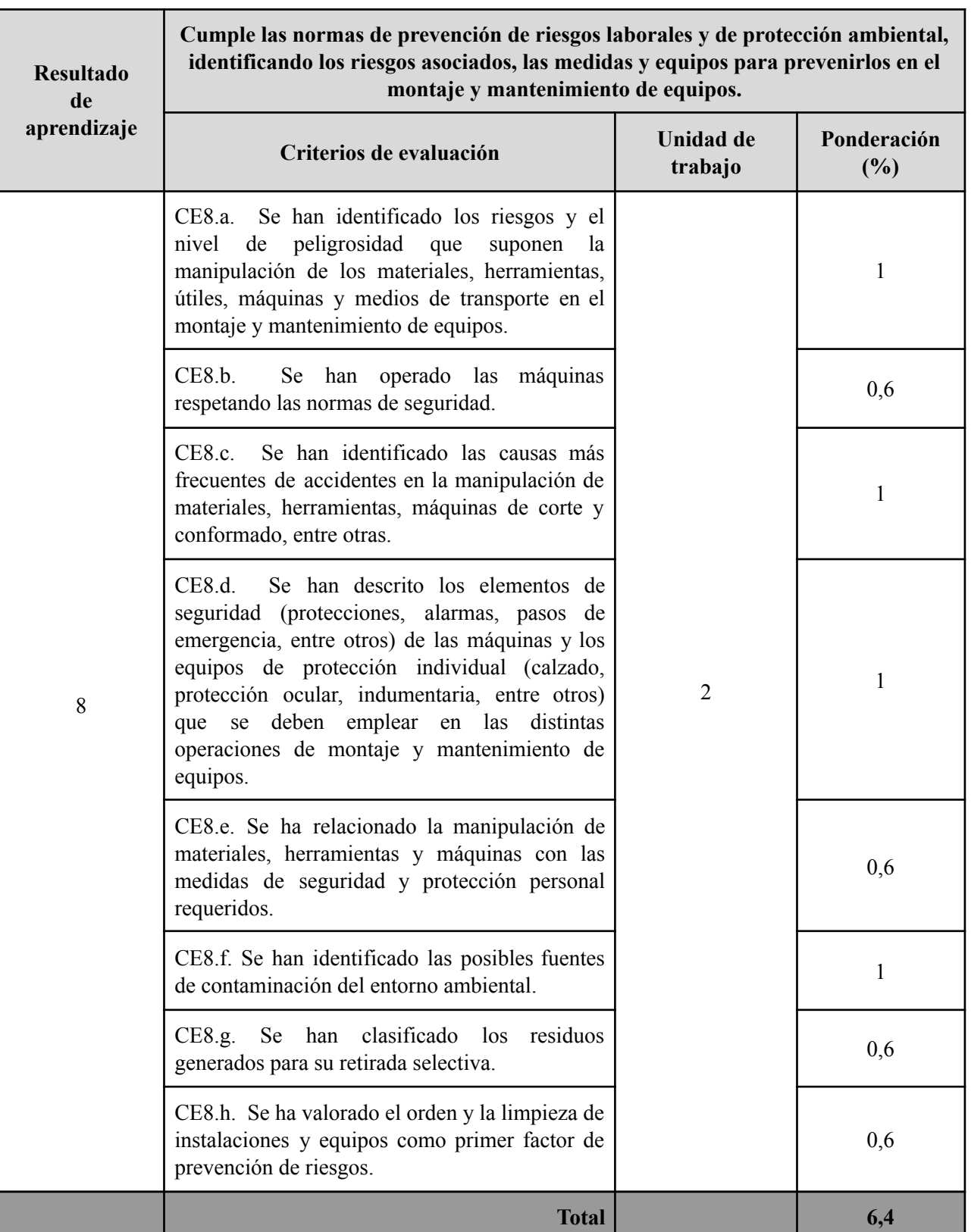

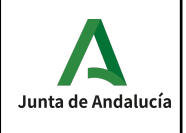

#### **Instrumentos de evaluación:**

La evaluación del alumno se hará a través de:

- Tareas: Se evaluarán las tareas realizadas en clase y aquellas que se les pidiera para casa.
- Pruebas: algunos criterios son evaluados a través de una prueba, entre otros instrumentos de evaluación.
- Proyecto: se realizará una secuencia de tareas orientadas al desarrollo de un proyecto donde se integren los resultados de aprendizaje del módulo.

#### **Tareas, criterios de evaluación y nota de un resultado de aprendizaje**

Las tareas son el eje central del proceso enseñanza/aprendizaje y por tanto son el elemento más importante en la evaluación. La evaluación de los criterios de evaluación se realiza a través de dichas tareas que podrán incluir tareas de clase, pruebas o la realización de un proyecto.

#### **Nota de un criterio de evaluación**

En cada tarea se evalúan uno o varios criterios de evaluación, y cada criterio de evaluación es evaluado en una o más tareas. La nota de un criterio de evaluación se obtiene por la evaluación continua de dicho criterio en las diferentes tareas donde el criterio es evaluado.

#### **Nota de un resultado de aprendizaje**

La media de un resultado de aprendizaje se calcula como la media ponderada de los criterios de evaluación observados para ese resultado de aprendizaje, según los pesos indicados en la tabla anterior.

#### **Evaluaciones parciales**

Se realiza una sesión de evaluación cada trimestre. La nota de cada evaluación es sólo a título informativo, y se calcula como la media ponderada según los pesos indicados en la tabla anterior de los criterios evaluados en dicha evaluación. Se obtiene multiplicando la nota de cada criterio de evaluación por su peso para luego sumarlos, obteniendo así una suma ponderada; después se divide ésta entre la suma de los pesos de los criterios evaluados en el trimestre, dando como resultado la media ponderada.

#### **Recuperación de las partes pendientes**

Si la nota media de un resultado de aprendizaje fuera inferior al 5 durante el desarrollo ordinario del mismo, el alumno podrá recuperar dicho resultado de aprendizaje mediante la realización de un plan específico de recuperación de tareas y/o una prueba. El plan de tareas y/o prueba se adaptará a los criterios de evaluación no superados por cada alumno.

#### **Convocatoria ordinaria**

A la finalización de las 3 evaluaciones, una vez evaluados los diferentes resultados de aprendizaje (incluidos los planes de recuperación intermedio de tareas y/o pruebas de recuperación), se calculará la nota final del módulo; ésta se obtiene como la media ponderada de los criterios de evaluación desarrollados durante el curso. Si el cálculo es mayor o igual que 5 el curso estará aprobado; en caso contrario, deberá recuperar aquellos resultados de aprendizaje con nota inferior a 5 y sólo los criterios que no tuviera aprobados (sólo de los resultados de aprendizaje que aún no se hubiera hecho el plan de recuperación intermedio de tareas y/o pruebas de recuperación).

#### **Mejora de las competencias**

*Departamento de Informática***\_\_\_\_\_\_\_\_\_\_\_\_\_\_\_\_\_\_\_\_\_\_\_\_\_\_\_\_\_\_\_\_\_\_\_\_\_\_\_\_\_\_\_\_27**

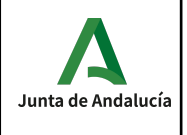

Acorde con la normativa de Evaluación si en el mes de Junio algún alumno quisiera mejorar sus competencias se le diseñará un plan individual en función de los resultados de aprendizaje que quiera mejorar.

#### **Criterios de evaluación en caso de pérdida de evaluación continua**

En caso de pérdida de evaluación continua se aplicarán las mismas ponderaciones que aparecen en la relación de resultados de aprendizaje y criterios de evaluación. Los instrumentos de evaluación serán los mismos que los descritos en el apartado correspondiente.

### **Materiales y recursos didácticos.**

Material de clase:

- Proyector.
- Pizarra.
- PC's de mesa.
- Conexión a internet.

#### **Ordenadores**

El aula específica de Informática dispone de 32 equipos informáticos para los alumnos y un equipo informático para el profesor. La configuración de los ordenadores es la siguiente:

Procesador Intel(R) Pentium(R) CPU G3220 , con 4 GB de memoria RAM . Tarjeta de red Ethernet y WIFI Monitor de 19 pulgadas. Teclado y ratón.

#### **Proyector y Pantalla enrollable. Software de control remoto**

Las aulas específicas de primero disponen de un proyector conectado al ordenador del profesor y una pantalla enrollable que permite al profesor mostrar al alumno las presentaciones, imágenes y aplicaciones usadas. Se considera un recurso fundamental del aula para que el desarrollo de la programación se realice eficazmente.

Se utilizará este proyecto y también software de control remoto tipo Veyon, AnyDesk, Escritorio Compartido, Videoconferencias a través de MoodleCentros, para permitir la monitorización, control y acceso a los equipos de alumnos, así como proyección de contenidos desde el equipo del profesor.

#### **Hardware necesario para el montaje de equipos**

#### **Software**

- El software instalado y disponible en los ordenadores es:
- 1. Sistemas operativos: Windows 10 y Ubuntu 20.
- 2. Software específico: VirtualBox, apps de AR/VR.
- 3. Cloud Computing. El departamento participa en el proyecto de uso de AWS Academy.

#### **Bibliografía y recursos educativos**

Bibliografía: el profesor aportará documentación propia, de curso de formación recibido por el profesorado, recurriendo de forma habitual a artículos de Internet de revistas especializadas para acceder a las últimas tecnologías o versiones de éstas.

El departamento dispone de una serie de cuentas en plataformas con recursos:

1. Twitter:  $\hat{\omega}$ inform iesvi  $\rightarrow$  publicación de eventos, jornadas, visitas a empresas, proyectos de alumnos,

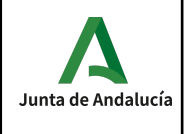

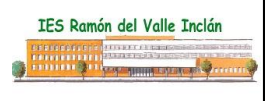

noticias sobre tecnologías, etc.

- 2. YouTube: [@InfoValleInclan](https://www.youtube.com/user/InfoValleInclan/playlists) → repositorios de trabajos de alumnos de otros cursos, proyectos, eventos, etc.
- 3. Github: <https://github.com/iesvi>  $\rightarrow$  memorias de alumnos, proyectos, etc.
- 4. [Plataforma](https://www.awsacademy.com/SiteLogin) AWS Academy  $\rightarrow$  somos centro asociado al programa de AWS.

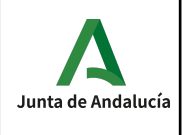

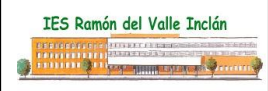

# **Módulo 0222. Sistemas operativos monopuestos.**

## <span id="page-30-0"></span>**CONTENIDOS**

Con este módulo el alumno será capaz de:

RA 1. Reconocer las características de los sistemas operativos analizando sus elementos y funciones. RA 2. Instalar sistemas operativos, relacionando sus características con el hardware del equipo y el software de aplicación.

RA 3. Realizar las tareas básicas de configuración de sistemas operativos, interpretando requerimientos y describiendo los procedimientos seguidos.

RA 4. Realizar operaciones básicas de administración de sistemas operativos, interpretando requerimientos y optimizando el sistema para su uso.

RA 5. Crear máquinas virtuales identificando su campo de aplicación e instalando software específico.

Para ello los contenidos desarrollados son los siguientes:

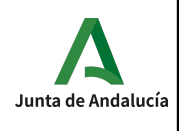

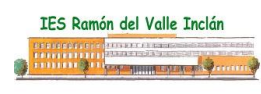

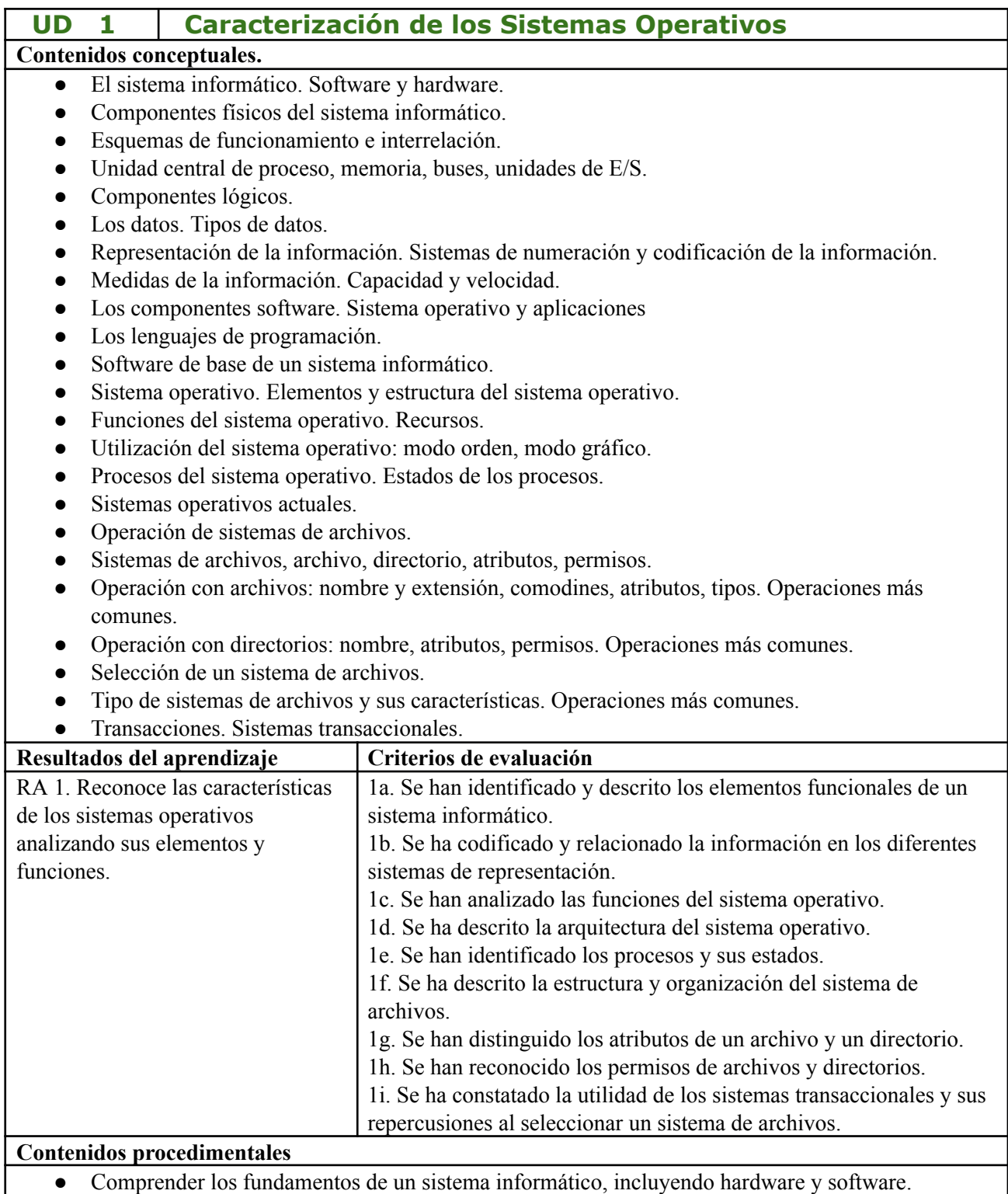

- Analizar y describir la estructura de un sistema operativo.
- Distinguir entre software de sistema y aplicaciones.
- Explorar la operación de sistemas de archivos y las operaciones comunes con archivos y directorios.
- Introducir el concepto de sistemas transaccionales en la informática.
- Duración: 35 horas

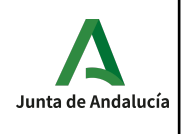

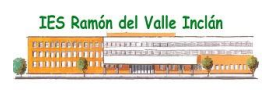

**UD 2 Configuración de máquinas virtuales Contenidos conceptuales.** ● Virtualización y máquina virtual: ventajas e inconvenientes. ● Diferencias entre máquina real y virtual. ● Software (propietario y libre) para la creación de máquinas virtuales: instalación. ● Creación de máquinas virtuales para sistemas operativos propietarios y libres. ● Configuración y utilización de máquinas virtuales. ● Interrelación con el sistema operativo anfitrión. ● Análisis de la actividad del sistema. **Resultados del aprendizaje Criterios de evaluación** RA5. Crea máquinas virtuales identificando su campo de aplicación e instalando software específico. 5a. Se ha diferenciado entre máquina real y máquina virtual. 5b. Se han establecido las ventajas e inconvenientes de la utilización de máquinas virtuales. 5c. Se ha instalado el software libre y propietario para la creación de máquinas virtuales. 5d. Se han creado máquinas virtuales a partir de sistemas operativos libres y propietarios. 5e. Se han configurado máquinas virtuales. 5f. Se ha relacionado la máquina virtual con el sistema operativo anfitrión. 5g. Se han realizado pruebas de rendimiento del sistema. **Contenidos procedimentales** ● Comprender la virtualización y sus ventajas. ● Diferenciar entre máquinas reales y virtuales. ● Instalar y configurar software para crear máquinas virtuales. ● Crear máquinas virtuales para sistemas operativos. ● Configurar y utilizar máquinas virtuales de manera eficiente. Analizar la actividad del sistema en máquinas virtuales. Duración: 20 horas

*Departamento de Informática***\_\_\_\_\_\_\_\_\_\_\_\_\_\_\_\_\_\_\_\_\_\_\_\_\_\_\_\_\_\_\_\_\_\_\_\_\_\_\_\_\_\_\_\_32**

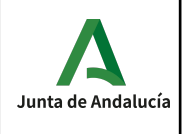

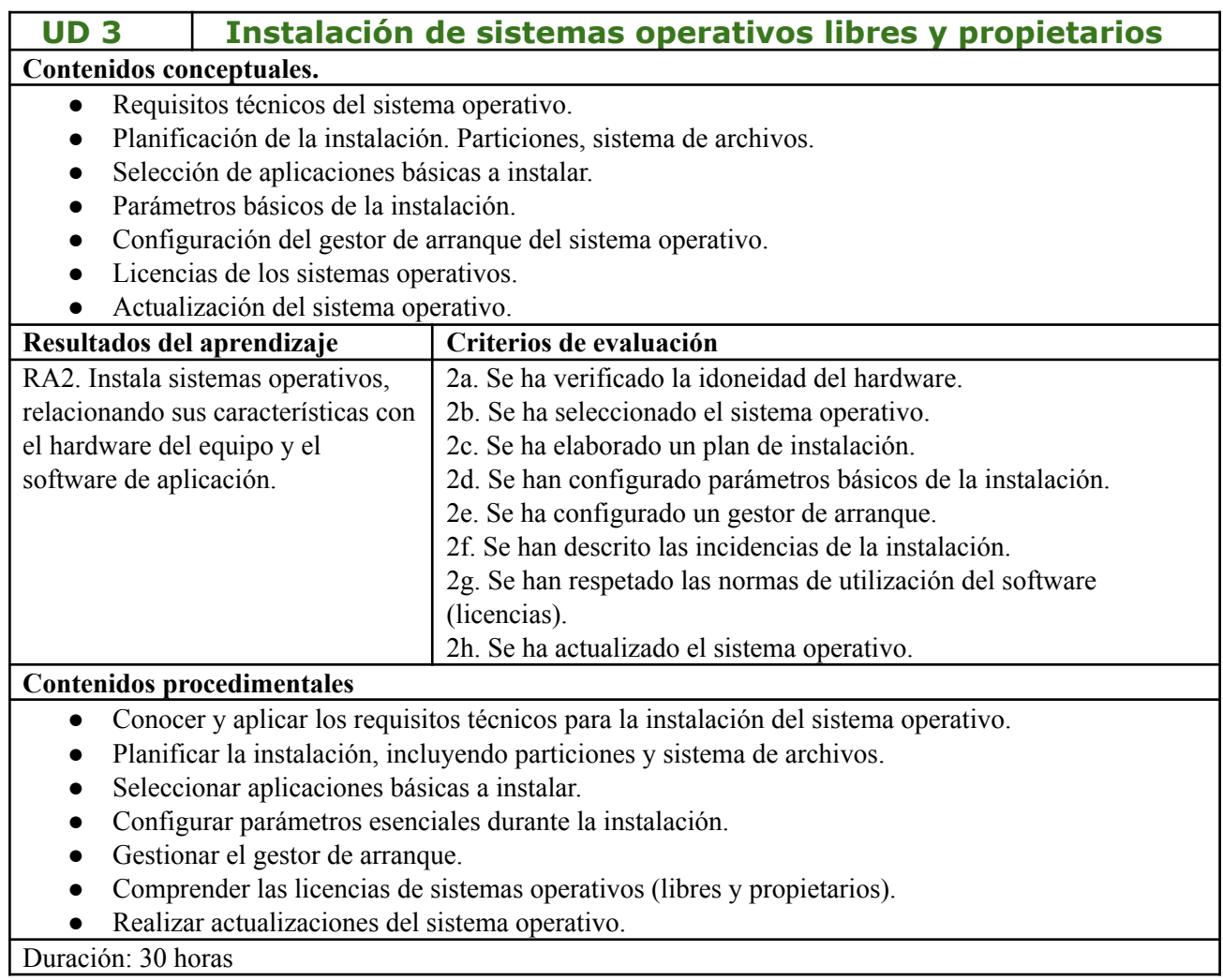

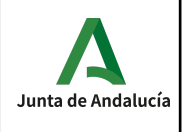

## **UD 4 Realización de tareas básicas sobre sistemas operativos libres y propietarios**

#### **Contenidos conceptuales.**

- Arranque y parada del sistema. Sesiones.
- Interfaces de usuario: tipos, propiedades y usos.
- Configuración de las preferencias de escritorio.
- Estructura del árbol de directorios.
- Compresión/Descompresión.
- Métodos de recuperación del sistema operativo.
- Actualización del sistema operativo.
- Agregar/eliminar/actualizar software del sistema operativo.
- Asistentes de configuración del sistema. Acceso a redes, dispositivos, etc.
- Automatización de tareas del sistema.

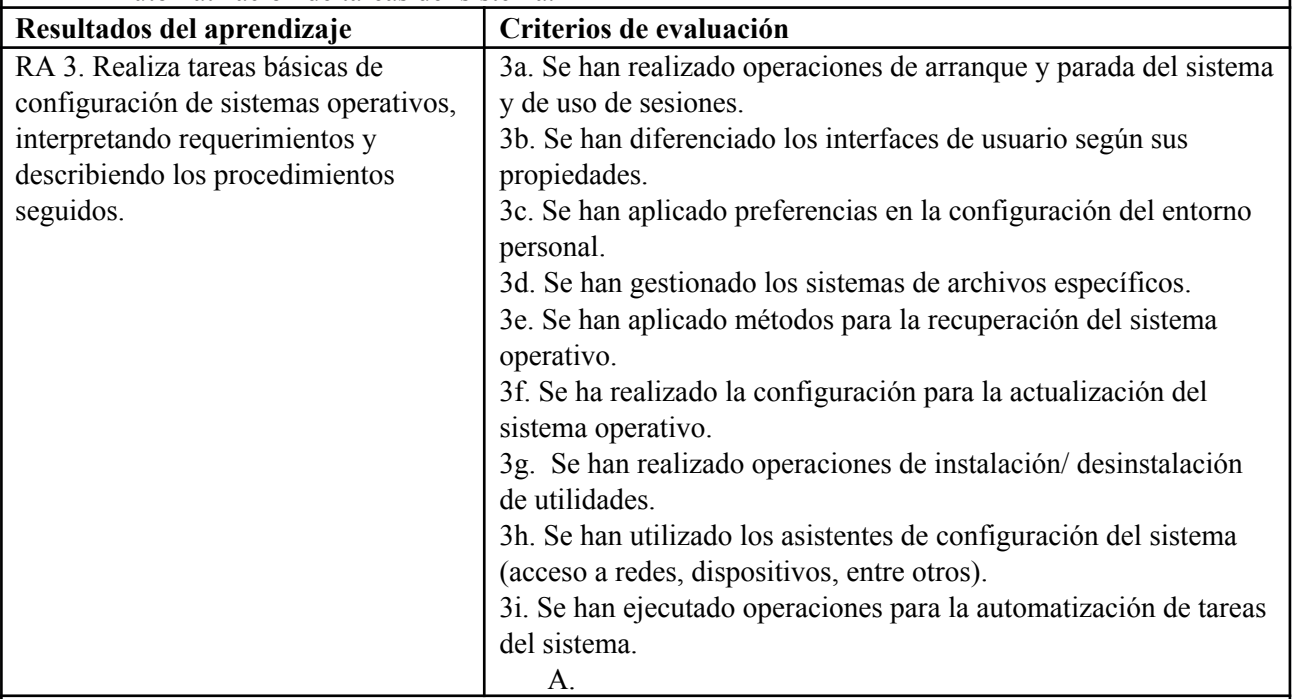

#### **Contenidos procedimentales**

- Comprender el proceso de arranque y parada del sistema, junto con la gestión de sesiones de usuario.
- Familiarizarse con los tipos de interfaces de usuario y cómo se utilizan.
- Configurar preferencias de escritorio y personalizar el entorno de trabajo.
- Dominar la estructura del árbol de directorios y las técnicas de compresión/descompresión.
- Conocer los métodos de recuperación, actualización y gestión del software del sistema operativo.

Duración: 35 horas

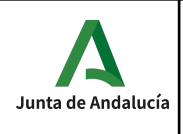

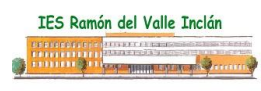

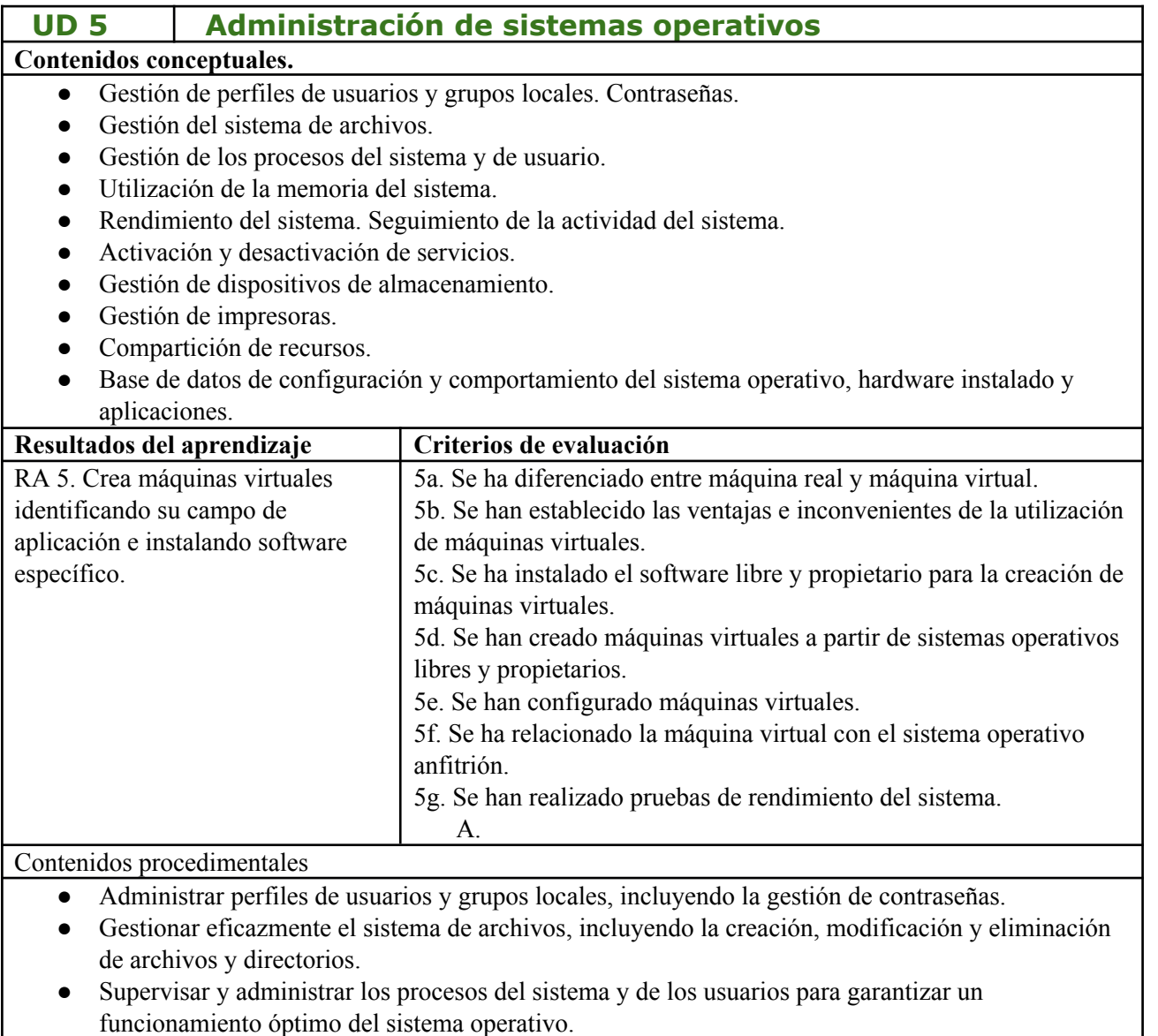

- Utilizar eficientemente la memoria del sistema y evaluar su uso.
- Evaluar y mejorar el rendimiento del sistema a través del seguimiento de la actividad y la gestión de servicios y recursos.

Duración: 40 horas
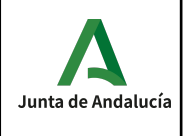

# **Temporalización**

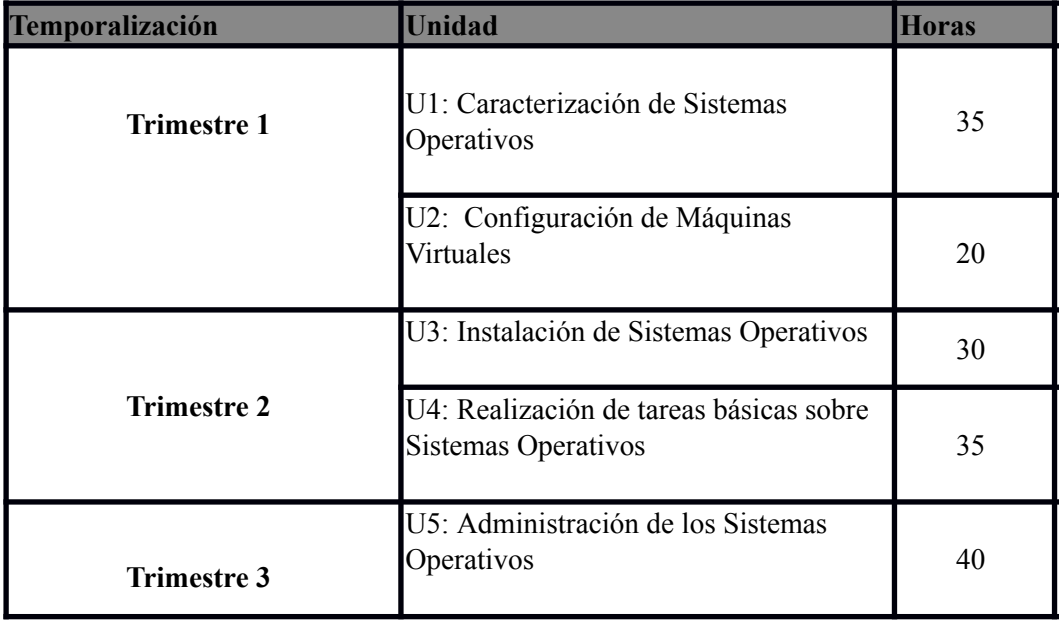

# **Interdisciplinariedad**

Veremos la forma de relacionar este módulo con el resto de módulo que componen el primer curso del ciclo:

Este módulo está relacionado con Montajes y Mantenimiento de Equipos (actividades previas a la instalación de un Sistema Operativo) , Aplicaciones Ofimáticas (explotación del equipo una vez instalado el sistema operativo) y Redes Locales (interconexión de equipos a redes locales una vez instalado el sistema operativo).

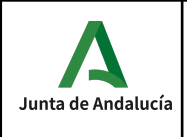

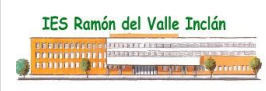

### **Criterios de calificación**

La **nota del módulo** se calcula como la media ponderada de los criterios de evaluación asociados a las unidades didácticas. En la siguiente tabla se muestra la relación de criterios de evaluación, unidades didácticas asociadas, peso e instrumentos de evaluación utilizados.

(RA: Resultado de Aprendizaje, UT: Unidad didáctica de Trabajo, % ponderación del criterio sobre la evaluación)

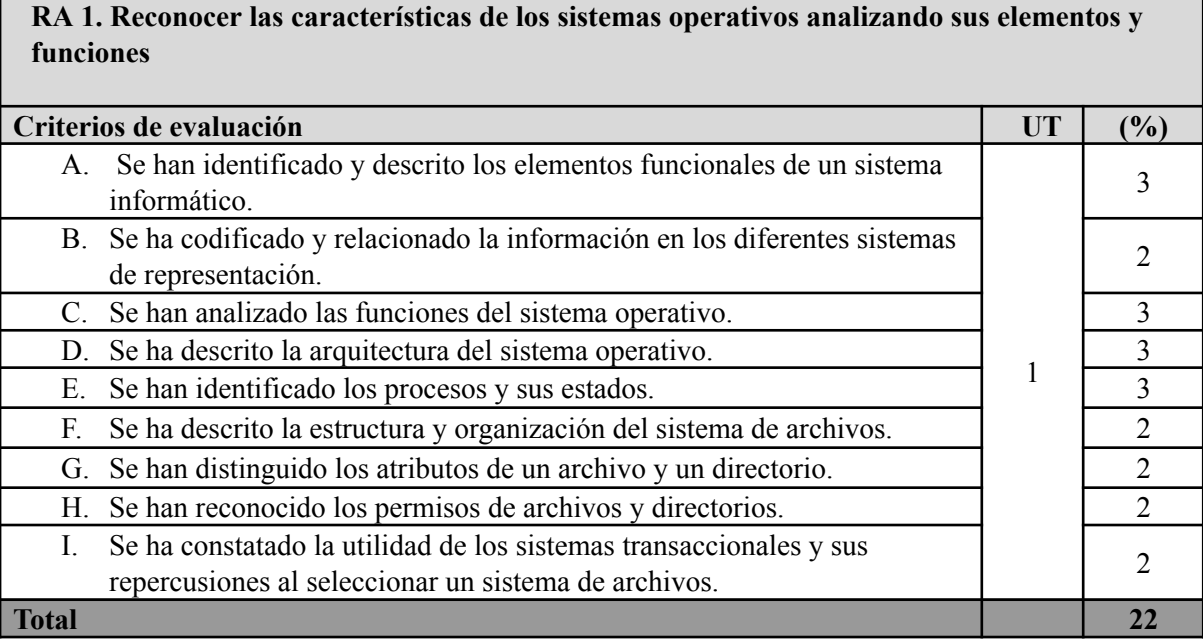

#### **RA 2. Instalar sistemas operativos, relacionando sus características con el hardware del equipo y el software de aplicación**

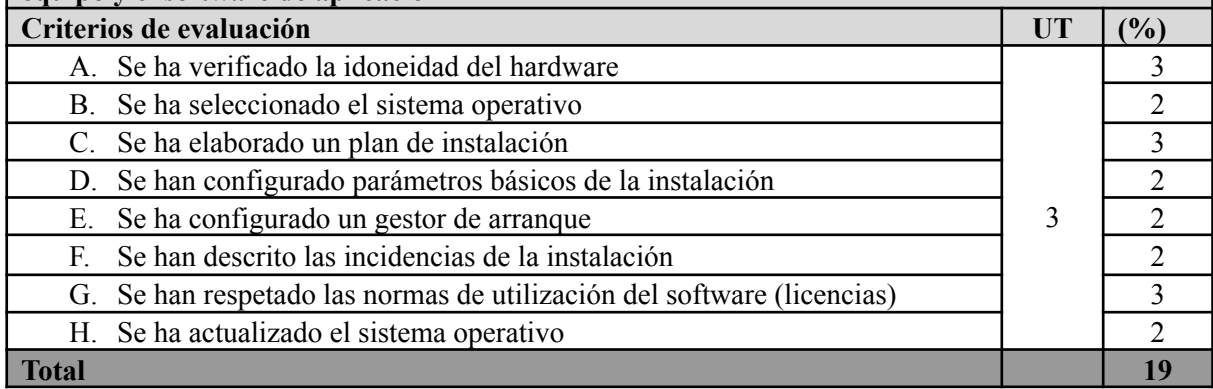

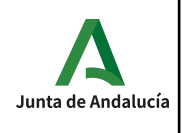

### **RA 3. Realizar las tareas básicas de configuración de sistemas operativos, interpretando requerimientos y describiendo los procedimientos seguidos**

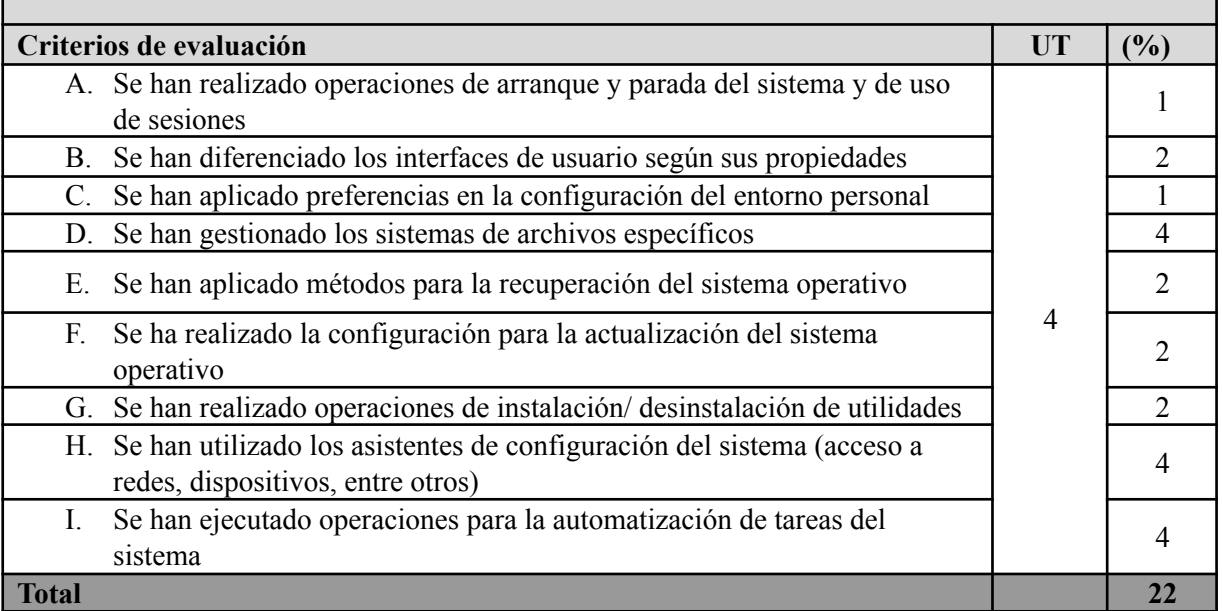

#### **RA 4. Realizar operaciones básicas de administración de sistemas operativos, interpretando requerimientos y optimizando el sistema para su uso**

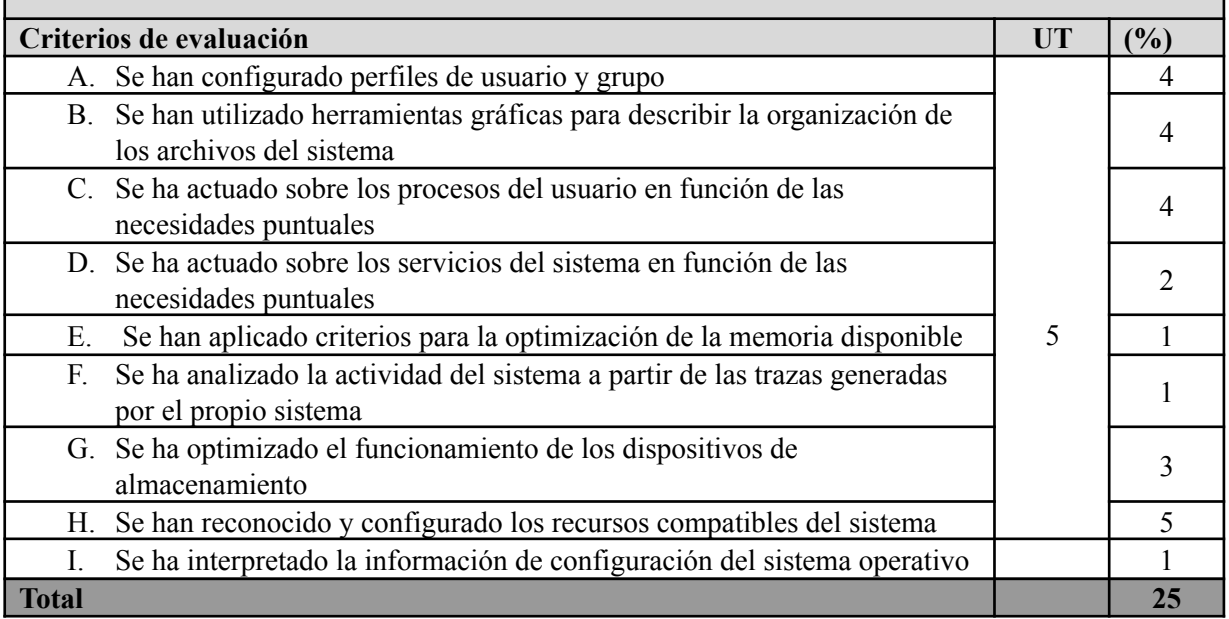

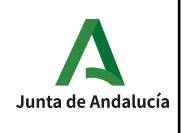

### **RA 5. Crea máquinas virtuales identificando su campo de aplicación e instalando software específico**

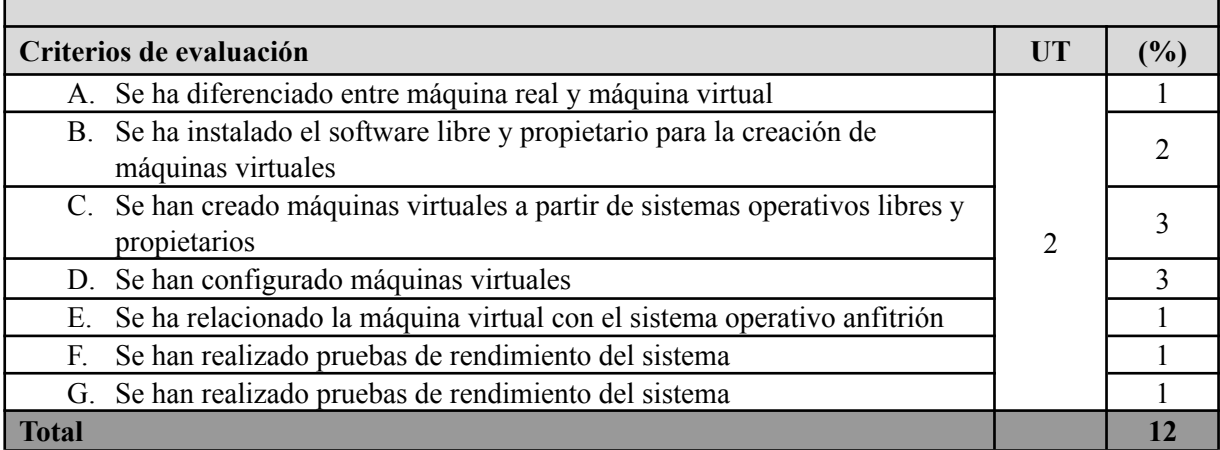

# **Instrumentos de evaluación:**

La evaluación del alumno se hará a través de las siguientes actividades:

- Prácticas individuales: en cada unidad de trabajo se desarrollan, mediante actividades y prácticas a realizar individualmente, los contenidos conceptuales y los contenidos procedimentales, estos últimos a través de ejercicios prácticos a entregar en fecha determinada o en clase.
- Pruebas: Se desarrollará una o más pruebas cuando termine la unidad de trabajo; Se realizará una prueba escrita sobre los contenidos conceptuales y/o una prueba en ordenador, sirviendo esta última como instrumento de evaluación de los criterios asociados a los criterios procedimentales.
- Trabajos: Se podrá realizar algún trabajo de investigación en grupo o de forma individual en función de la complejidad del mismo.

# **Nota de un criterio de evaluación**

En cada actividad se evalúan uno o varios criterios de evaluación, y cada criterio de evaluación es evaluado en una o más actividades. La nota de un criterio de evaluación se obtiene por la evaluación continua de dicho criterio en las diferentes actividades donde el criterio es evaluado.

### **Nota de un resultado de aprendizaje**

Cada resultado de aprendizaje tendrá una nota que será la media ponderada, según los pesos indicados en la tabla anterior, de los criterios de evaluación observados para ese resultado de aprendizaje.

### **Evaluaciones parciales**

Se realiza una sesión de evaluación cada trimestre. La nota de cada evaluación es sólo a título informativo, y se calcula como la media ponderada según los pesos indicados en la tabla anterior de los criterios evaluados en dicha evaluación. Se obtiene multiplicando la nota de cada criterio de evaluación por su peso para luego sumarlos, obteniendo así una suma ponderada; después se divide ésta entre la suma de los pesos de los criterios evaluados en el trimestre, dando como resultado la media ponderada.

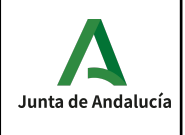

### **Recuperación de las partes pendientes**

Si la nota media de un resultado de aprendizaje fuera inferior al 5 durante el desarrollo ordinario del mismo, el alumno podrá recuperar dicho resultado de aprendizaje mediante la realización de un plan específico de recuperación de actividades y/o una prueba. El plan de actividades y/o prueba se adaptará a los criterios de evaluación no superados por cada alumno.

### **Convocatoria ordinaria**

A la finalización de las 3 evaluaciones, una vez evaluados los diferentes resultados de aprendizaje (incluidos los planes de recuperación intermedio de actividades y/o pruebas de recuperación), se calculará nota final del módulo; ésta se obtiene como la media ponderada de los CE desarrollados durante el curso. Si el cálculo es mayor o igual que 5 el curso estará aprobado; en caso contrario, deberá recuperar aquellos resultados de aprendizaje con nota inferior a 5 y sólo los criterios que no tuviera aprobados (sólo de los resultados de aprendizaje que aún no se hubiera hecho el plan de recuperación intermedio de actividades y/o pruebas de recuperación).

### **Pérdida de la evaluación continua.**

Si un alumno falta un 20% o más de las horas totales del módulo, perderá la evaluación continua. En este caso, el alumno deberá recuperar todos los resultados de aprendizaje.

### **Mejora de las competencias**

Acorde con la normativa de Evaluación si en el mes de Junio algún alumno quisiera mejorar sus competencias se le diseñará un plan individual en función de los resultados de aprendizaje que quiera mejorar.

# **Concreción Metodología.**

En este módulo se aplicará el siguiente modelo de enseñanza-aprendizaje basado en metodologías colaborativas y cooperativas con una evaluación de competencias adquiridas usando las herramientas TIC.

- **Modelo** de enseñanza-aprendizaje: FlippedClassromm [\(http://www.theflippedclassroom.es/\)](http://www.theflippedclassroom.es/). Consisten en invertir la clase: del consumo de información a la producción del conocimiento. Fomentar autonomía del alumno, pensamiento crítico, colaboración, cooperación y trabajo en equipo.
	- A través de videos cortos, los alumnos tienen un primer contacto con el contenido de la unidad en casa antes de la clase con sus compañeros.
	- El alumno investiga, asimila en casa y crea conocimiento a través de tareas en clase.
	- El profesor consolida el aprendizaje y resuelve dudas atendiendo a las dificultades individuales del alumno (atención a la diversidad).
	- Mediante el debate, preguntas y comentarios en clase, el profesor puede identificar las carencias, dudas y problemas individuales de cada alumno.
- Metodología: Aprendizaje por tareas y por proyectos, colaborando y cooperando entre todos. Se pueden afrontar mejor las actividades y los resultados de aprendizaje de los alumnos. Los contenidos adquieren un sentido práctico.
	- Evaluación de competencias básicas y específicas adquiridas por el alumno sobre criterios de evaluación. Se mejora la información académica del alumno, es posible identificar con más precisión las dificultades y se mejora la aplicación de un plan individualizado de recuperación.

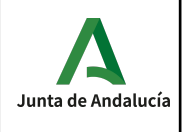

- Instrumentos de calificación: Pruebas parciales, controles, trabajo diario en clase en grupos colaborativos y en equipo.
- **Herramientas TIC**: Google para Educación.
	- Con Gmail y Meets se mejora la comunicación entre alumnos y entre alumnos-profesor: el profesor puede comunicar las tareas a realizar sin necesidad de esperar al día siguiente, se pueden aclarar dudas de clase antes, …
	- Colaborar y cooperar con Google Docs y almacenar la información en Drive.
	- Mejorar la recogida de datos y elaboración de test mediante Google Form.
	- Publicar el conocimiento generado a través de Sites y Blogger.
	- Aprender por tareas, proyectos, foros y evaluar por rúbricas mediante Classroom. Trabajar en equipo y en grupos colaborativos
	- Mejorar la planificación mediante Google Calendar (fechas de entrega de tareas, planificación de clases, fechas de parciales,...).
	- En general, se mejora el rendimiento y la productividad personal.
- **Estrategias didácticas.** Las estrategias didácticas empleadas serán las siguientes:
	- Análisis de videos previos a la clase para que los alumnos tengan un primer contacto con la materia a tratar, planteamiento de cuestiones y debate posterior en clase.
	- Desarrollo de tareas con el objetivo de descubrir e investigar los contenidos del módulo de manera cooperativa y colaborativa. Estas tareas podrán realizarse de manera individual, por parejas o en equipos. Serán complementadas con *clases expositivas* que permitan aclarar o ampliar los contenidos de esas tareas.
	- Realización de trabajos prácticos.
	- Discusión en grupo siguiendo las siguientes pautas.
	- 1. Se formará un **Grupo Nominal (5-6 alumnos)** con el objetivo de fomentar la creatividad y discusión de ideas sobre un problema planteado por el profesor.
	- 2. Se nombrará a un Secretario.
	- 3. Se planteará un problema.
	- 4. Durante 5-10 minutos cada alumno individualmente pensará en 10-15 ideas sobre el problema planteado.
	- 5. **Brainstorming**: Se expondrá durante 20-30 minutos en orden de turnos las ideas individuales. El Secretario tomará nota.
	- 6. **Philips 6/6**: Durante 6 minutos cada alumno, en orden de turnos, cada alumno describirá y defenderá sus ideas. El Secretario tomará nota.
	- 7. Durante los próximos 20 minutos se decidirá las ideas que son más representativas respecto al problema planteado inicialmente.
	- 8. **Exposición Final** de todas las ideas de todos los grupos y discusión de clase.

# **Materiales y recursos didácticos.**

- Material de clase:
	- Proyector.
	- Pizarra.
	- PC's de mesa.
- Software de clase:
	- Windows 10 y Linux
	- VirtualBox

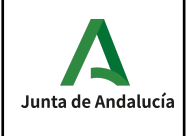

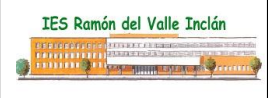

- Bibliografía básica, complementaria y de aula:
	- Sistemas Operativos Monopuesto. Ed. Síntesis. Ferrer García, Javier · Sánchez García, José Antonio.
		- ISBN: 9788491713777
	- Sistemas Operativos Monopuesto. 2ª edición. Ed. Paraninfo. MARIA DEL PILAR ALEGRE RAMOS
	- ISBN: 9788428341394
- Además se podrá consultar:

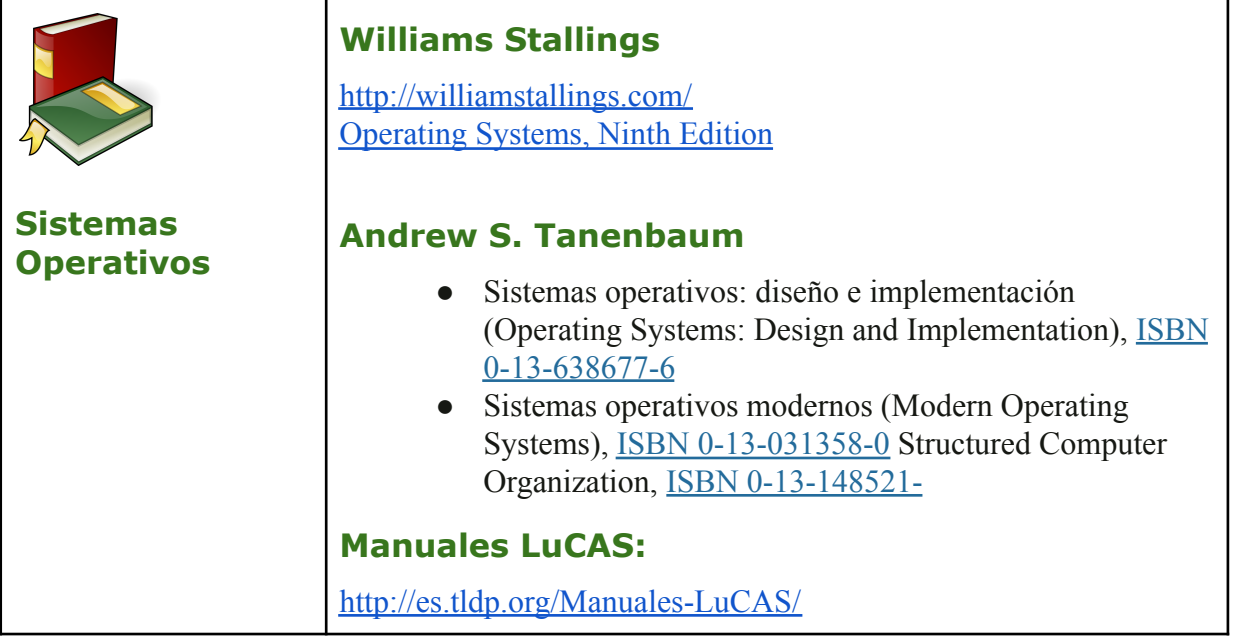

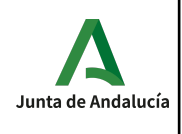

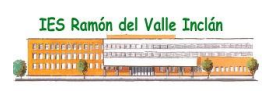

# **Módulo 0223. Aplicaciones ofimáticas.**

### **CONTENIDOS.**

Con este módulo el alumno será capaz de:

- 1. Instalar y actualizar aplicaciones ofimáticas, interpretando especificaciones y describiendo los pasos a seguir en el proceso.
- 2. Elaborar documentos y plantillas, describiendo y aplicando las opciones avanzadas de procesadores de texto.
- 3. Elaborar documentos y plantillas de hojas de cálculo, describiendo y aplicando opciones avanzadas de hojas de cálculo.
- 4. Elaborar documentos con bases de datos ofimáticas, describiendo y aplicando operaciones de manipulación de datos.
- 5. Manipular imágenes digitales analizando las posibilidades de distintos programas y aplicando técnicas de captura y edición básicas.
- 6. Manipular secuencias de vídeo analizando las posibilidades de distintos programas y aplicando técnicas de captura y edición básicas.
- 7. Elaborar presentaciones multimedia describiendo y aplicando normas básicas de composición y diseño.
- 8. Realizar operaciones de gestión del correo y la agenda electrónica, relacionando necesidades de uso con su configuración.
- 9. Aplicar técnicas de soporte en el uso de aplicaciones, identificando y resolviendo incidencias.

Para ello los contenidos desarrollados son los siguientes:

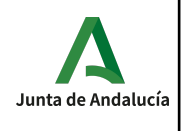

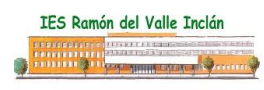

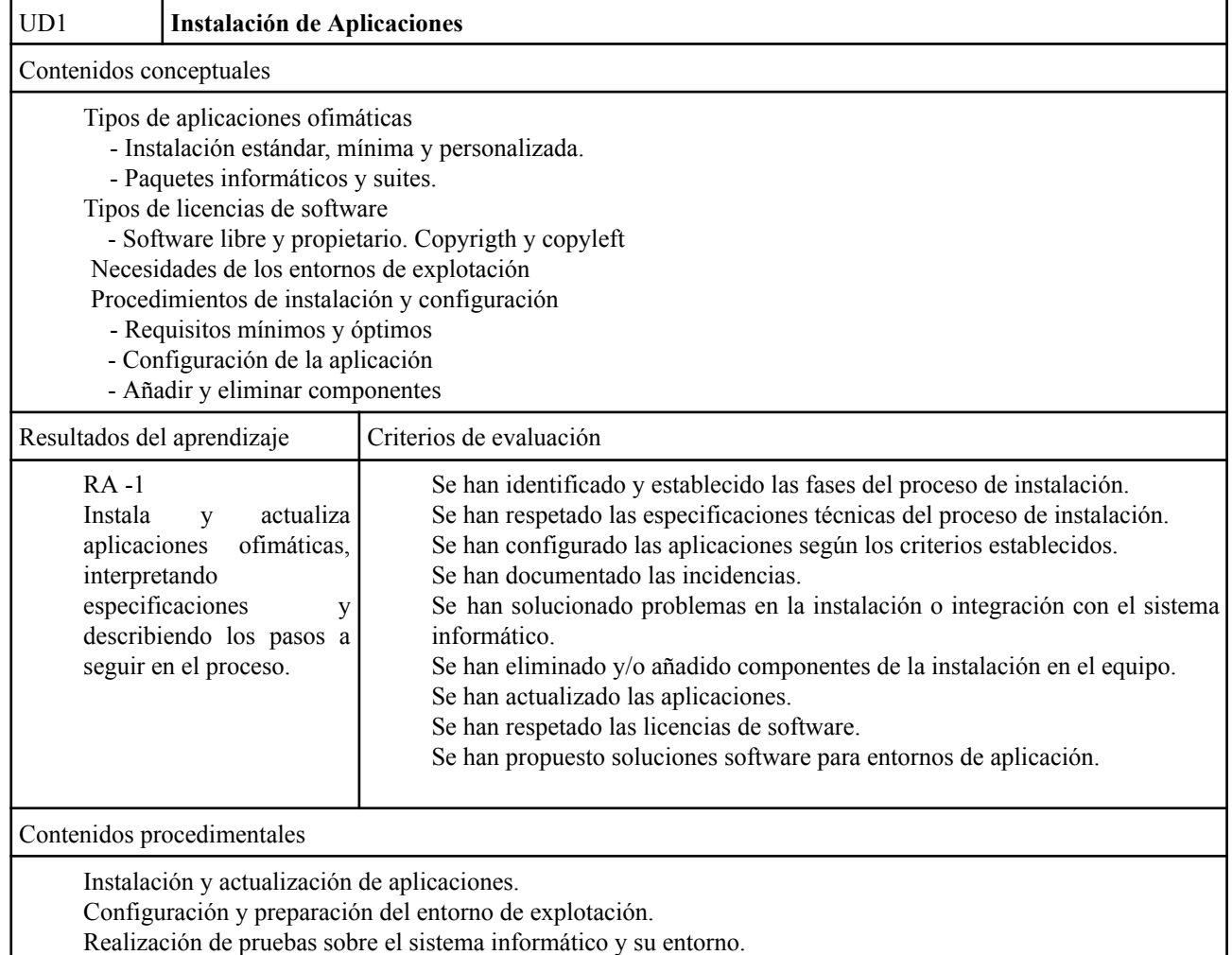

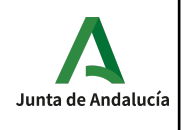

UD2 **Procesadores de textos**

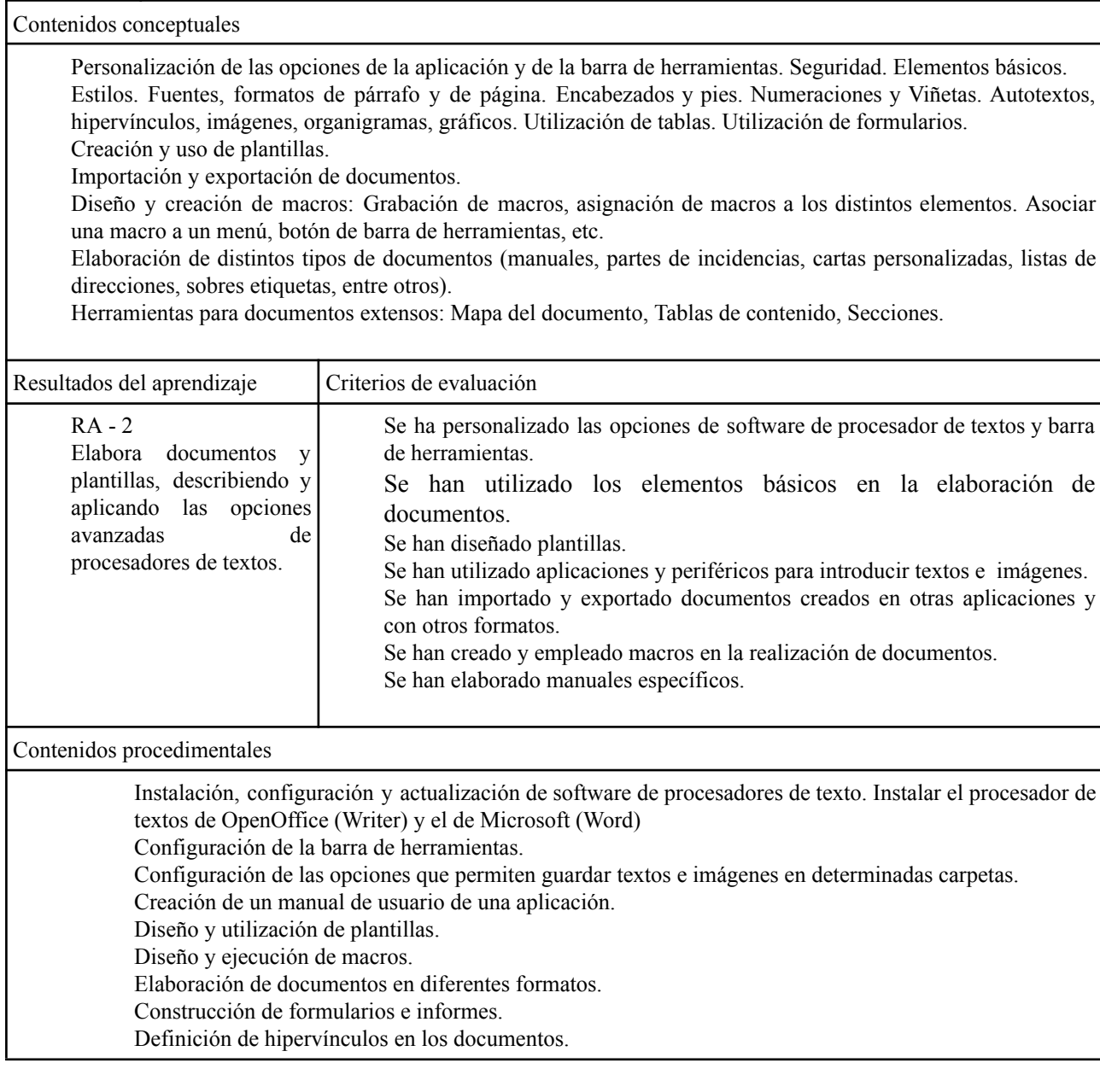

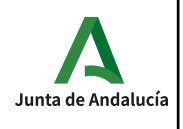

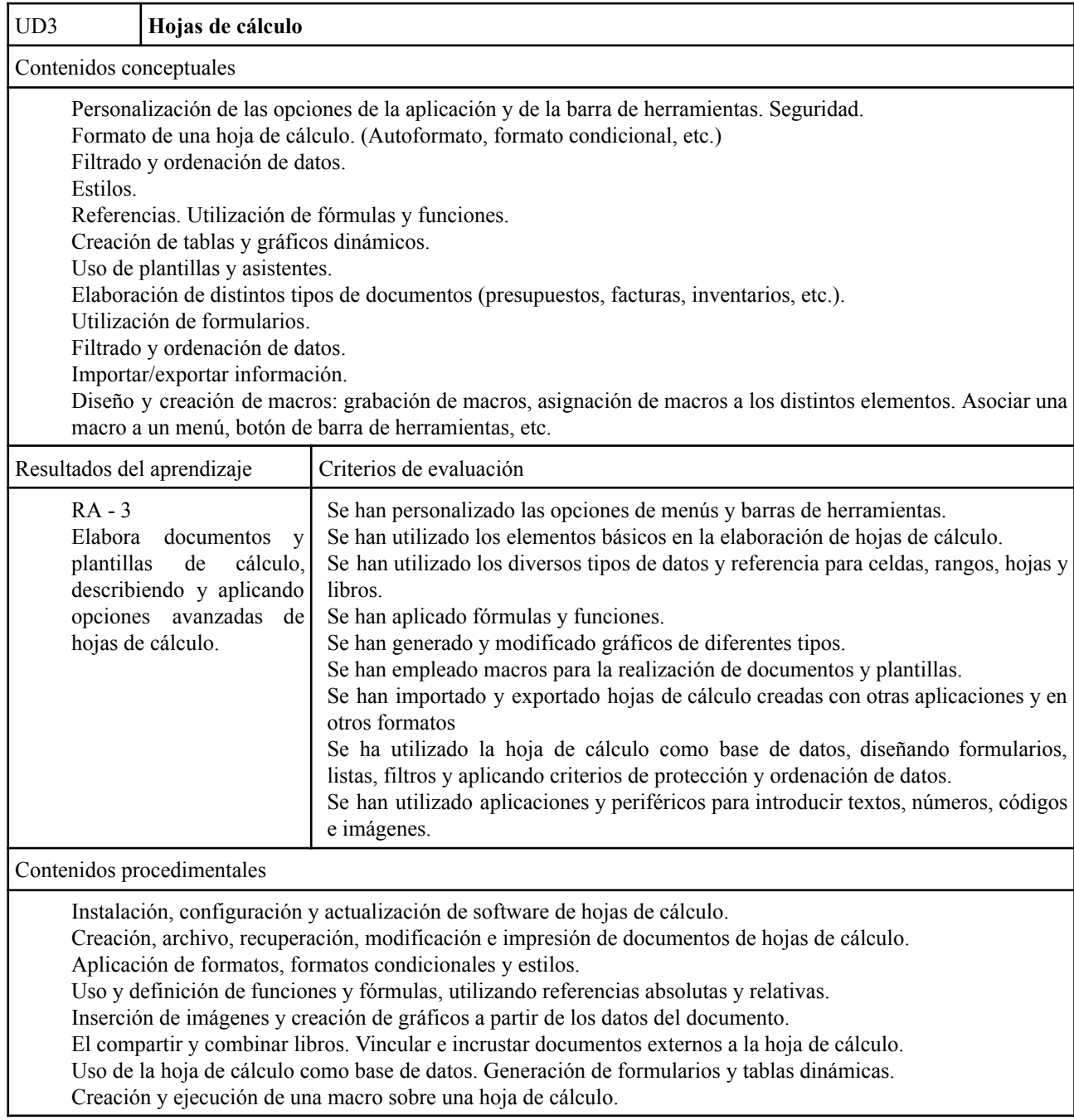

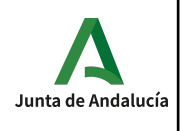

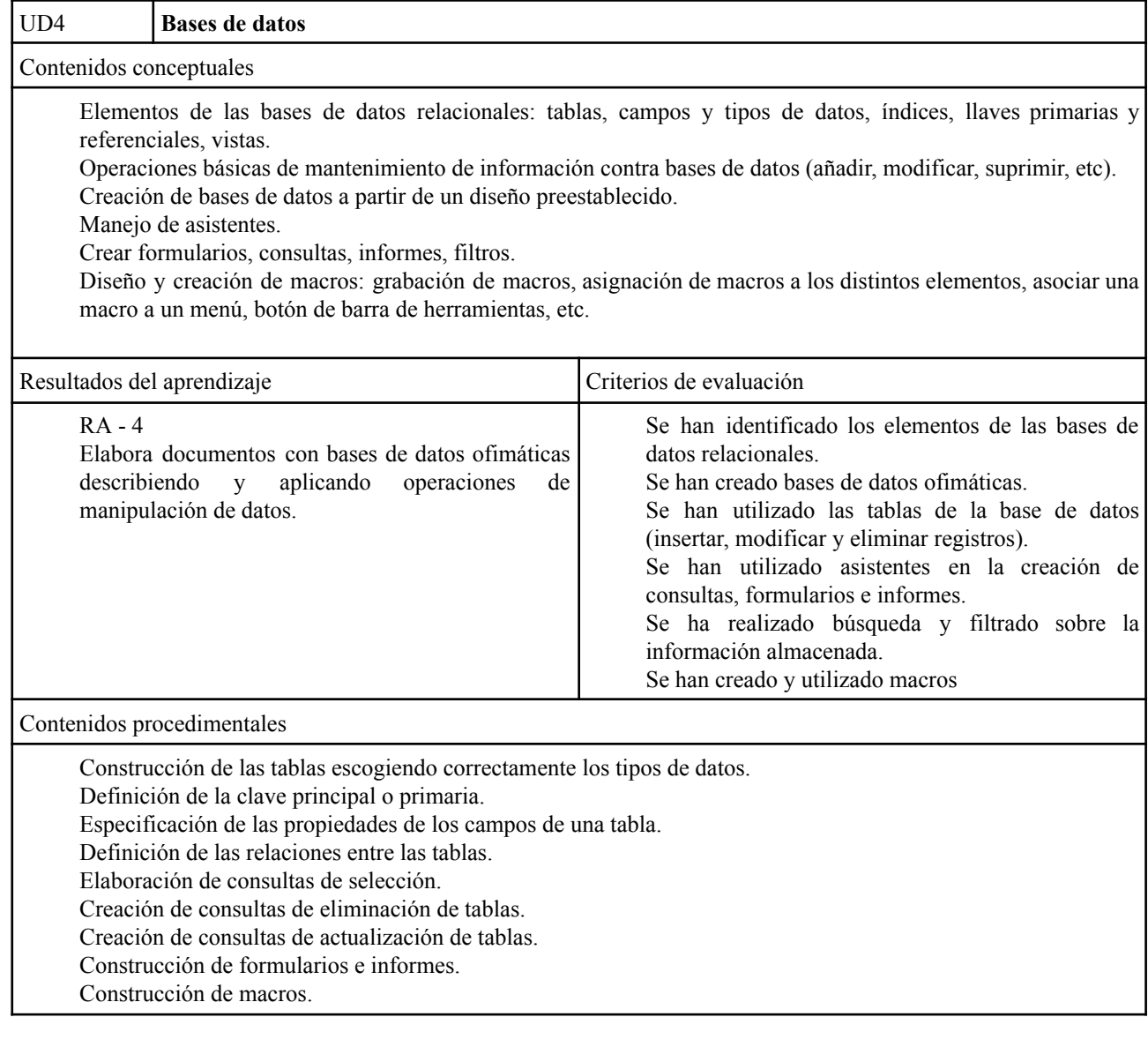

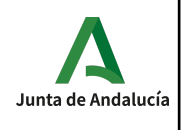

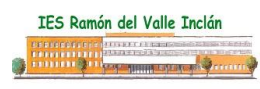

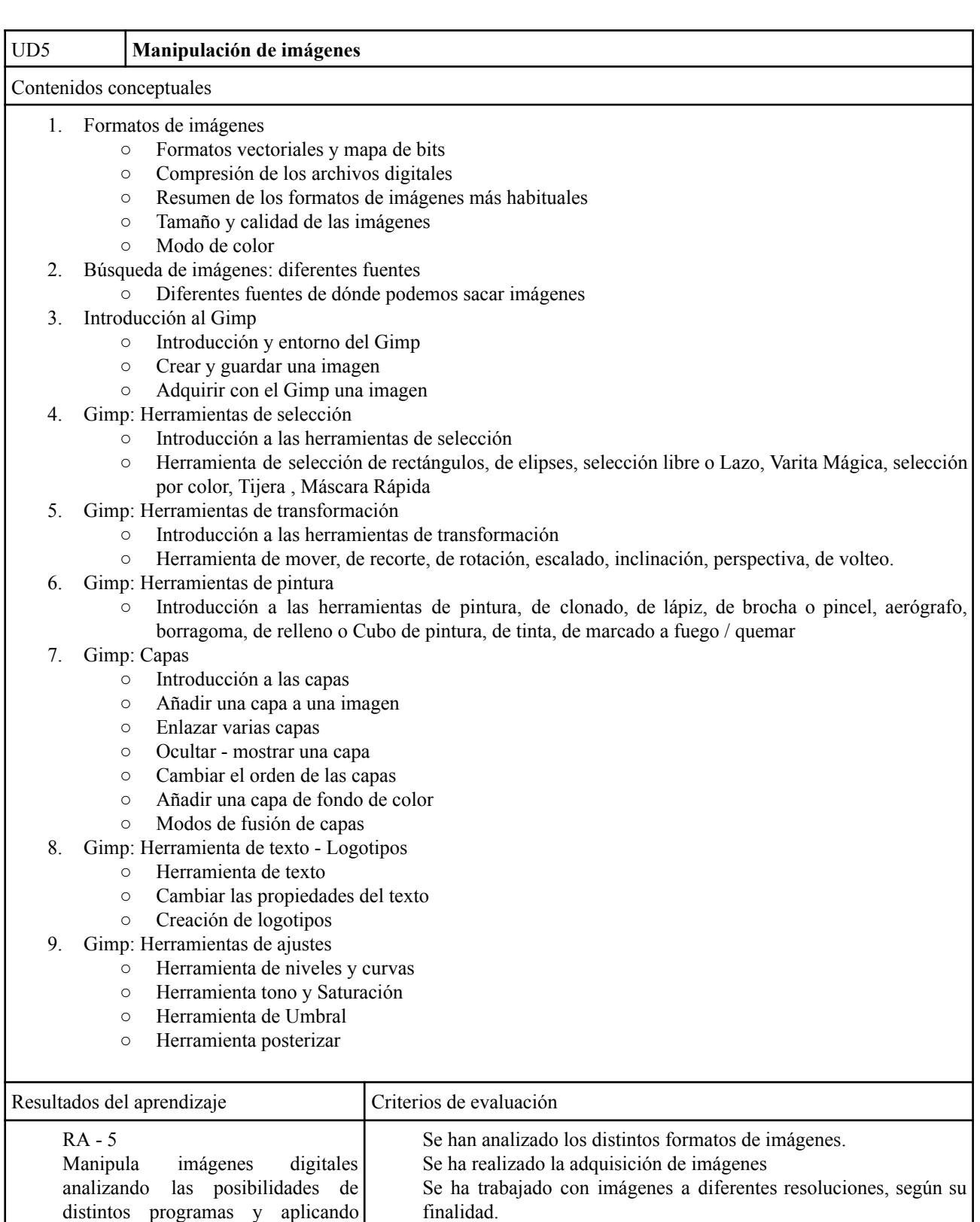

básicas.

Contenidos procedimentales

técnicas de captura y edición

Se han empleado herramientas para la edición de imagen digital. Se han importado y exportado imágenes en diversos formatos.

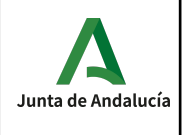

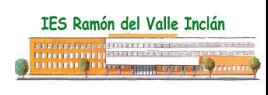

Estudio introductorio de las utilidades y finalidades de las imágenes.

Análisis y configuración de los distintos entornos de trabajo de The Gimp, Draw

Exportación de imágenes en diferentes formatos.

Exportación de imágenes en distintas resoluciones.

Estudio de las distintas herramientas de los programas de edición de imágenes.

Manejo de texto dentro de una imagen.

Manejo del color de una imagen.

Uso de las capas

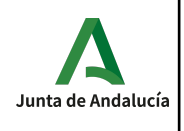

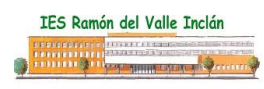

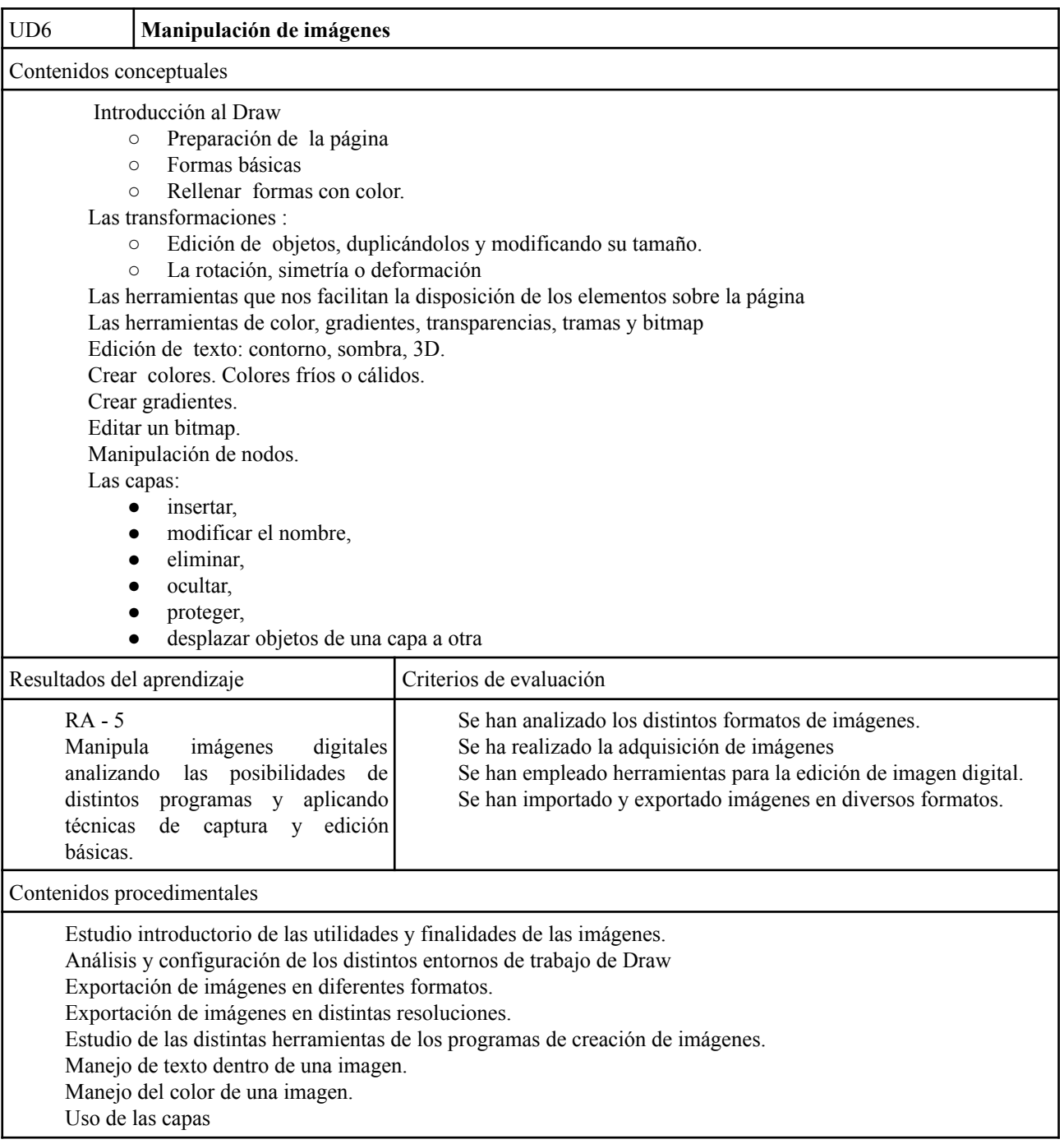

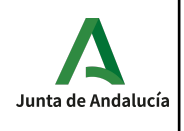

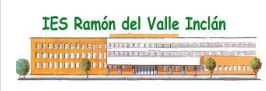

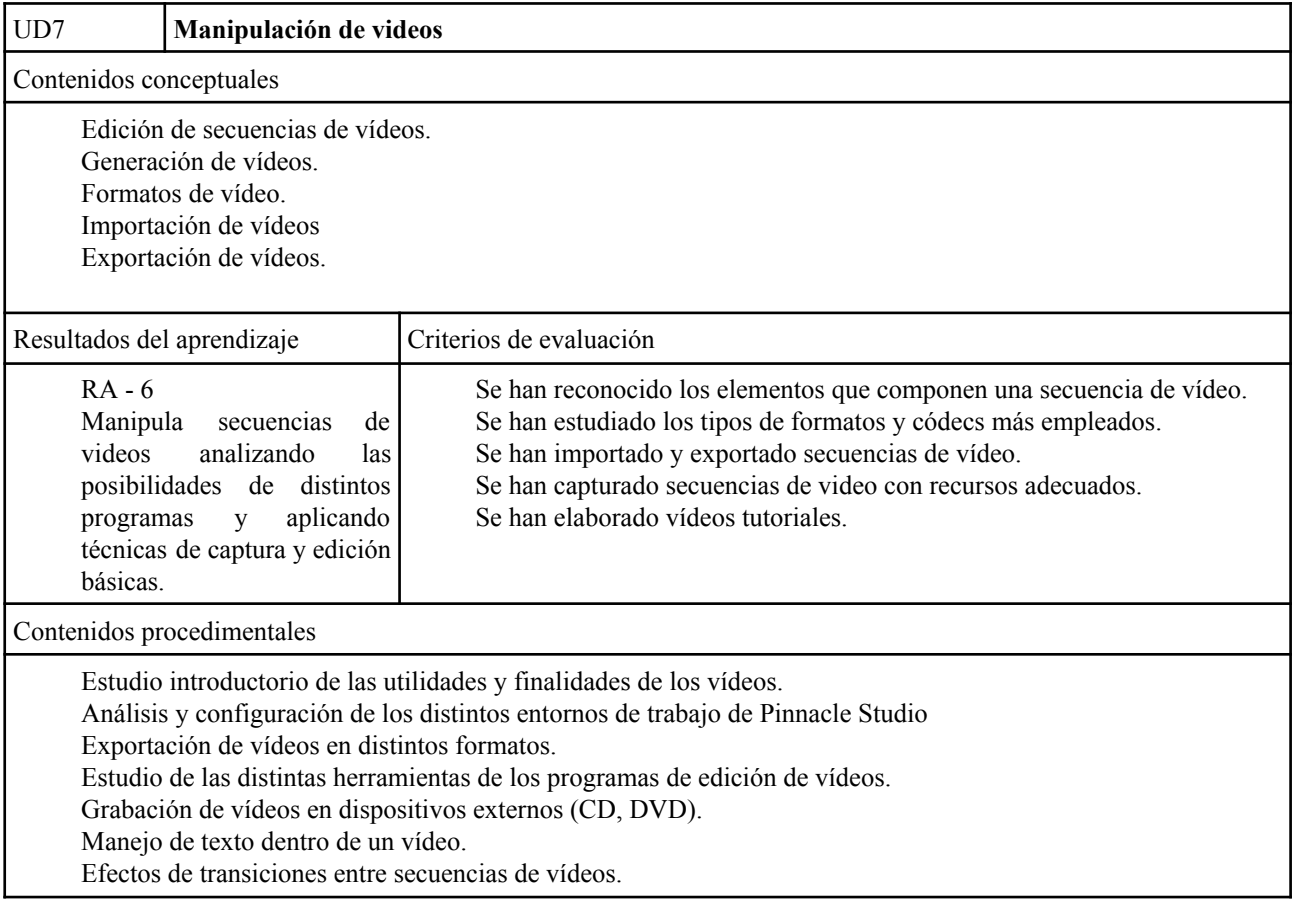

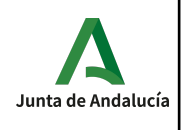

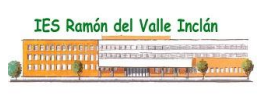

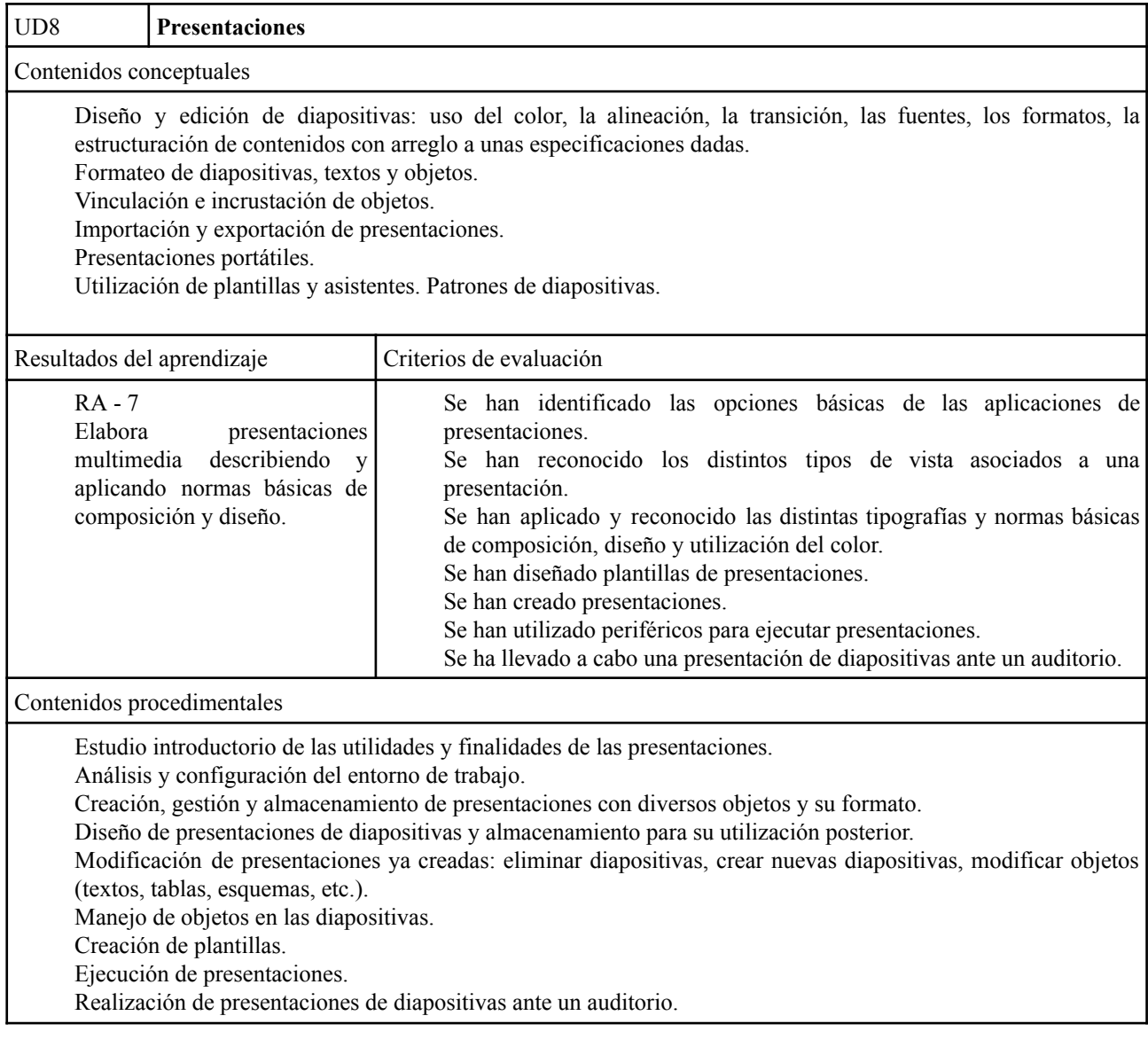

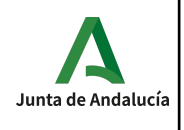

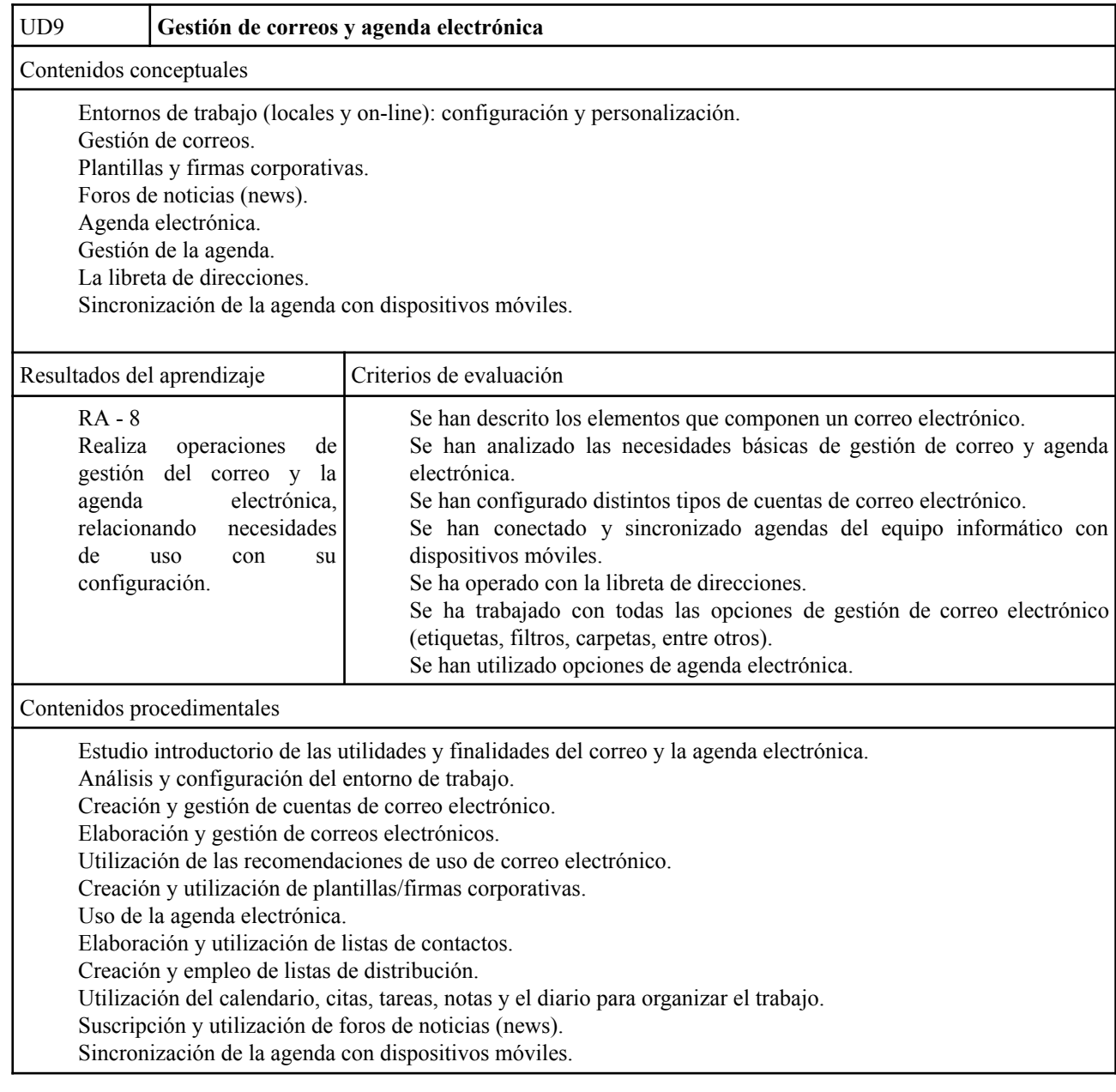

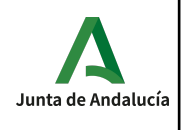

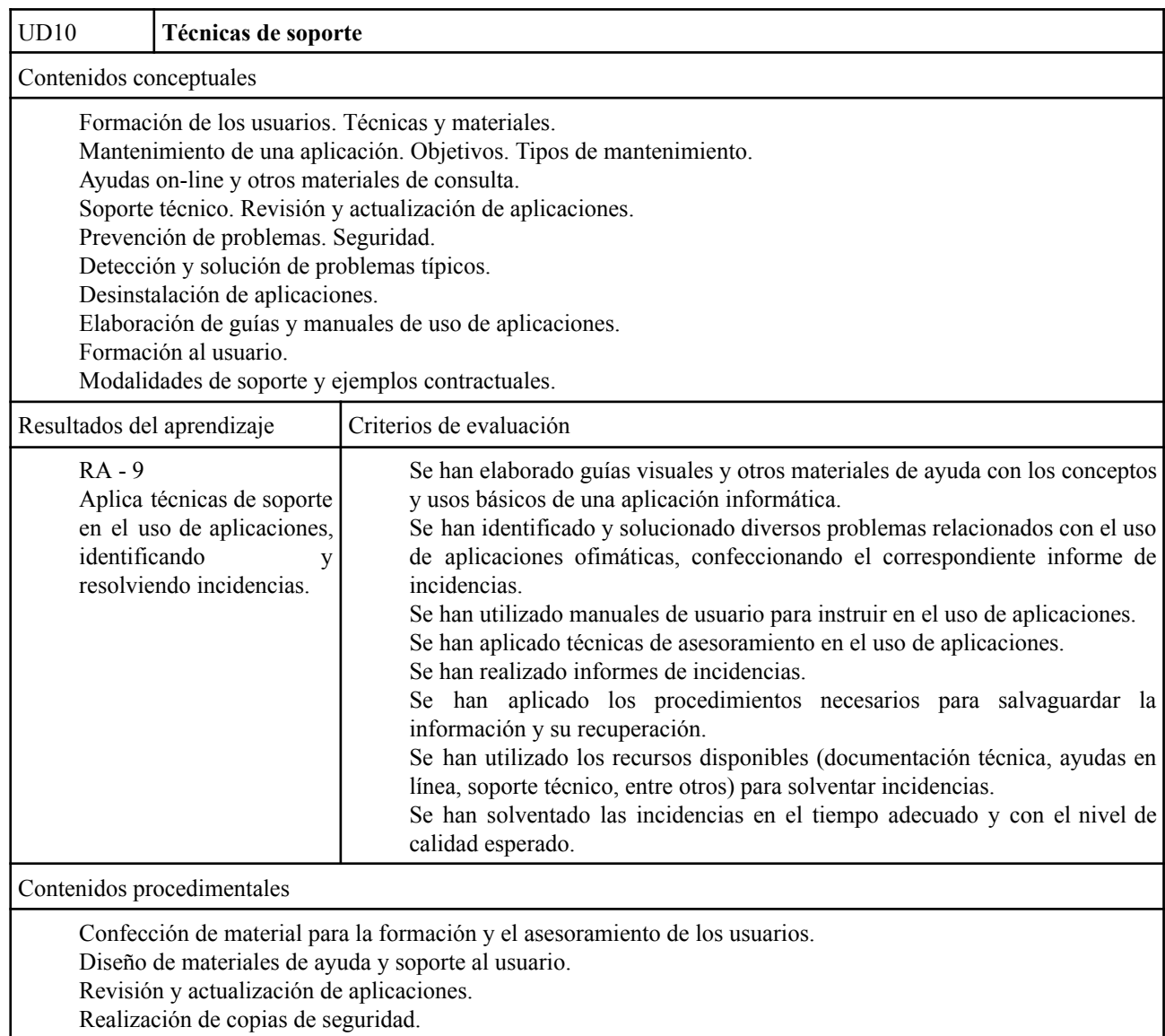

Solución de problemas típicos del sistema operativo y de diversas aplicaciones ofimáticas.

Utilización de antivirus y otros programas de protección.

Desinstalación de diversas aplicaciones y comprobación de la corrección del proceso.

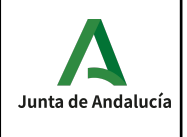

# **Interdisciplinariedad**

Los contenidos de este módulo de Aplicaciones Ofimáticas no están relacionados con ninguno de los contenidos de otros módulos del primer curso. Sí cabe destacar que todo lo aprendido se podrá utilizar en cualquier módulo para la realización de trabajos (procesador de textos, presentaciones, etc).

# **Criterios de calificación.**

En la valoración tanto de los ejercicios escritos individuales, como del trabajo habitual del alumno en clase se tendrá como base la consecución de los resultados de aprendizaje propios del módulo y los objetivos específicos de cada unidad.

Para la superación del trimestre será necesaria la consecución de una nota media de 5 puntos o más.

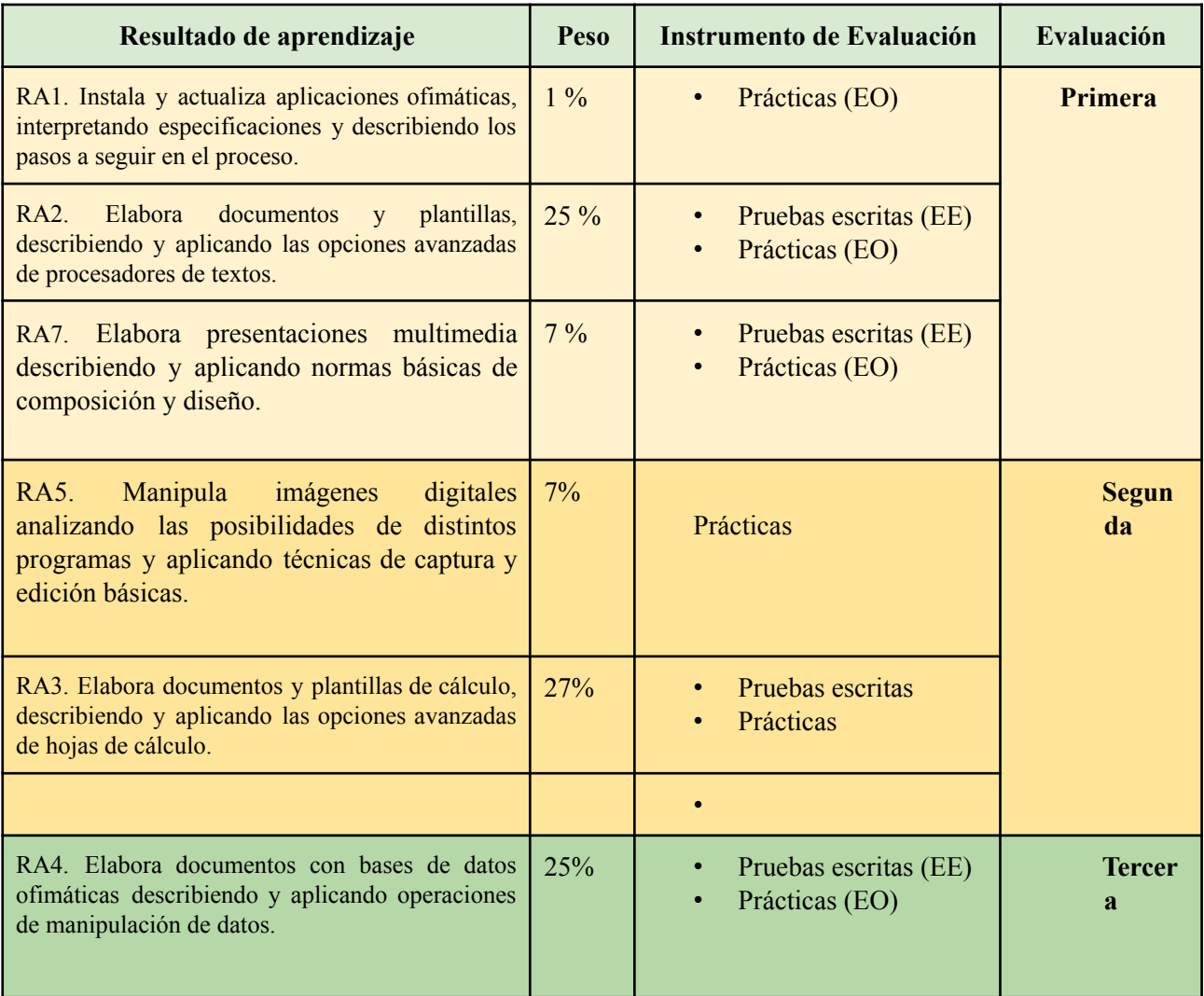

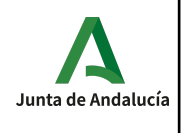

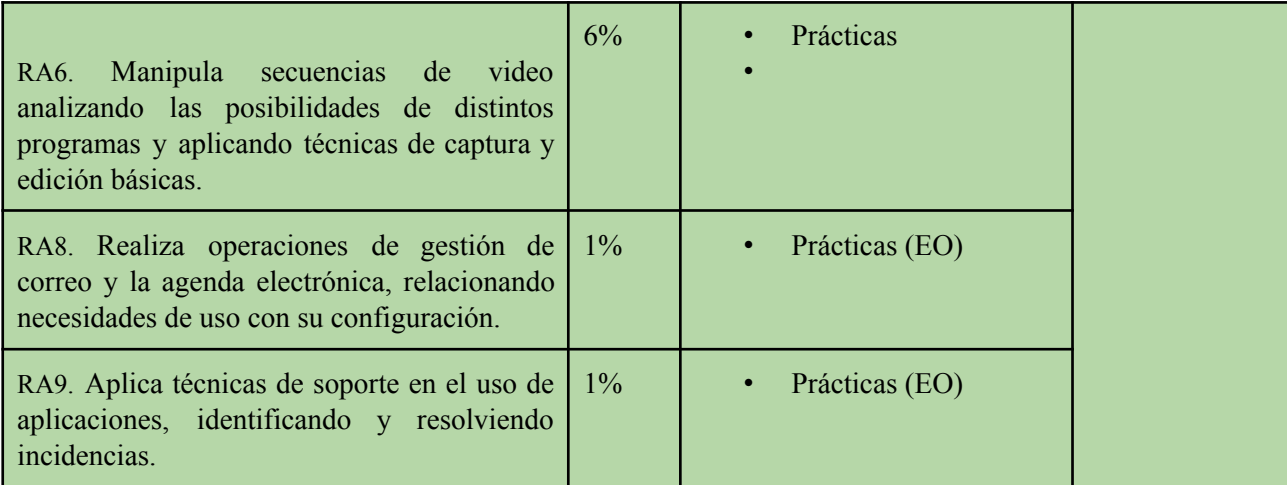

#### **Instrumentos de evaluación:**

La evaluación del alumno se hará a través de:

- **Actividades:** Se evaluará las actividades realizadas en clase y aquellas que se les pidiera para casa. En algunos casos, habrá actividades de entrenamiento que no serán evaluadas.
- **Pruebas:** Se realizarán pruebas prácticas en el ordenador, y en escasas ocasiones, debido al carácter práctico del módulo, se podrán realizar pruebas escritas.

#### **Actividades intermedias, criterios de evaluación y nota de un resultado de aprendizaje**

Las actividades son el eje central del proceso enseñanza/aprendizaje y por tanto son el elemento más importante en la evaluación. La evaluación de los criterios de evaluación se realiza a través de dichas actividades que podrán incluir tareas de clase, pruebas o la realización de un proyecto.

#### **Nota de un criterio de evaluación**

En cada actividad se evalúan uno o varios criterios de evaluación, y cada criterio de evaluación es evaluado en una o más actividades. La nota de un criterio de evaluación se obtiene por la evaluación continua de dicho criterio en las diferentes actividades donde el criterio es evaluado.

#### **Nota de un resultado de aprendizaje**

Cada resultado de aprendizaje tendrá una nota que será la media ponderada, según los pesos indicados en la tabla anterior, de los criterios de evaluación observados para ese resultado de aprendizaje.

#### **Evaluaciones parciales**

Se realiza una sesión de evaluación cada trimestre. La nota de cada evaluación es sólo a título informativo, y se calcula como la media ponderada según los pesos indicados en la tabla anterior de los resultados de aprendizaje en dicha evaluación.

#### **Recuperación de las partes pendientes**

Si la nota media de un resultado de aprendizaje fuera inferior al 5 durante el desarrollo ordinario del mismo, el alumno podrá recuperar dicho resultado de aprendizaje mediante la realización de un plan específico de recuperación de actividades y/o una prueba.

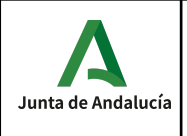

#### **Convocatoria ordinaria**

A la finalización de las 3 evaluaciones, una vez evaluados los diferentes resultados de aprendizaje, se calculará la nota final del módulo; ésta se obtiene como la media ponderada de los resultados de aprendizaje desarrollados durante el curso. Si el cálculo es mayor o igual que 5 el curso estará aprobado; en caso contrario, deberá recuperar aquellos resultados de aprendizaje con nota inferior a 5.

#### **Pérdida de la evaluación continua.**

Si un alumno falta un 20% o más de las horas totales del módulo, perderá la evaluación continua. En este caso, el alumno deberá recuperar todos los resultados de aprendizaje en la evaluación final de Junio.

#### **Mejora de las competencias**

Acorde con la normativa de Evaluación si en el mes de Junio algún alumno quisiera mejorar sus competencias se le diseñará un plan individual en función de los resultados de aprendizaje que quiera mejorar.

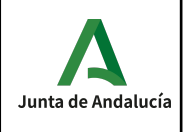

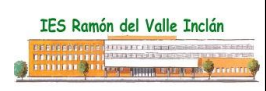

### **Materiales y recursos didácticos.**

Material de clase:

- Proyector.
- Pizarra.
- PC's de mesa.
- Software de clase:
- Sistemas Operativos windows y linux
- Paquetes ofimáticos: Openoffice y Microsoft Office Bibliografía básica:
- Curso de Writer. Entidad CNICE
- Curso de Calc. Entidad CNICE
- Curso de Impress. Entidad CNICE

Bibliografía complementaria:

- Aplicaciones ofimáticas. Editorial Ra-ma
- Aplicaciones ofimáticas. Editorial Editex
- Aplicaciones ofimáticas. Editorial McGrawHill
- Aplicaciones ofimáticas. Editorial McMillan

Bibliografía de aula:

◦ Internet constituirá una fuente de obligada referencia

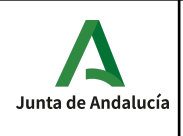

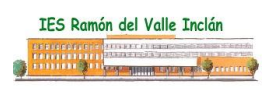

# **Módulo 0225. Redes locales.**

### **CONTENIDOS**

Con este módulo el alumno será capaz de:

- 1. Reconocer la estructura de redes locales cableadas analizando las características de entornos de aplicación y describiendo la funcionalidad de sus componentes.
- 2. Desplegar el cableado de una red local interpretando especificaciones y aplicando técnicas de montaje.
- 3. Interconectar equipos en redes locales cableadas describiendo estándares de cableado y aplicando técnicas de montaje de conectores.
- 4. Instalar equipos en red, describiendo sus prestaciones y aplicando técnicas de montaje.
- 5. Mantiene una red local interpretando recomendaciones de los fabricantes de hardware o software y estableciendo la relación entre disfunciones y sus causas.
- 6. Cumple las normas de prevención de riesgos laborales y de protección ambiental, identificando los riesgos asociados, las medidas y equipos para prevenirlos en el montaje y mantenimiento de redes locales.

A continuación se adjunta una tabla donde se relacionan bloque de contenidos, contenidos seleccionados y los resultados de aprendizaje y criterios de evaluación:

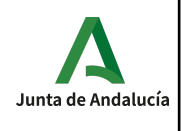

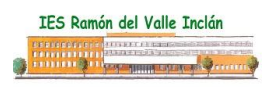

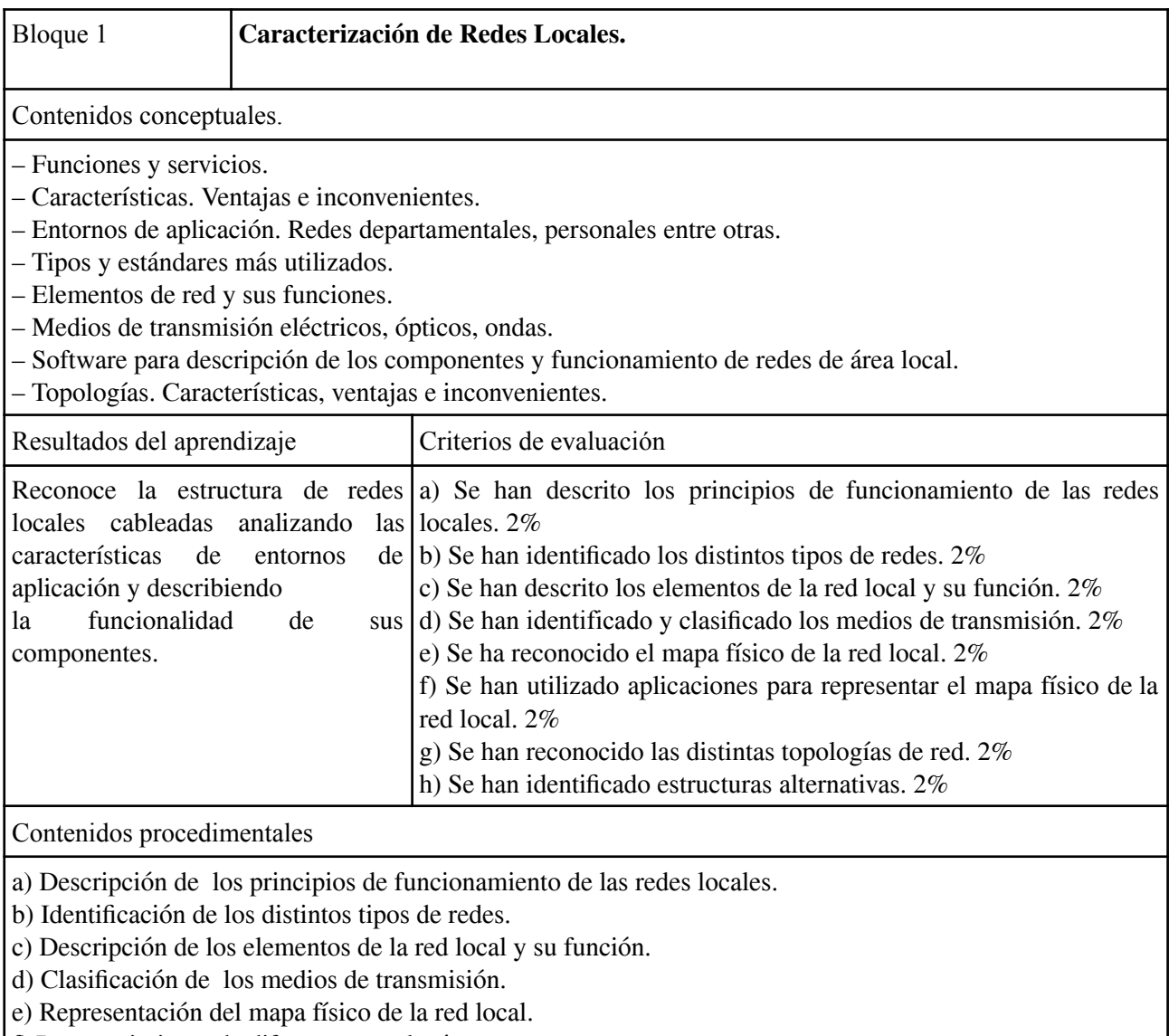

f) Reconocimiento de diferentes topologías y estructuras.

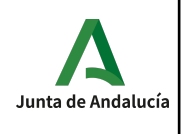

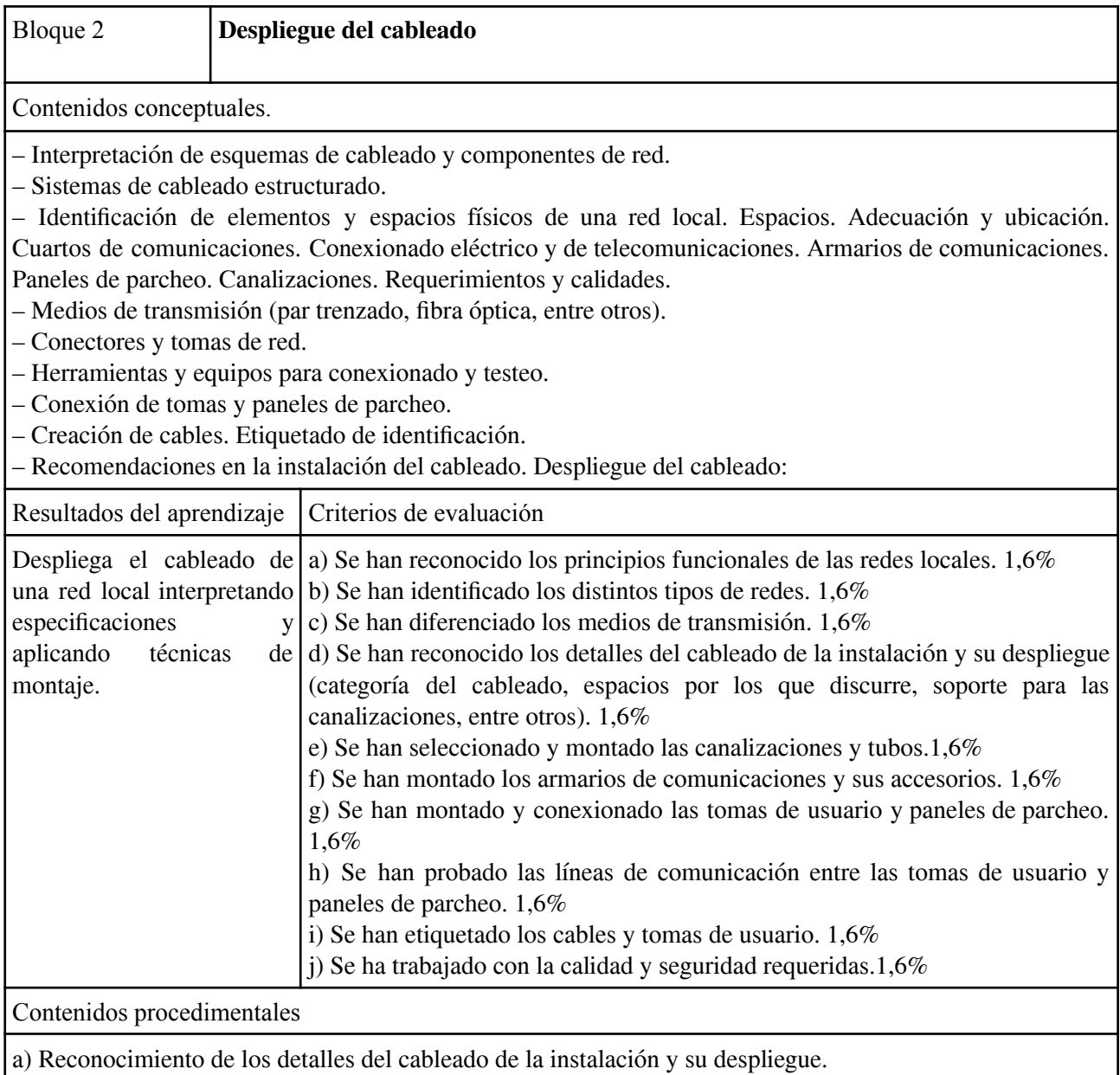

b) Montaje de canalizaciones, armarios y conexión de tomas y paneles de parcheo.

- c) Realización de pruebas en las líneas de comunicación entre las tomas de usuario y paneles de parcheo.
- d) Etiquetado

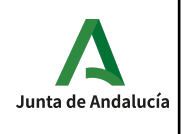

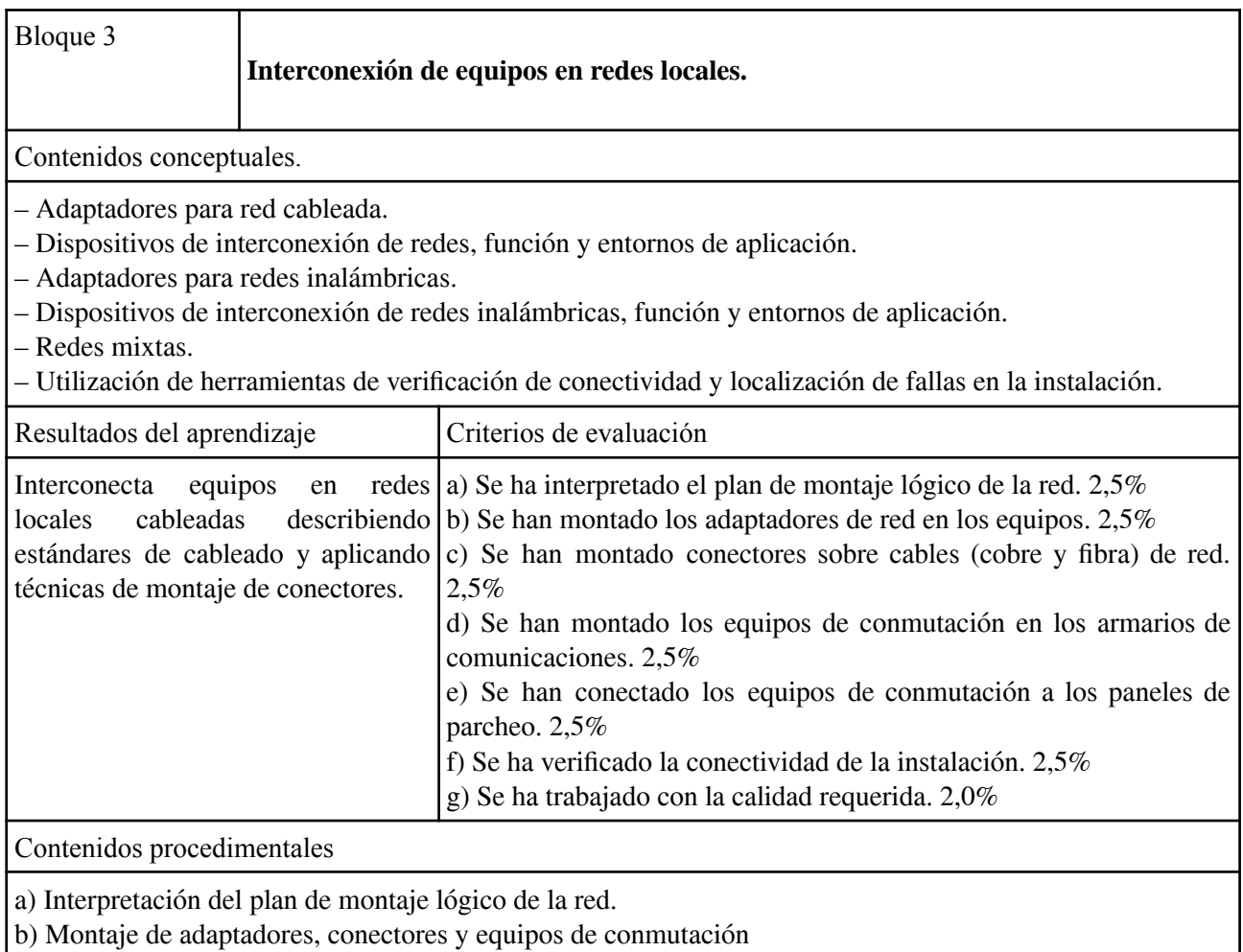

c) Se han montado los adaptadores de red en los equipos.

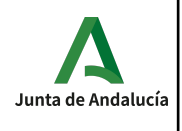

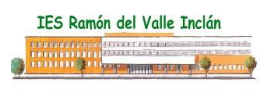

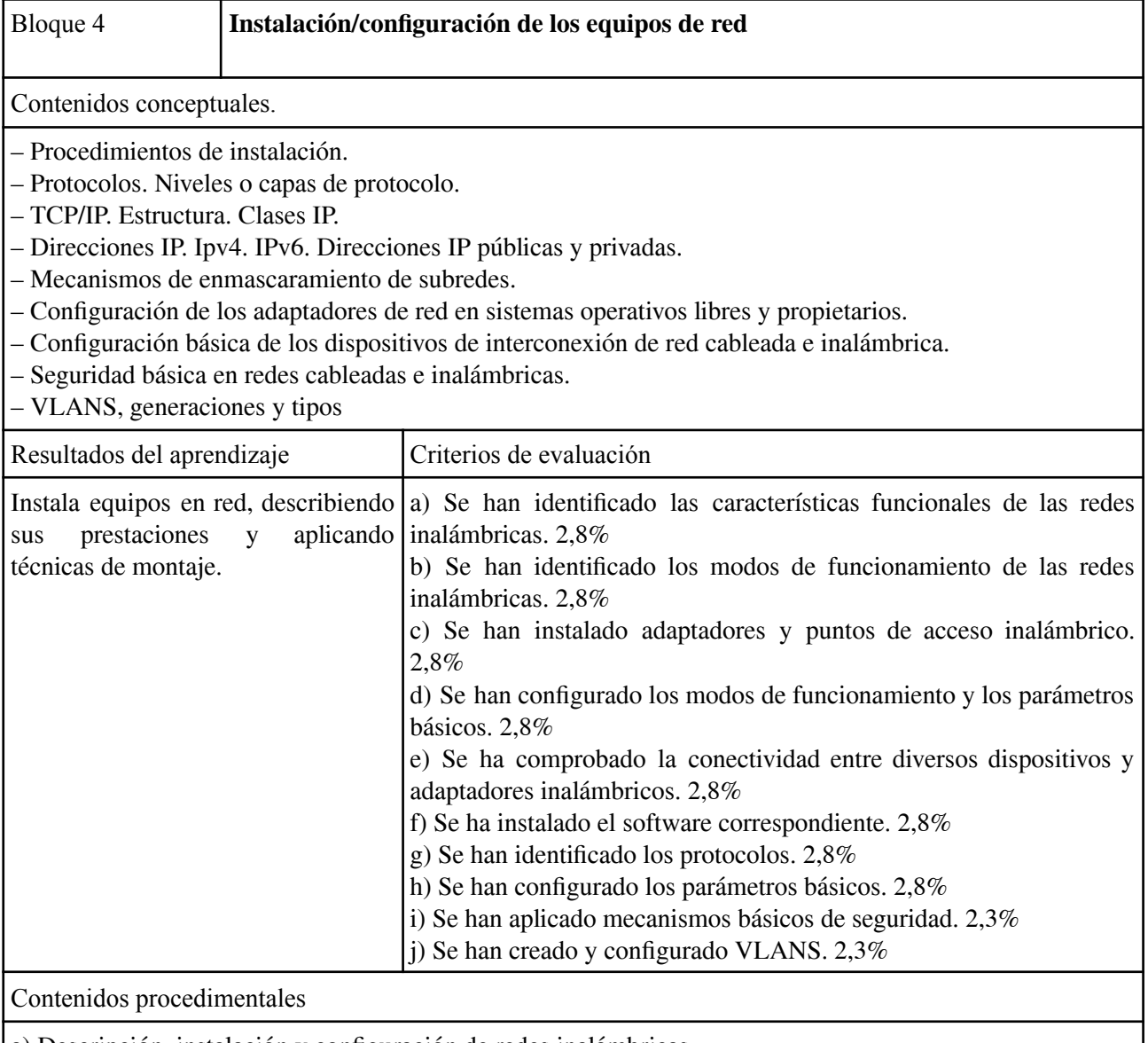

a) Descripción, instalación y configuración de redes inalámbricas.

b) Configuración de red

c) Identificación de protocolos y mecanismos de seguridad

d) Creación y configuración de VLANS

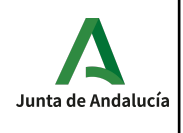

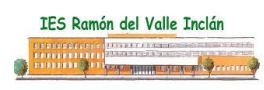

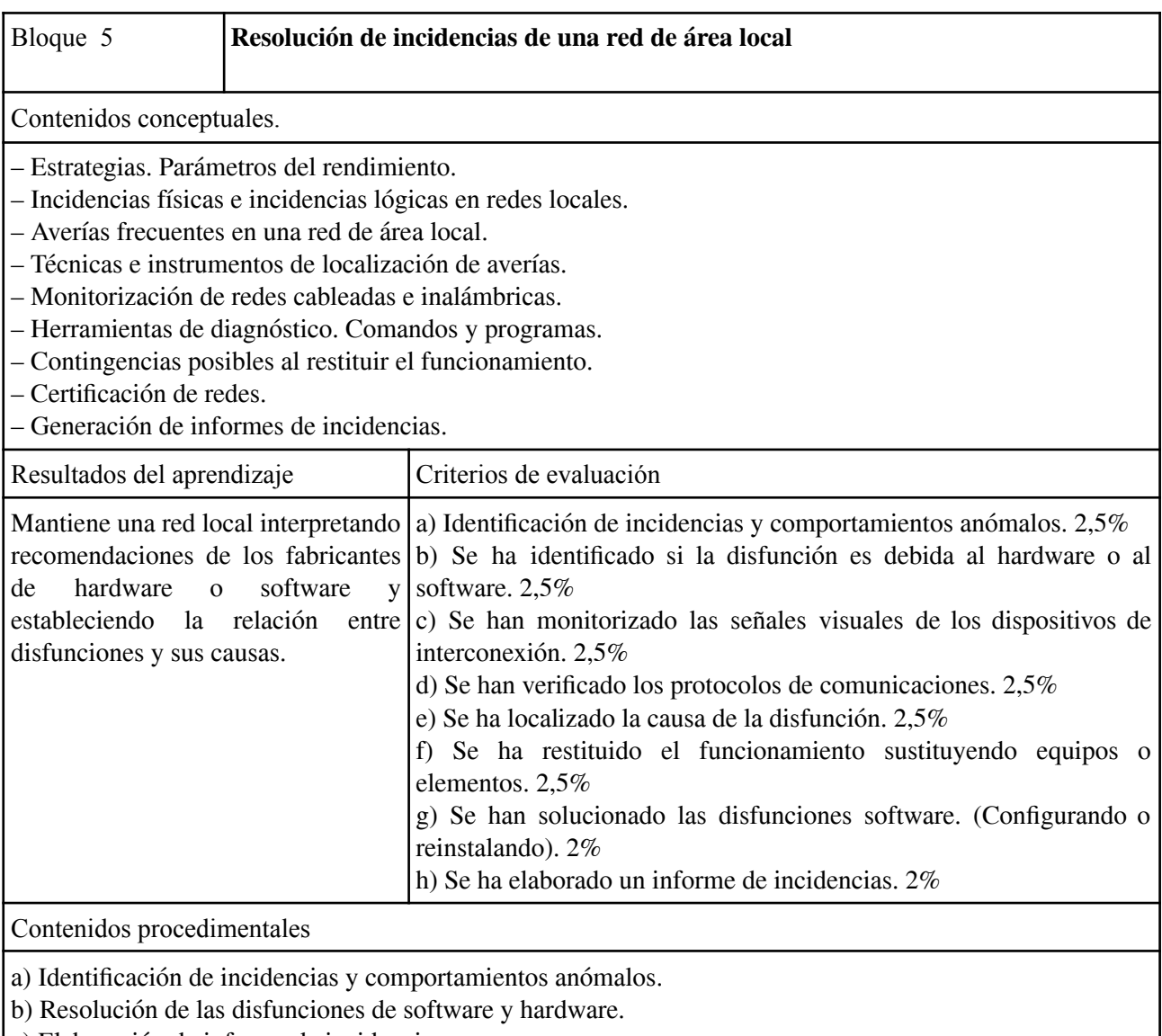

c) Elaboración de informe de incidencias.

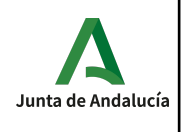

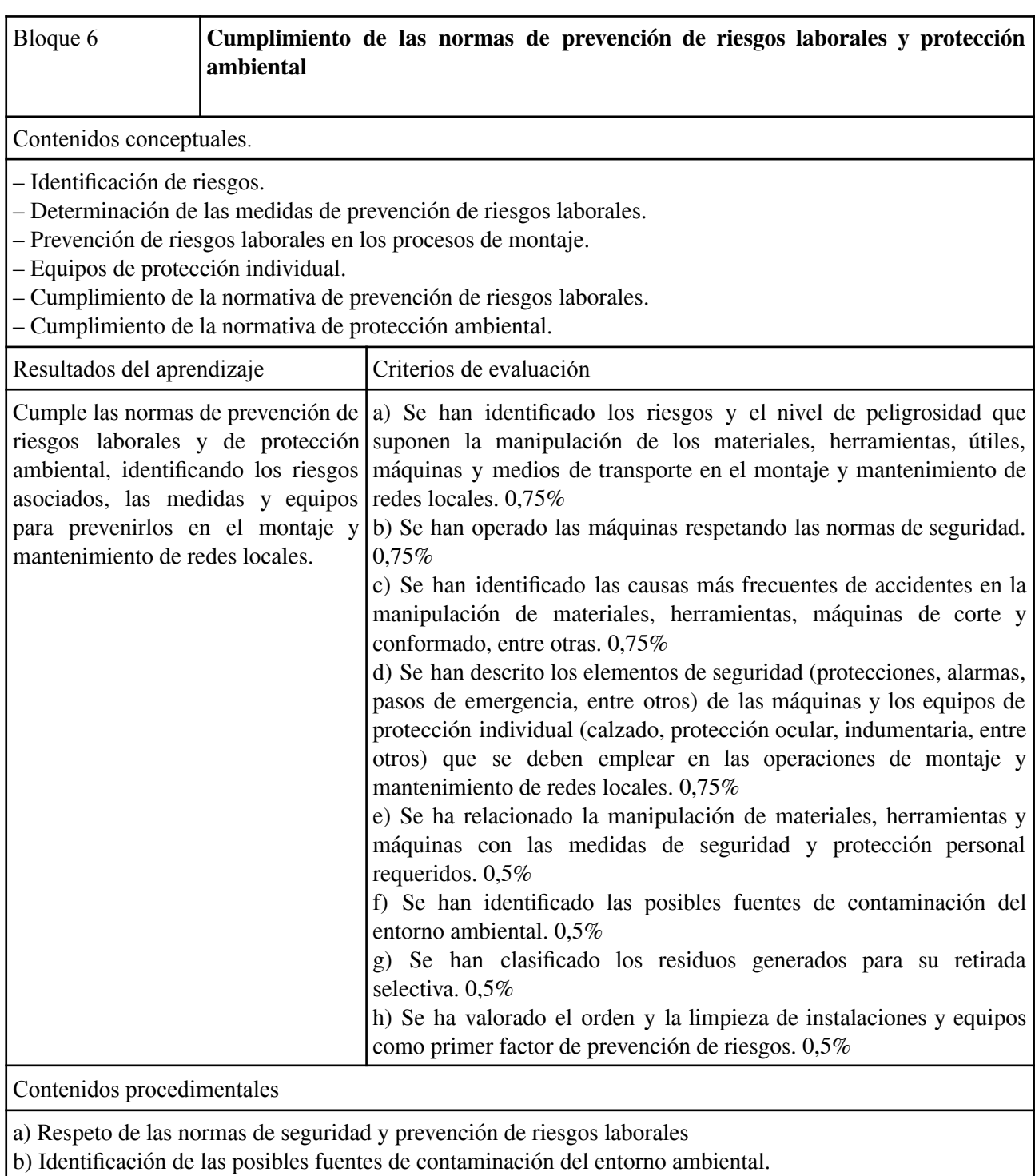

c) Clasificación de los residuos generados para su retirada selectiva.

d) Valoración del orden y la limpieza de instalaciones y equipos como primer factor de prevención de riesgos.

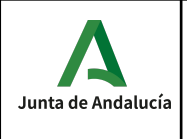

#### **Temporalización**

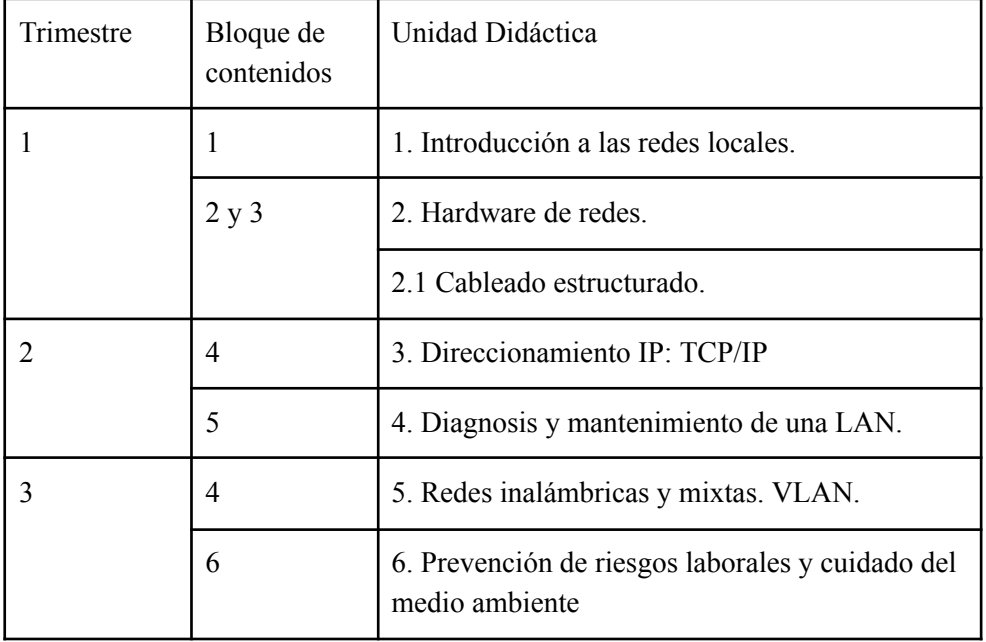

# **Interdisciplinariedad**

El módulo de Redes Locales se relaciona con:

Montaje y mantenimiento de equipos, por el estudio de los componentes hardware de un equipo y Sistemas operativos monopuesto, por el estudio de la instalación del software correspondiente al hardware de un equipo.

# **Criterios de evaluación**

#### **Instrumentos de evaluación**

La evaluación de los criterios de evaluación se realizará a través de:

- **Pruebas:** Se realizarán pruebas prácticas en el ordenador, y debido al carácter del módulo, también se realizarán pruebas escritas sobre contenidos teórico/prácticos.
- **Actividades o Proyectos:** Se evaluará las actividades/Proyectos realizados en clase o pedidos para casa. También se evaluarán las prácticas realizadas en el Taller. Habrá actividades de entrenamiento que no serán evaluadas. Los Proyectos simularán situaciones reales con las que el alumno se enfrentará en su carrera profesional.

#### **Criterios de evaluación y resultados de aprendizaje**

En cada actividad/prueba se evalúan uno o varios criterios de evaluación, y cada criterio de evaluación es evaluado en una o más actividades/pruebas. La nota de un criterio de evaluación se obtiene por la evaluación

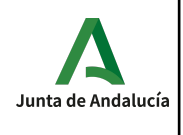

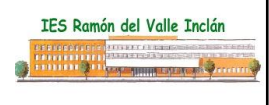

continua de dicho criterio en las diferentes actividades/pruebas donde el criterio es evaluado.

A continuación se muestra la ponderación de cada Resultado de Aprendizaje y Criterios de Evaluación:

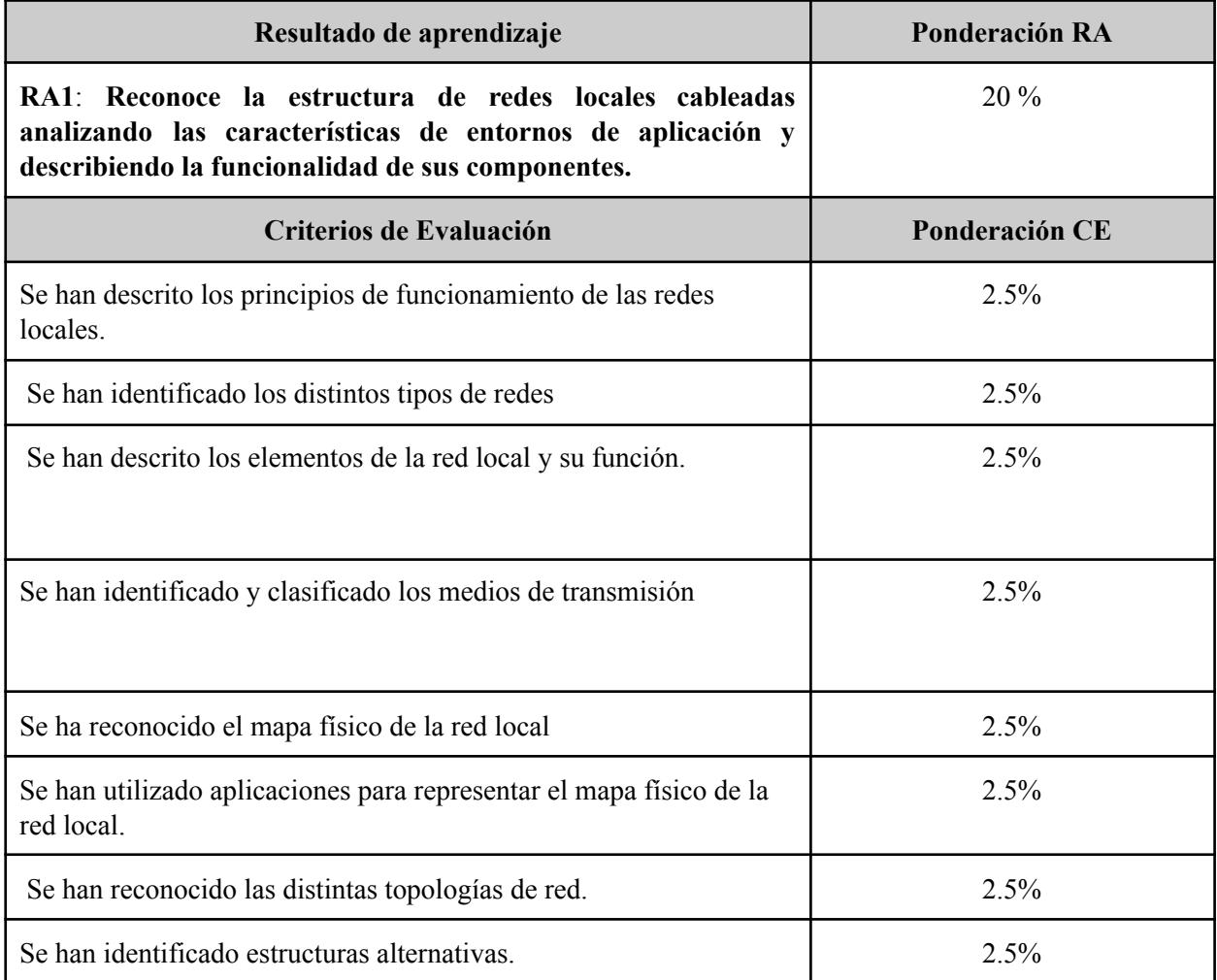

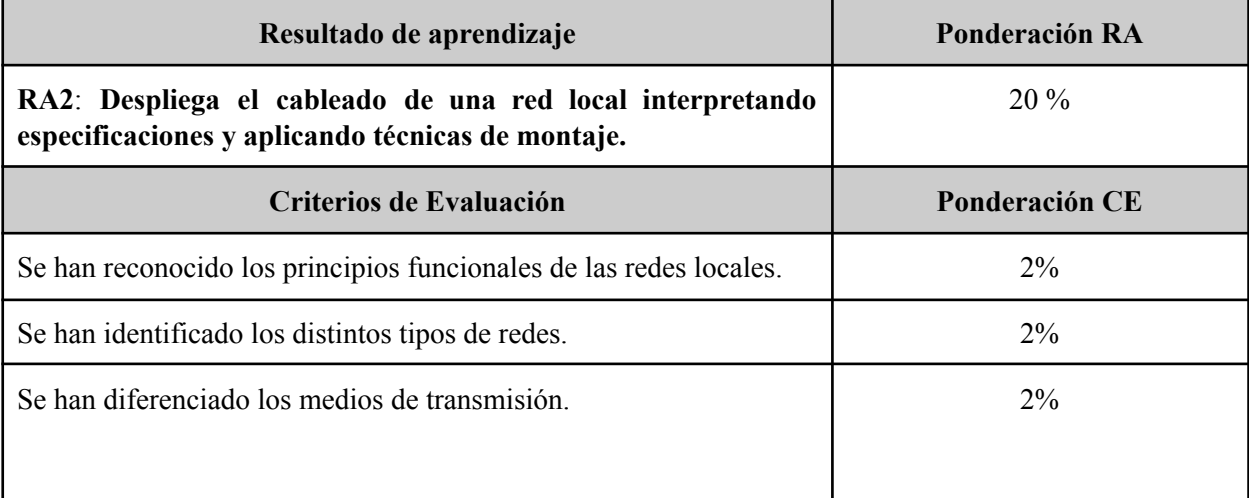

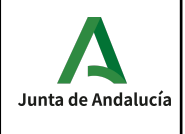

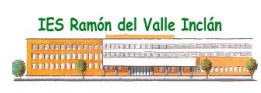

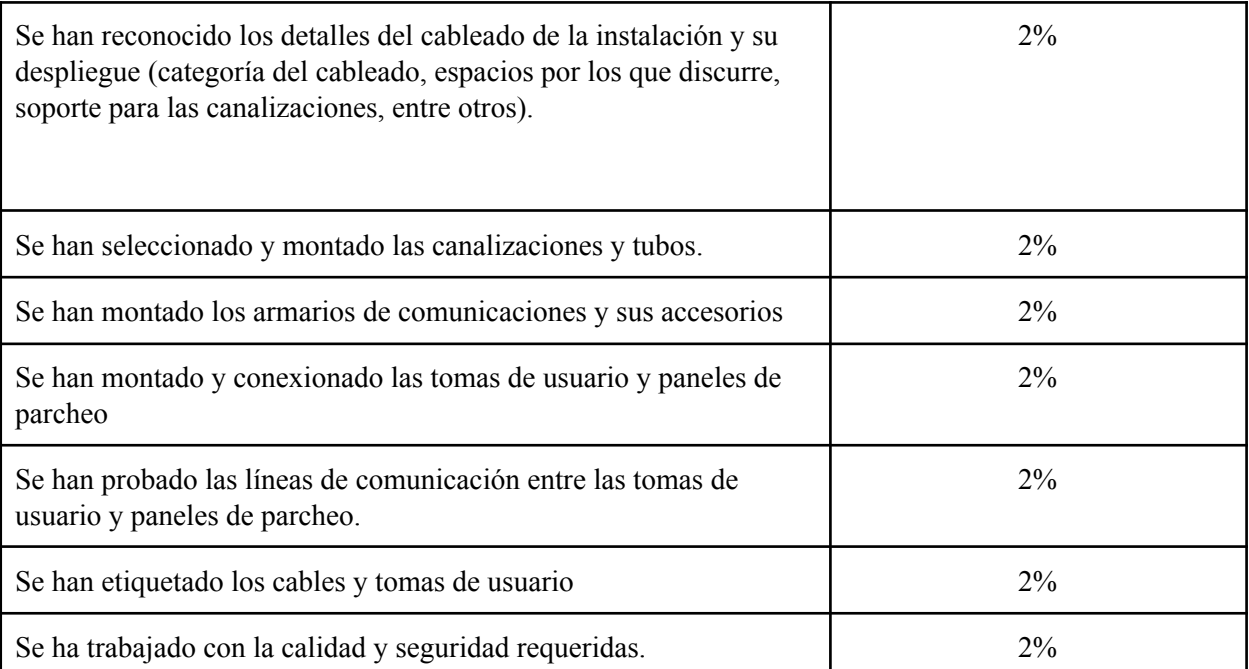

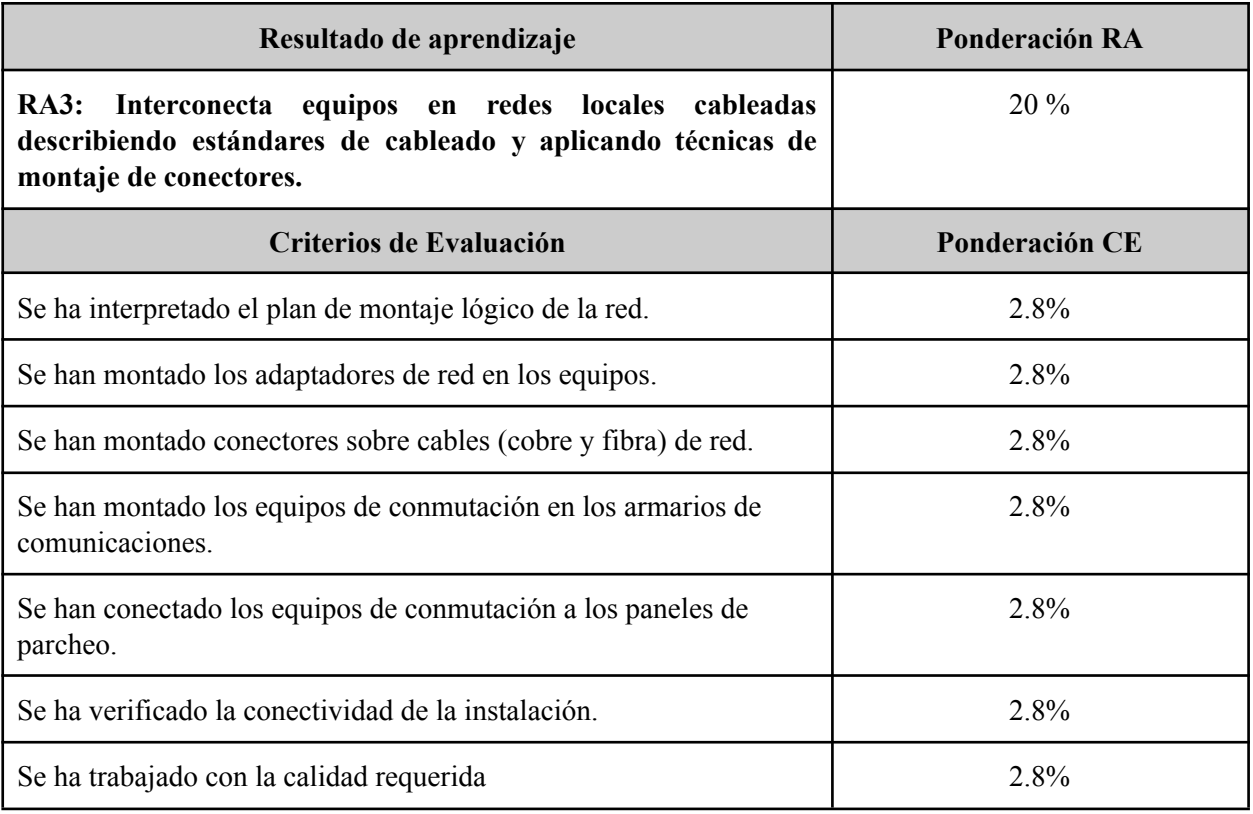

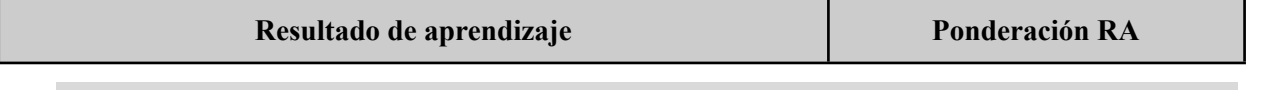

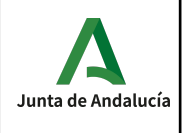

### **Programaciones Didácticas PRIMER CURSO GM Sistemas Microinformáticos y Redes. Versión 1.0 26 de Octubre 2023**

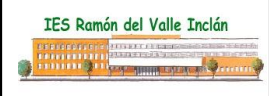

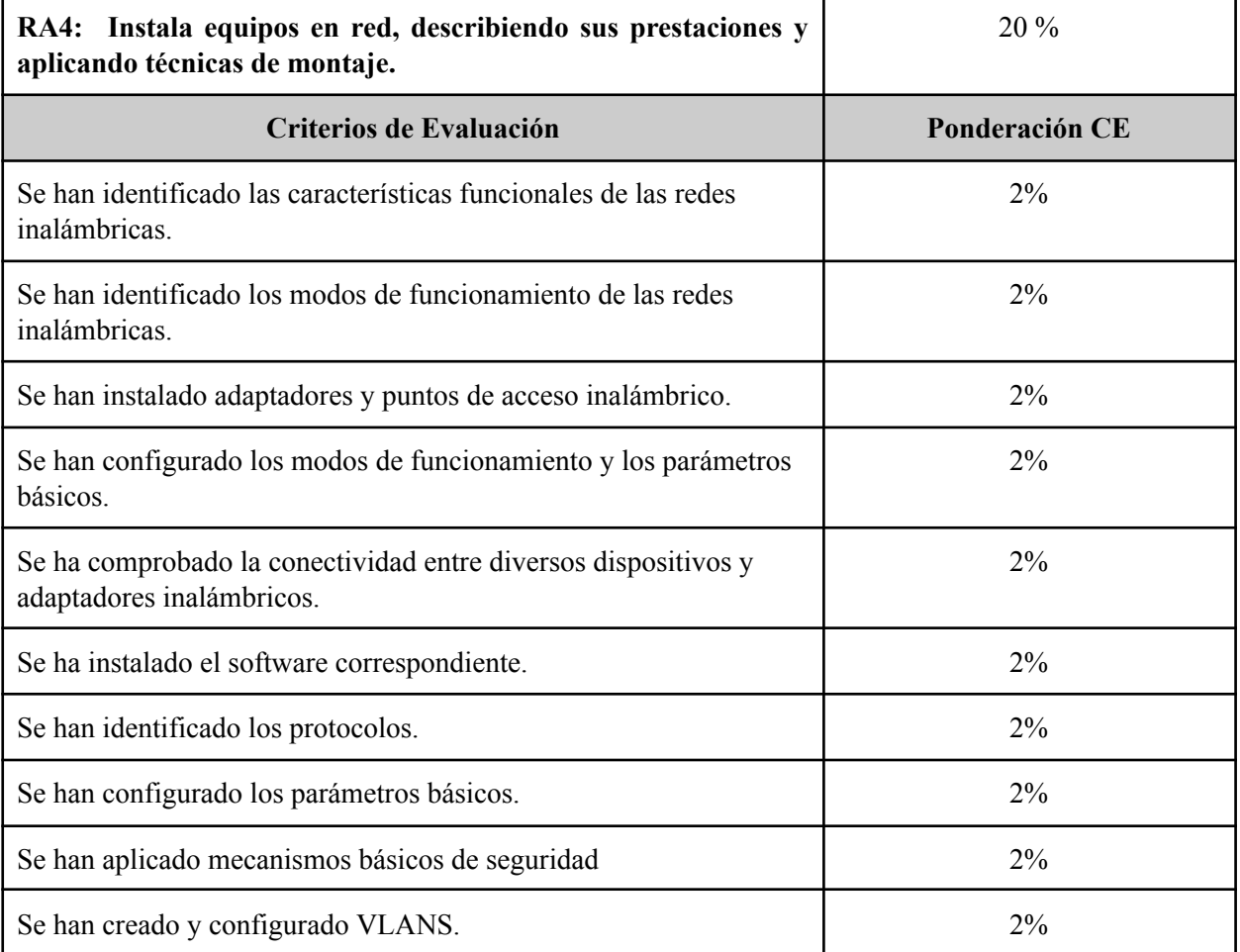

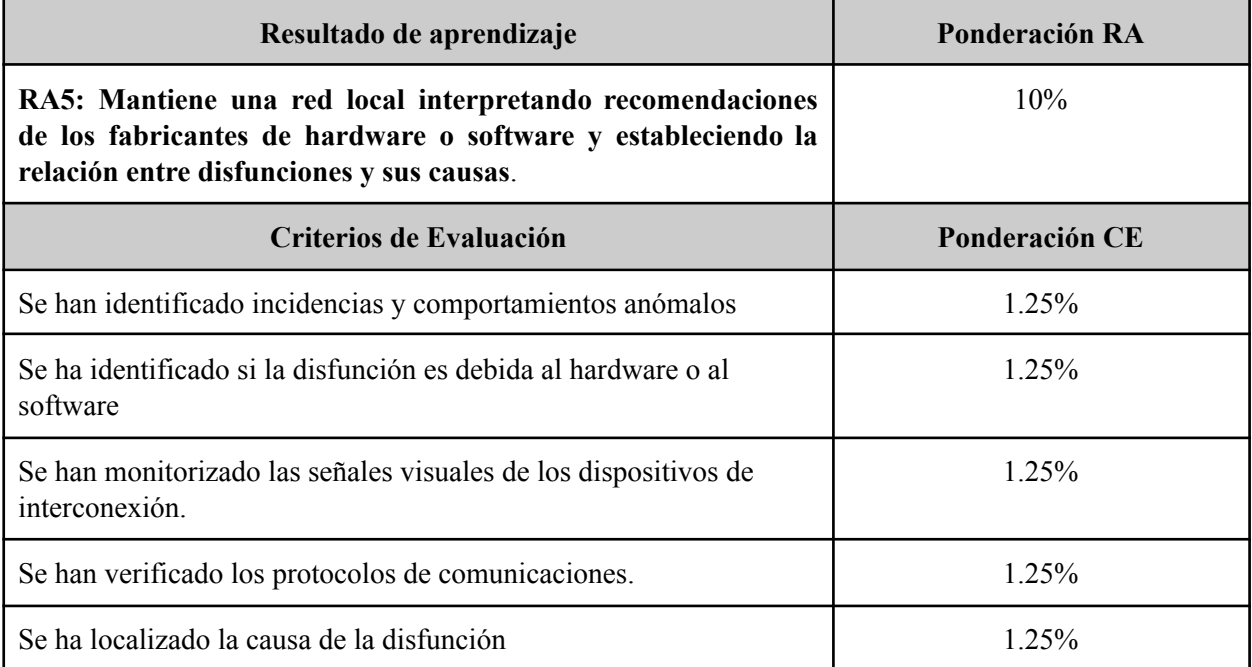

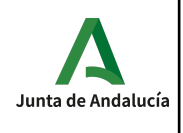

### **Programaciones Didácticas PRIMER CURSO GM Sistemas Microinformáticos y Redes. Versión 1.0 26 de Octubre 2023**

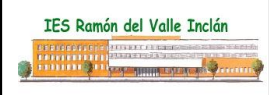

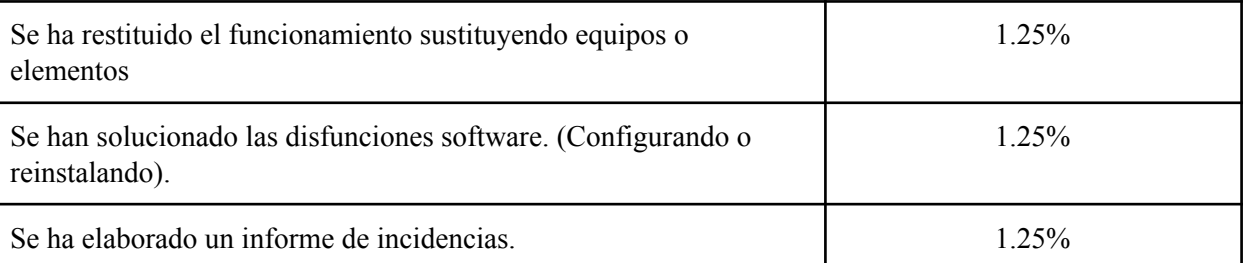

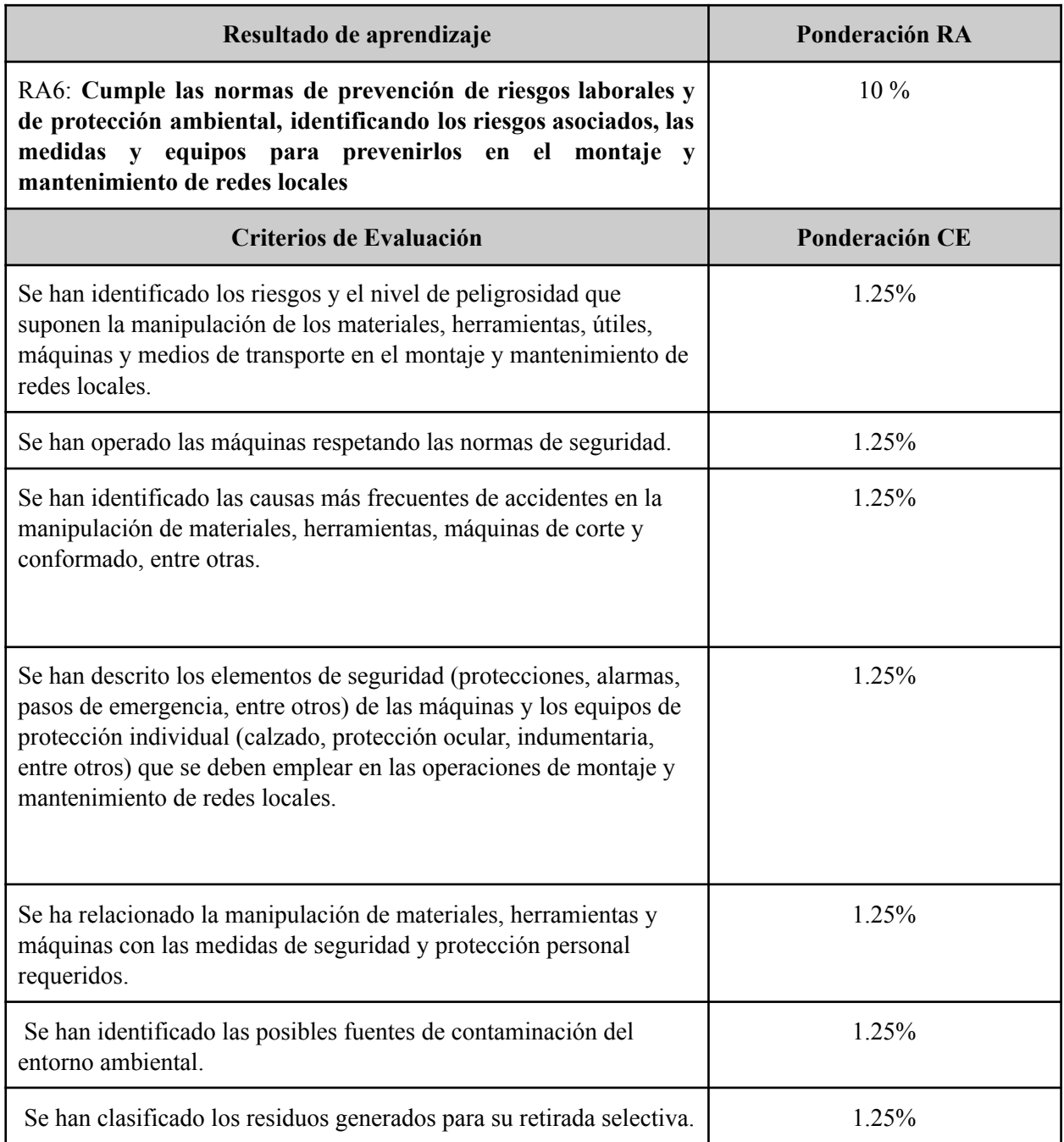

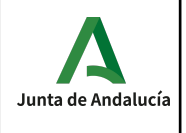

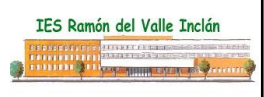

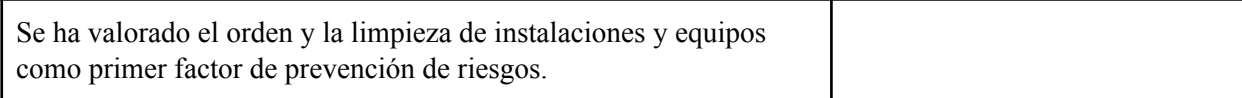

#### **Evaluaciones parciales**

Se realiza una sesión de evaluación cada trimestre. La nota de cada evaluación es sólo a título informativo, y se calcula como la media ponderada según los pesos indicados en la tabla anterior de los criterios evaluados en dicha evaluación. Se obtiene multiplicando la nota de cada criterio de evaluación por su peso para luego sumarlos, obteniendo así una suma ponderada; después se divide ésta entre la suma de los pesos de los criterios evaluados en el trimestre, dando como resultado la media ponderada.

#### **Recuperación de las partes pendientes**

Si la nota media de un resultado de aprendizaje fuera inferior al 5 durante el desarrollo ordinario del mismo, el alumno podría recuperar dicho resultado de aprendizaje mediante la realización de un plan específico de recuperación de actividades y/o una prueba. El plan de actividades y/o prueba se adaptará a los criterios de evaluación no superados por cada alumno.

#### **Convocatoria ordinaria**

A la finalización de las 3 evaluaciones, una vez evaluados los diferentes resultados de aprendizaje (incluidos los planes de recuperación intermedio de actividades y/o pruebas de recuperación), se calculará nota final del módulo; ésta se obtiene como la media ponderada de los CE desarrollados durante el curso. Si el cálculo es mayor o igual que 5 el curso estará aprobado; en caso contrario, deberá recuperar aquellos resultados de aprendizaje con nota inferior a 5 y sólo los criterios que no tuviera aprobados (sólo de los resultados de aprendizaje que aún no se hubiera hecho el plan de recuperación intermedio de actividades y/o pruebas de recuperación).

#### **Mejora de las competencias**

Acorde con la normativa de evaluación si en el periodo extraordinario algún alumno quisiera mejorar sus competencias se le diseñará un plan individual en función de los resultados de aprendizaje que quiera mejorar.

### **Criterios de evaluación en caso de pérdida de evaluación continua**

En caso de pérdida de evaluación continua se aplicarán las mismas ponderaciones que aparecen en la relación de resultados de aprendizaje y criterios de evaluación. Los instrumentos de evaluación serán los mismos que los descritos en el apartado anterior.

### **Materiales y recursos didácticos.**

Material de clase:
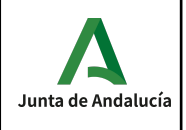

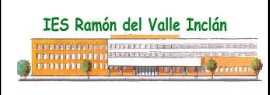

- Proyector.
- Pizarra.
- PC's de mesa.

Software de clase:

- Sistemas Operativos windows y linux
- WireShark
- NetGUI

Material de taller: conectores de red, cableado, herramientas de red, tester, dispositivos de interconexión diversos.

Software de taller:

- Sistemas Operativos windows y Linux
- Drivers de diversos dispositivos interconexión.
- Bibliografía básica:
- "Redes Locales", para CFGM. Ed Ra-Ma.
- "Redes Locales", para CFGM. Ed Mc Graw Hill

Material proporcionado por el alumno.

● Para las prácticas de fibra óptica, el centro no proporcionará al alumno el material necesario (cable y conectores), siendo responsabilidad del mismo su adquisición y disponibilidad para la realización de las mismas. Dicho material es obligatorio.

## **Criterios metodológicos**

En base a las orientaciones para facilitar el desarrollo de estrategias metodológicas que permitan trabajar por competencias en el aula del Anexo II de la Orden ECD/65/2015, de 21 de enero, el trabajo de este módulo profesional se regirá por los siguientes aspectos metodológicos:

- Se tendrá en cuenta la **atención a la diversidad** y el respeto por los distintos ritmos y estilos de aprendizaje mediante prácticas de trabajo individual y cooperativo.
- Se **secuenciará la enseñanza** de tal modo que se parta de aprendizajes más simples para avanzar gradualmente hacia otros más complejos.
- Se tratará de despertar y mantener la **motivación hacia el aprendizaje** en el alumnado, lo que implica un nuevo planteamiento del papel del alumno, activo y autónomo, consciente de ser el responsable de su aprendizaje.
- Para potenciar la motivación por el aprendizaje se usarán **metodologías activas** y contextualizadas, con un papel protagonista de las estructuras de **aprendizaje cooperativo**.
- Se utilizarán **estrategias interactivas**, ya que permiten compartir y construir el conocimiento y dinamizar la sesión de clase mediante el intercambio verbal y colectivo de ideas. Así, se usarán el **aprendizaje por proyectos**, los **centros de interés**, el **estudio de casos** o el **aprendizaje basado en problemas**.
- El profesorado se implicará en la elaboración y diseño de **diferentes tipos de materiales**, adaptados a los distintos niveles y a los diferentes estilos y ritmos de aprendizaje de los alumnos y alumnas, con el objeto de atender a la diversidad en el aula y personalizar los procesos de construcción de los aprendizajes.
- Se potenciará el uso de una variedad de materiales y recursos, considerando especialmente la integración de las **Tecnologías de la Información y la Comunicación** en el proceso de enseñanza-aprendizaje que permiten el acceso a recursos virtuales.

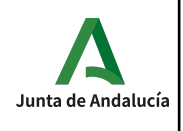

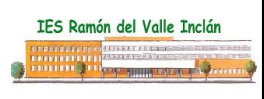

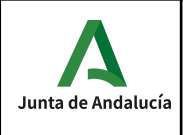

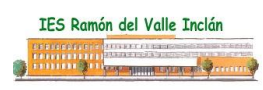

## **Contenidos actitudinales**

Los contenidos actitudinales serán comunes a todas las unidades, estos son:

- Aceptación de las normas de comportamiento y trabajo establecidas.
- Participación activa en los debates y en la formación de grupos de trabajos.
- Presentación limpia/ordenada en los trabajos y pruebas realizados.
- Respeto por las opiniones, ideas y conductas de los compañeros y compañeras.
	- Iniciativa personal.
	- Orden.
	- Limpieza.
	- Trabajo en grupo
	- Creatividad.
	- Análisis.
	- Autoaprendizaje.
	- Capacidad para organizar y planificar

Según el plan de centro, las conductas contrarias a las normas de convivencia se catalogan en los siguientes categorías:

### **Conductas de carácter leve**

Perturbación del normal desarrollo de las actividades de clase

Actuaciones incorrectas hacia algún miembro de la comunidad educativa

Abandono del centro sin autorización

Falta de colaboración sistemática en la realización de las actividades

Faltas injustificadas de puntualidad

Faltas injustificadas de asistencia a clase

#### **Conductas de carácter grave**

Injurias y ofensas contra un miembro de la comunidad educativa

Reiteración en un mismo curso de conductas contrarias

Para el cómputo y tratamiento de las faltas injustificadas a clase en los ciclos formativos de FP, si el alumno falta el 20% de las horas lectivas del trimestre, podría perder el derecho a la evaluación continua, por lo que el alumno irá con toda la materia del trimestre al examen final del trimestre.

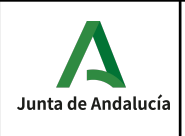

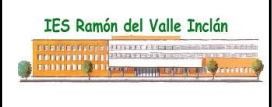

## **Contenidos de carácter transversal.**

Los temas transversales que se relacionan más directamente con nuestro módulo y que por tanto pueden tratarse de forma natural serán los siguientes:

- **El respeto de los valores cívicos**: será un tema que trataremos en nuestra práctica docente, a través de nuestra actitud hacia los alumnos y alumnas, fomentando el trato igualitario, tanto entre sexos, como entre distintas realidades, y el respeto entre los integrantes del grupo.
- **Desarrollo de hábitos de vida saludable**: este tema podemos concretarlo en diversos aspectos como los hábitos en la postura para el uso del ordenador, así como otros problemas de salud que pudieran derivarse de una utilización inadecuada o excesiva del mismo.
- **Se fomentará la lectura** de textos de carácter científico con el objetivo de mejorar el léxico técnico para una mejora en la capacidad de expresarse en público. Para ello se propondrán lecturas de artículos y/o libros de interés que tendrán que comentar al resto de la clase.
- **Se realizarán y expondrán trabajos** sobre determinados contenidos del temario para contribuir también a la mejora de la capacidad de expresión oral y escrita.

# **Criterios de calificación de las competencias clave.**

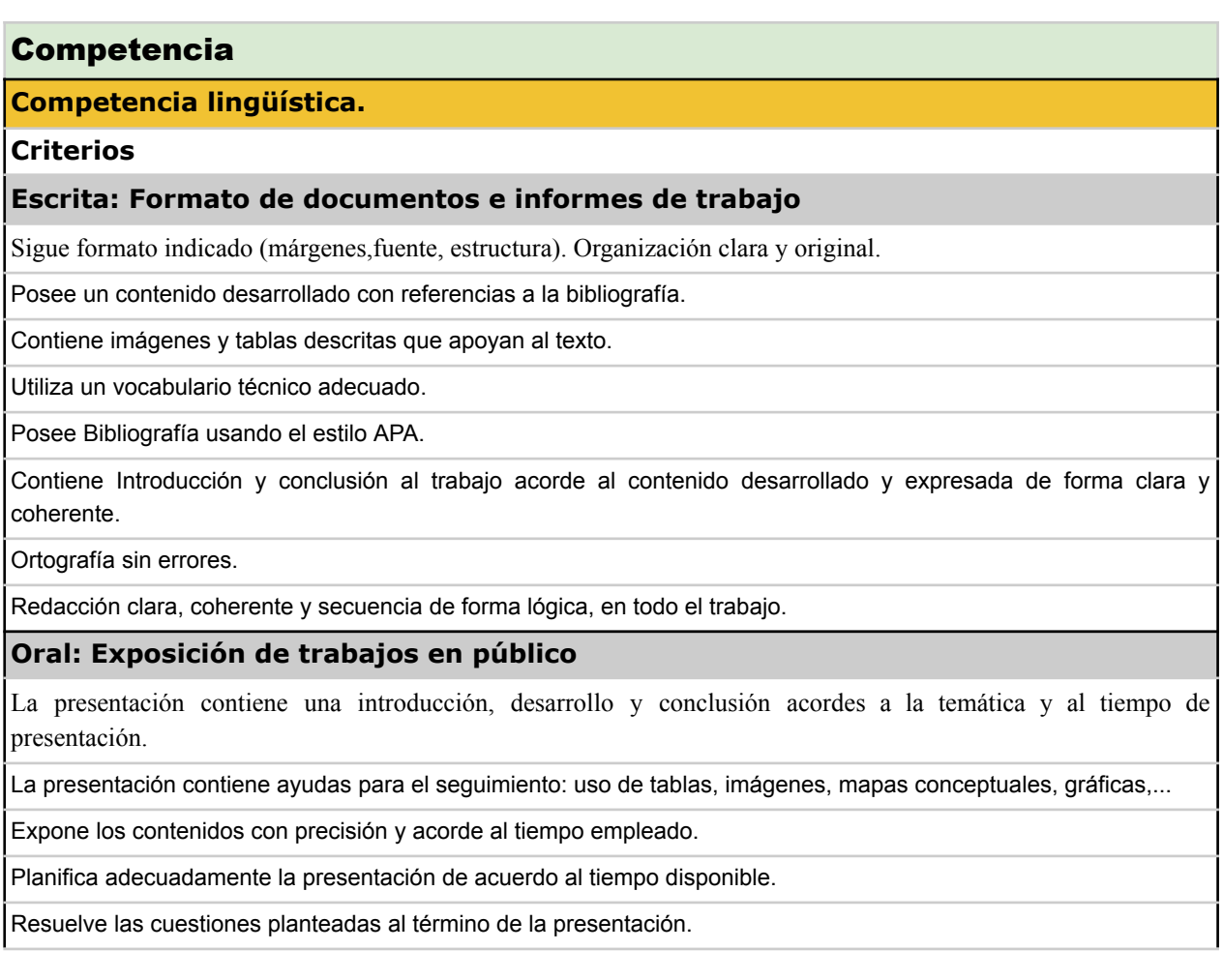

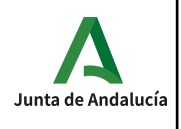

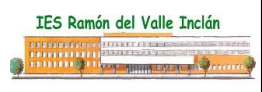

Habla despacio, con pausas y mirando a los asistentes. Mantiene una actitud corporal adecuada. **Competencia colaborativa y cooperativa: Trabajo en grupo** 1.Participa en grupo aportando ideas y haciendo observaciones. 2. Es responsable con su parte del trabajo en grupo. 3. Es capaz de resolver conflictos, argumentando sus opiniones y llegando a acuerdos con el resto de miembros del 4. Ha participado más del 80 % en el grupo.

5. Ha trabajado de manera constante en el grupo.

### **Aprender a aprender**

### **Criterios**

grupo.

**Criterios**

### **INVESTIGACIÓN**

Identificación de palabras clave, usa motores de búsqueda adecuados y analiza la fiabilidad de las fuentes de información y solvencia de los autores.

Clasifica la información de acuerdo a criterios claros y coherentes.

Identifica los diferentes tipos de publicaciones obtenidos.

### **CONOCIMIENTOS (SABER)**

Conoce y utiliza los recursos bibliográficos más actualizados.

Sabe seleccionar y utilizar la información más adecuada.

Aplica razonamiento ante los problemas que surgen buscando soluciones acordes a la temática.

Incorpora la innovación para mejorar sus actividades profesionales.

Crea una conclusión generando un conocimiento nuevo.

### **PLANIFICACIÓN DE TAREAS (SABER HACER)**

Definición de tareas acorde a la actividad propuesta.

Asignación de prioridades atendiendo al contexto externo e interno.

Temporalización coherente con el plazo del que se dispone.

### **MOTIVACIÓN (SABER SER)**

Nivel de motivación por aprender implicándose en el proceso de aprendizaje propuesto.

Nivel de compromiso en el desarrollo del resultado obtenido.

Es autocrítico con el trabajo realizado y verifica la validez y calidad de su trabajo respecto a las espectativas del mismo.

### **Competencia digital**

## **Criterios**

## **COMUNICACIÓN EN RED**

Conocimiento y uso de los códigos comunicativos adecuados a los contextos digitales.

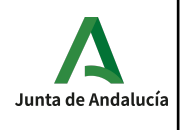

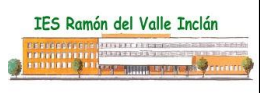

Capacidad para participar en las comunidades virtuales.

Conocimiento y uso de los aspectos legales relacionados con el uso de las TIC, gestión de la privacidad y seguridad.

#### **USO DE LA INFORMACIÓN**

Capacidad para utilizar los buscadores adecuados.

Capacidad para crear consultas en buscadores con palabras clave significativas.

Capacidad para filtrar y clasificar la información de la web según los intereses.

#### **CREACIÓN DE CONTENIDO DIGITAL**

Capacidad para crear y editar contenidos digitales

Capacidad para compartir en la red

### **MOTIVACIÓN (SABER SER)**

Capacidad para crear y gestionar una identidad digital.

Capacidad para utilizar herramientas de trabajo colaborativo.

Capacidad para trabajar y expresarse de forma creativa con las TIC.

Capacidad para aprender de (y con) las tecnologías digitales.

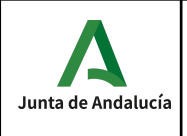

## **Metodología.**

La metodología didáctica tiene como finalidad contribuir al logro de la competencia general del ciclo así como la consecución de los resultados del aprendizaje propios del módulo profesional.

Existen dos dimensiones de la metodología didáctica: las estrategias didácticas y a las actividades. Las estrategias didácticas hacen referencia al tipo de las actividades que se desarrollan en el aula y al modo de organizarlas o secuenciarlas. Las actividades hacen referencia a las tareas realizadas por los alumnos con la finalidad de adquirir determinados aprendizajes.

Actualmente existe un consenso en torno a una concepción constructivista del aprendizaje escolar, que parte de que toda persona posee una serie de conocimientos sobre el mundo que le rodea, conocimientos que pueden ser erróneos o parciales pero útiles para actuar e intervenir en la realidad. Por lo tanto adquirir nuevos conocimientos implica sustituir o modificar conocimientos.

Desde esta perspectiva el aprendizaje significativo supone una relación sustantiva entre la nueva información y la disponible en la mente del sujeto dando lugar a una revisión, modificación o enriquecimiento de los esquemas previos.

## **Estrategias didácticas**

Las estrategias didácticas empleadas serán las siguientes:

- Clases expositivas. Tendrán un carácter complementario, limitándose a la exposición y explicación de los conceptos esenciales de cada tema apoyándose en la proyección de esquemas y diagramas que hagan más fácil y ameno el proceso de enseñanza y aprendizaje.
- Realización de trabajos prácticos. Estos trabajos servirán para fijar y aplicar los conocimientos, resolver las dudas que aparezcan y para introducir las técnicas y procedimientos explicados en clase, así como a la utilización de herramientas apropiadas, lo que permitirá justificar la utilidad práctica de estas técnicas y compararlas entre sí.
- Discusión en grupo. De este modo se potencia la capacidad crítica del alumno, se estimula su curiosidad y se practican técnicas de diálogo y debate, para llegar a acuerdos consensuados. Evidentemente se hace imprescindible un alto grado de participación por parte del alumno, por lo que se procurará motivarlos.

### **Actividades**

Las actividades didácticas nos van a permitir desarrollar las diferentes estrategias didácticas que hemos propuesto. En la secuenciación de las unidades didácticas a lo largo del proceso de enseñanza y aprendizaje se pueden distinguir tres momentos:

- De iniciación, orientadas a explicitar las concepciones del alumnado y a propiciar la motivación por el tema objeto de estudio.
- De desarrollo, orientadas a la construcción del aprendizaje significativo de los contenidos que estructuran el tema.
- De acabado que tendrán por objeto la elaboración de síntesis y la evaluación sumativa de la unidad.

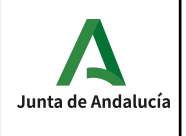

# **Procedimientos de evaluación del alumnado**

Para el desarrollo de este punto se ha tomado como referencia la ORDEN de 29 de septiembre de 2010, por la que se regula la evaluación, certificación, acreditación y titulación académica del alumnado que cursa enseñanzas de formación profesional inicial que forma parte del sistema educativo en la Comunidad Autónoma de Andalucía.

La finalidad de la evaluación es la mejora y la regulación progresiva de las tareas de enseñanza y aprendizaje, y por tanto, es un instrumento para la intervención educativa en función del análisis de los medios utilizados, de la intervención del profesor y de la evolución de cada alumno en relación con los objetivos propuestos. Esto supone contemplar tanto el desarrollo del propio proceso de enseñanza-aprendizaje como el grado de los aprendizajes alcanzados por cada alumno en particular.

Artículo 2. Normas generales de ordenación de la evaluación.

- 1. La evaluación de los aprendizajes del alumnado que cursa ciclos formativos será continua y se realizará por módulos profesionales.
- 2. La aplicación del proceso de evaluación continua del alumnado requerirá, en la modalidad presencial, su asistencia regular a clase y su participación en las actividades programadas para los distintos módulos profesionales del ciclo formativo.

Si el alumno falta a clase un 20 % de las horas lectivas del trimestre, podría perder el derecho a la evaluación continua de la materia por lo que el alumno irá con el trimestre al examen final (80%) y la entrega obligatoria de un trabajo (20%). Al faltar a clase, el profesor no podrá evaluar aspectos tan importantes como la participación en clase, la elaboración de actividades diarias, la entrega de trabajos, …

La evaluación continua tendrá tres fases:

- EVALUACIÓN INICIAL: Con anterioridad a la exposición de contenidos con la intención de obtener información sobre la situación de partida de los alumnos. Esto nos permitirá identificar el nivel adecuado para la explicación de nuevos conceptos.
- EVALUACIÓN FORMATIVA: Formará parte del proceso de enseñanza-aprendizaje y su objeto será medir el grado de cumplimiento de los objetivos de la programación, para poder introducir mejoras en su desarrollo.

En esta evaluación estamos valorando lo adecuado de cada actividad concreta. Del análisis de los resultados obtenidos estableceremos decisiones para adoptar cambios en la estrategia de enseñanza. Estos cambios pueden ser:

- Modificación de las siguientes actividades a realizar, reforzando los objetivos no cubiertos y desestimando las que propongan objetivos ya alcanzados.
- Modificación de las actividades a realizar para el próximo curso.
- Adaptaciones para alumnos y alumnas que muestren una desviación respecto al ritmo general del grupo.

La forma de llevarla a cabo será basándonos en la observación y anotación de las actividades realizadas por los alumnos y alumnas, valorando el grado de evolución en sus conocimientos, tanto de índole abstracta como prácticos.

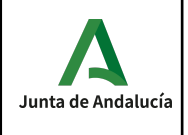

Los resultados obtenidos serán importantes a la hora de llevar a cabo la evaluación de la programación del módulo.

● EVALUACIÓN FINAL: Tendrá por finalidad la valoración de los resultados del aprendizaje al finalizar una determinada fase del proceso formativo, tomando como referencia los criterios de evaluación y los objetivos (capacidades terminales, objetivos didácticos) establecidos para ese período.

Por lo tanto, podemos decir que la evaluación final tiene como finalidad principal la calificación del alumno y la valoración del programa desarrollado.

# **Convocatorias.**

A comienzo del curso se hará una **sesión de evaluación inicial** en la que se analizarán las características y el nivel de competencias que presenta el alumnado en relación con los resultados de aprendizaje y contenidos de las enseñanzas que va a cursar.

**Para tener aprobado el trimestre es necesario haber alcanzado una puntuación total de 5 puntos (NT=5).**

El alumno posee **4 convocatorias** para aprobar el módulo (1 convocatoria por curso académico). En el supuesto de que se agotasen las 4 convocatorias podrá solicitar según artículo 6 de la orden de 29 de septiembre de 2010 una convocatoria extraordinaria siempre que se cumplan los requisitos descritos en dicha orden.

## **Convocatoria Final**

De acuerdo al artículo 5 de la orden de 29 de septiembre de 2010 sobre convocatorias en su punto 3 establece una única convocatoria por curso escolar a la que podrán asistir tanto los alumnos que no hayan superado las evaluaciones parciales como aquellos que desean mejorar su calificación.

Según el artículo 12 punto 6. Igualmente, el alumnado de segundo curso de oferta completa que tenga módulos profesionales no superados mediante evaluación parcial y, por tanto, no pueda cursar los módulos profesionales de formación en centros de trabajo y, si procede, proyecto, continuará con las actividades lectivas hasta la fecha de finalización del régimen ordinario de clase que no será anterior al día 22 de junio de cada año.

Con este fin, el profesorado del equipo docente, junto con el equipo directivo del centro, establecerá, para este periodo del curso escolar, un horario para el profesorado que posibilite atender tanto las actividades de refuerzo destinadas a superar los módulos profesionales pendientes de evaluación positiva como el seguimiento de los alumnos y alumnas que están realizando el módulo profesional de formación en centros de trabajo. La dedicación horaria del profesorado a las actividades de refuerzo no podrá ser inferior al 50% de las horas semanales asignadas a cada módulo profesional.

Esta prueba será escrita y permitirá valorar de nuevo la asimilación de los contenidos (conceptuales, procedimentales) del trimestre no superado. Así mismo deberán tener solucionados y entregados todos los boletines de ejercicios propuestos en el trimestre no superado.

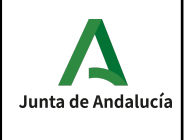

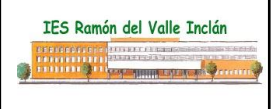

De acuerdo al artículo 13 de la orden de 29 de septiembre de 2010 punto 5 excepcionalmente, cuando el periodo del régimen ordinario de clase de los módulos profesionales no coincida con el curso académico, será el propio centro docente a través de su proyecto educativo el que establezca la fecha de la sesión de evaluación final haciéndola coincidir siempre con el final de un trimestre.

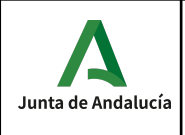

# **Evaluación de la práctica docente**

La evaluación de la práctica docente es un componente fundamental dentro del proceso general de evaluación académica.

Para dicha evaluación se considerarán los siguientes criterios e instrumentos de evaluación:

- El contraste de experiencias entre compañeros del equipo docente o con otros compañeros.
- Los cuestionarios a contestar por los propios alumnos.
- La reflexión del propio docente sobre su experiencia en el aula.

Mejora de la programación y su incidencia en el aula. La programación debe ser dinámica y estar sometida a una continua revisión por ello es imprescindible:

- Estudiar el diseño y desarrollo de las unidades didácticas.
- Seleccionar los contenidos en coherencia con los objetivos expresados a través de las capacidades terminales a conseguir.
- En cuanto a las actividades programadas , conviene hacer un estudio de su capacidad de motivación al alumnado, su claridad, variedad y nivel de consecución de los fines propuestos.
- Conviene estimar el grado de utilización y comprensión de los recursos didácticos empleados en cada unidad.
- El profesor debe observar su propia actuación como promotor de actividades, como motivador y asesor.

Es fundamental que el profesorado que imparta clases en la FP. Específica esté en continuo aprendizaje. Un buen modo de mantenerse actualizado es realizando cursos de perfeccionamiento tanto de la especialidad como de carácter educativo.

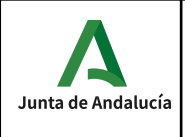

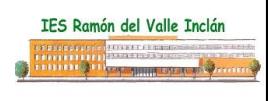

## **Medidas de atención a la diversidad:**

La atención a la diversidad hace referencia a las adaptaciones curriculares no significativas. Una adaptación curricular no significativa establece medidas de refuerzo o de ampliación para determinados alumnos y alumnas sin cambiar los objetivos y contenidos establecidos por el módulo. Esto se debe a que los alumnos y alumnas normalmente parten con distintos niveles de conocimientos, por otro lado también habrá que tener en cuenta que no todos los alumnos y alumnas superarán los objetivos establecidos con la misma facilidad pudiendo necesitar en algunos casos dichos refuerzos o ampliaciones, según los supere con dificultad o por el contrario los supere con notable facilidad.

Dado que es probable que los niveles sean diferentes podemos disponer de varios recursos que se pueden emplear para atender esta diversidad, pudiéndose plantear un seguimiento individual de cada alumno a través de propuestas del tipo:

- Realización de las actividades propuestas al final de cada Unidad, que siguen un orden creciente de dificultad.
- Integración de los alumnos/as con problemas en grupos de trabajo mixtos y diversos para que en ningún momento se sientan discriminados. Si se crea un buen ambiente de grupo, los mismos compañeros y compañeras se ayudarán entre ellos favoreciendo el proceso de aprendizaje.
- Apoyo de los profesores cuando lo consideren necesario y en la forma que se estime oportuna.
- A través de la lectura del material complementario (libros, apuntes, ejercicios resueltos, revistas, artículos, etc.) que se encuentra en el aula.
- Realización de actividades complementarias propuestas y/o coordinadas por los profesores.
- Realizaciones de trabajos haciendo uso de la capacidad creativa y los medios y recursos con que cuenta el centro.
- Planteamiento por parte de los profesores de ejercicios y cuestionarios al alumnado con la consiguiente supervisión.
- Exposición de algunos de los trabajos que se van desarrollando en las clases prácticas.
- Evaluación individual de cada alumno al que expone, calificando los siguientes aspectos: cumplimiento de objetivos, motivación, grado de aburrimiento, facilidad de palabra, medios audiovisuales utilizados, creatividad, originalidad, etc. Esta autoevaluación se confronta con la evaluación elaborada por los profesores. Se debe conseguir la espontaneidad del alumno para realizar *críticas constructivas*. Los profesores actuarán de moderadores encauzando los fallos y virtudes hacia la unidad de trabajo, la futura empresa del alumno y la sociedad actual.
- Adaptación de la programación, delimitando aquellos que sean considerados como mínimo exigible según el currículo.

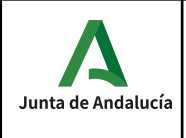

# **Matriculación oferta parcial complementaria y ampliación de matrícula.**

La fecha límite para la admisión de alumnos en oferta parcial complementaria de los módulos asignados por la Consejería de Educación será del 15 de Octubre. Finalizada dicha fecha, si existen matrículas pendientes de asignar y los alumnos matriculados pudiesen optar a dichas matrículas, la fecha límite para la ampliación de matrícula será del 20 de octubre, finalizada la misma, no se admitirán solicitudes.